# **INSTITUTO FEDERAL DE EDUCAÇÃO, CIÊNCIA E TECNOLOGICA DE SANTA CATARINA DEPARTAMENTO ACADÊMICO DE ELETRÔNICA CURSO SUPERIOR DE ENGENHARIA ELETRÔNICA**

**PEDRO MESSIAS JOSÉ DA CUNHA BASTOS**

# **ESTUDO DA INTERFERÊNCIA ELETROMAGNÉTICA EM UM CONVERSOR ESTÁTICO DE TOPOLOGIA** *BUCK-BOOST*

**FLORIANÓPOLIS, 2019.**

## **INSTITUTO FEDERAL DE EDUCAÇÃO, CIÊNCIA E TECNOLOGICA DE SANTA CATARINA DEPARTAMENTO ACADÊMICO DE ELETRÔNICA CURSO SUPERIOR DE ENGENHARIA ELETRÔNICA**

### **PEDRO MESSIAS JOSÉ DA CUNHA BASTOS**

# **ESTUDO DA INTERFERÊNCIA ELETROMAGNÉTICA EM UM CONVERSOR ESTÁTICO DE TOPOLOGIA** *BUCK-BOOST*

Trabalho de Conclusão de Curso submetido ao Instituto Federal de Educação, Ciência e Tecnologia de Santa Catarina como parte dos requisitos para obtenção do título de engenheiro eletrônico.

Professor Orientador: Prof. Dr Luis Carlos Martinhago Schlichting Ficha de identificação da obra elaborada pelo autor.

### Bastos, Pedro Messias José da Cunha ESTUDO DA INTERFERÊNCIA ELETROMAGNÉTICA EM UM CONVERSOR ESTÁTICO DE TOPOLOGIA BUCK-BOOST

Pedro Messias José da Cunha Bastos; orientação de Luis Carlos Martinhago Schlichting. – Florianópolis, SC, 2019. 125 p.

### Trabalho de Conclusão de Curso (TCC) – Instituto Federal de Santa Catarina, Câmpus Florianópolis. Bacharelado em Engenharia Eletrônica.

Departamento Acadêmico de Eletrônica. Inclui Referências.

### 1. Ruído. 2. Buck-Boost. 3. Comutação. 4. EMC.

I. Schlichting, Luis Carlos Martinhago. II. Instituto Federal de Santa Catarina. Departamento Acadêmico de Eletrônica III. Doutor.

### ESTUDO DA INTERFERÊNCIA ELETROMAGNÉTICA EM UM CONVERSOR ESTÁTICO DE TOPOLOGIA BUCK-BOOST

#### PEDRO MESSIAS JOSÉ DA CUNHA BASTOS

Este trabalho foi julgado adequado para obtenção do Título de Engenheiro Eletrônico em 10 de julho de 2019 e aprovado na sua forma final pela banca examinadora do Curso de Engenharia Eletrônica do Instituto Federal de Educação, Ciência e Tecnologia de Santa Catarina.

Florianópolis, 10 de Julho de 2019.

Banca Examinadora:

Luis Carlos Martinhago Schlichting

eoo

**Mauro Tavares Perage** Dı

Ploin oold Joabel Moia, Dr Filipe Gonçalves Teixeira, Tec<sup>oo</sup>

*Este trabalho é dedicado aos meus familiares e amigos próximos, que deram o suporte necessário durante a minha vida acadêmica.*

#### **AGRADECIMENTO**

Agradeço primeiramente a Deus pelo dom da vida, e especialmente por ter dado a nós, humanos, a inteligência e sabedoria. Pois tudo que temos surgiu de mentes brilhantes. Agradeço também ao Movimento Água Viva Jovens, que me ajudou a compreender o que é ser alguém de Deus.

Muito obrigado aos meus familiares, que durante toda essa etapa da minha vida acadêmica me conduziram para que um dia chegasse até esse momento. Agradeço também à minha namorada, Dalila Nascimento da Silva, por sempre me apoiar, aguentar os momentos de estresse que passei e me dar o gás final quando não tive forças, por todas as vezes que pensei em desistir e ela me mostrou que devemos lutar até o final. Agradeço também aos amigos próximos que souberam me distrair quando a preocupação me assombrava. Destaco o agradecimento pelos meus colegas de trabalho, que acompanharam o meu desenvolvimento profissional, desde primeira fase do curso, quando eu fui estagiário.

Agradeço também, a todos os mestres que um dia eu pude assistir as suas unidades curriculares e absorver informações para a construção da minha vida. Em especial ao meu orientador, Luis Carlos Martinhago Schlichting, que esteve sempre presente desde de quando fui seu aluno do Curso Técnico em Eletrônica e se demonstrou muito atento na resolução das inúmeras dúvidas ao longo deste trabalho. Destaco o nome do professor Célio Espíndola que cuidou atentamente de toda a revisão gramatical e ortográfica desse trabalho, e das boas conversas que tivemos.

Por fim agradeço a todos os envolvidos, direta ou indiretamente, na minha formação acadêmica e pessoal.

# **EPÍGRAFE**

*Fazei tudo por Amor. — Assim não há coisas pequenas: tudo é grande. — A perseverança nas pequenas coisas, por Amor, é heroísmo.*

### **RESUMO**

Partindo do princípio que fontes chaveadas emitem ruídos eletromagnéticos e são encontradas em grandes quantidades no cotidiano das pessoas através de equipamentos eletrônicos, surge a preocupação do quanto a dispersão dos ruídos eletromagnéticos podem influenciar no funcionamento de outros equipamentos. Diante desse cenário, esta pesquisa tem como objetivo verificar se um conversor estático, de topologia *Buck-Boost*, gera nível elevados de radiação eletromagnética por conta da comutação do sinal de acionamento no interruptor, visando identificar a propagação, origens e atuar na redução desses ruídos eletromagnéticos. Para isto, foram realizados ensaios investigativos no domínio do tempo e da frequência para identificar a amplitude dos ruídos de EMC presente na comutação. Fez-se também o uso dos ensaios de emissão radiada e conduzida, no qual buscou observar a influência das oscilações no chaveamento presente neles. E o devido rastreamento da propagação dos ruídos pelo circuito. Para a execução dos ensaios foi necessário elaborar o projeto e confecção de um protótipo do conversor *Buck-Boost*. Por fim, os resultados presentes nesse trabalho mostraram que o grande responsável por emitir ruídos de EMC foi de fato as oscilações presentes na comutação no interruptor, e que esses ruídos podem ser reduzidos por meio técnicas impostas no projeto do circuito, como inserir um resistor no *gate* do transistor.

**Palavras chaves:** Ruído. Comutação. *Buck-Boost.* EMC.

### *Abstract*

Given that switch-mode power supplies are source of electromagnetic field and can be found in large quantities in people's daily routine, the concern arises about how much electromagnetic noise could affect the behavior of other nearby equipment. In that context, this research aims to verify the level of radiated emissions of a Buck-Boost converter due to the high-speed switching signals as well as to identify the propagation source and find means to minimize the emissions level. To do so, exploratory tests have been done in both time and frequency domain to identify the amplitude of the most critical switching frequencies Radiated and conducted emissions have also been used to check the effect and spread of the switching noise throughout the circuit. As for the test execution, it was required to design and build a working prototype of the Buck-Boost converter. In the end, the results presented herein show that the culprit of the high emission levels is the signal integrity of the switching signal and that this can be minimized by EMI (*electromagnetic interference*) suppression techniques applied to the board as to insert a resistor on semiconductor gate pin.

**Key words:** Noise. Switching waveform, Buck-Boost. EMI

### **LISTA DE FIGURAS**

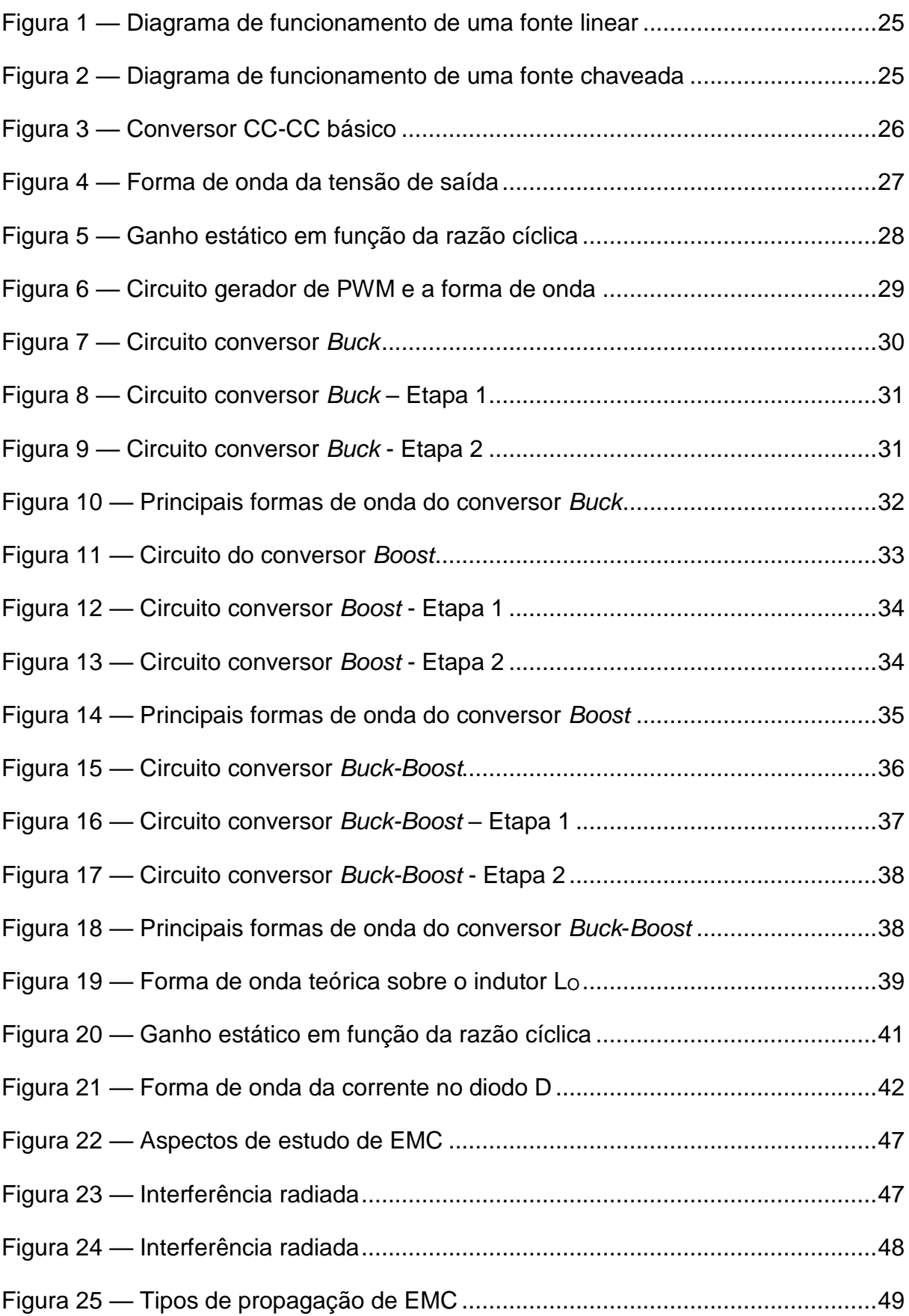

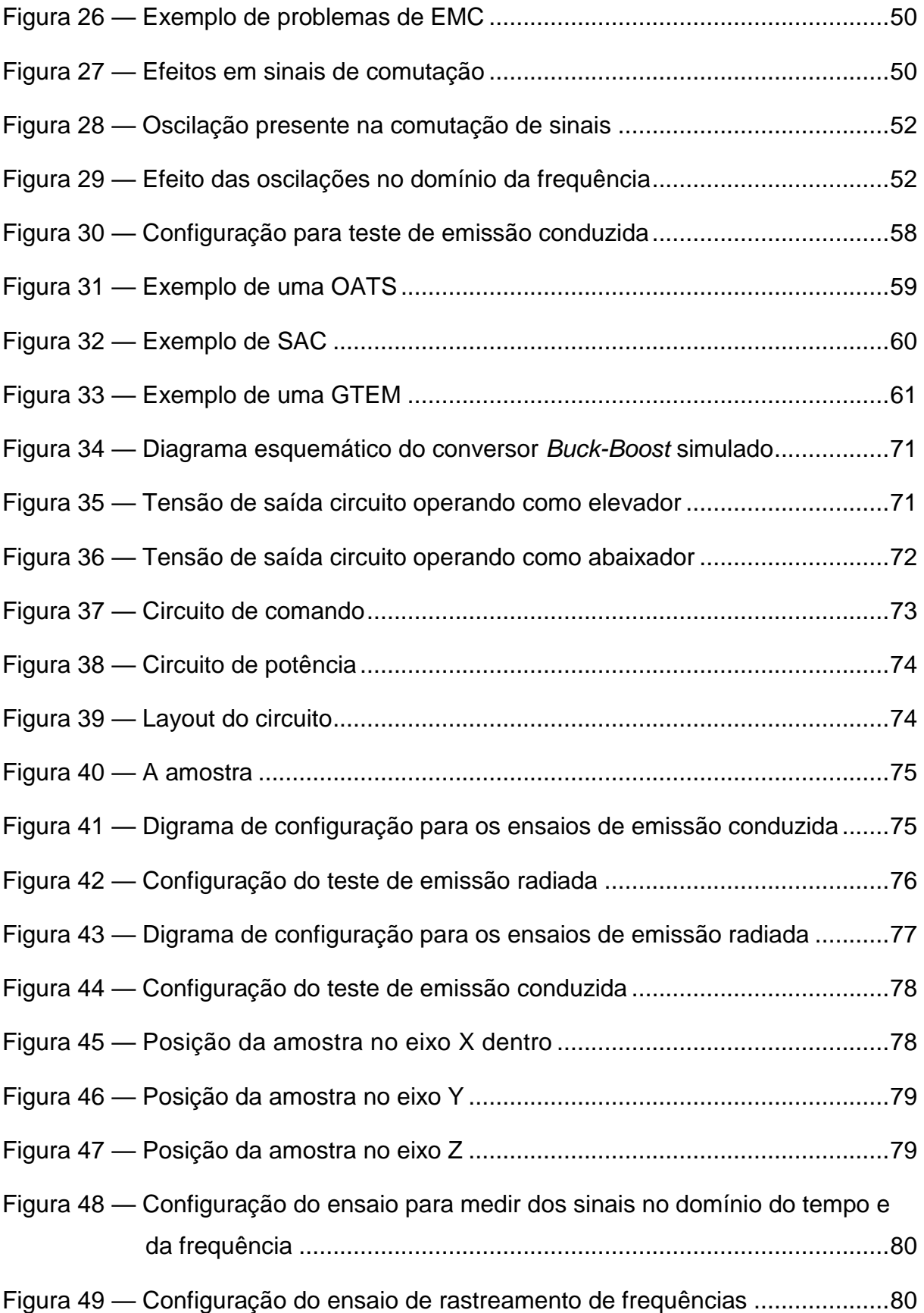

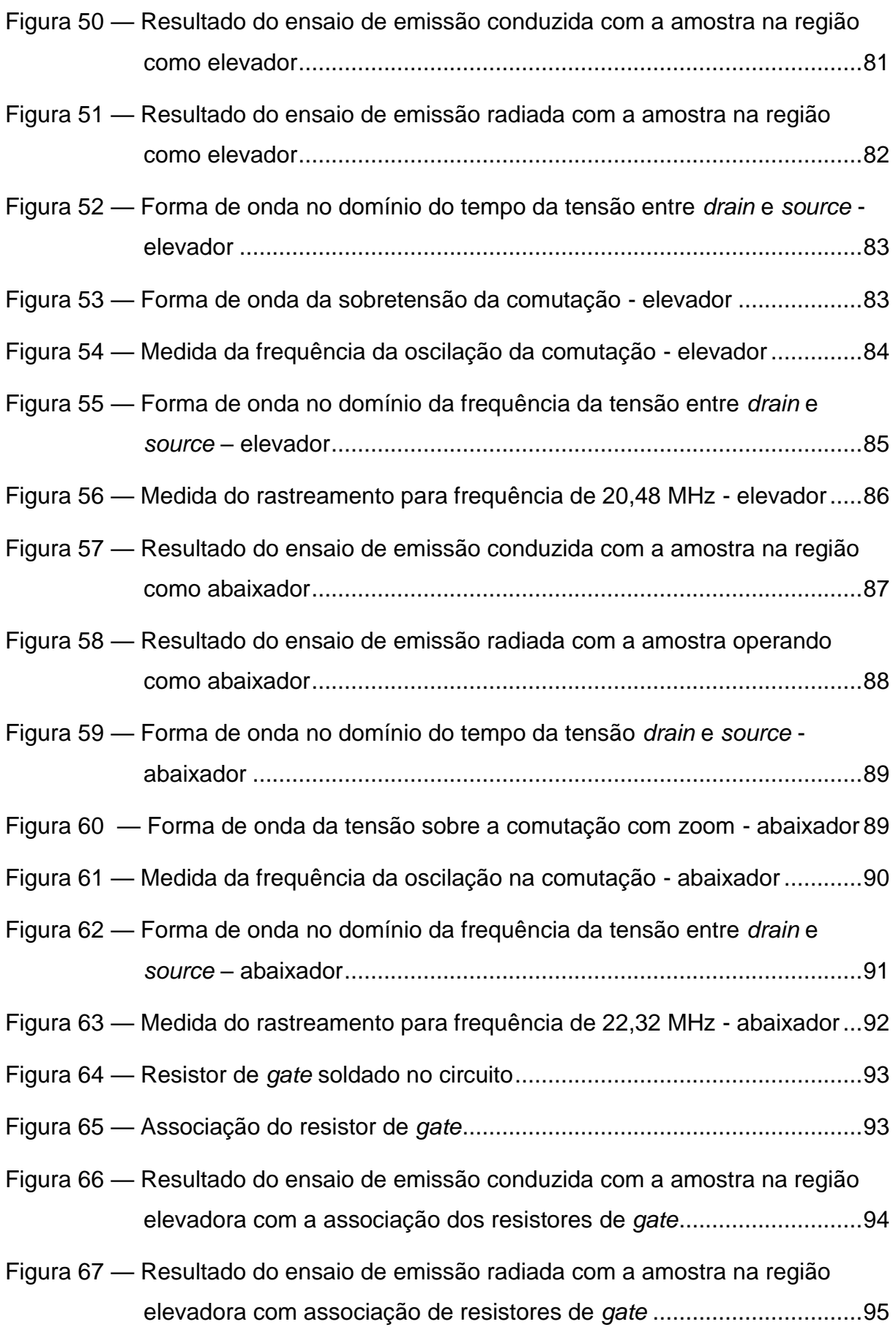

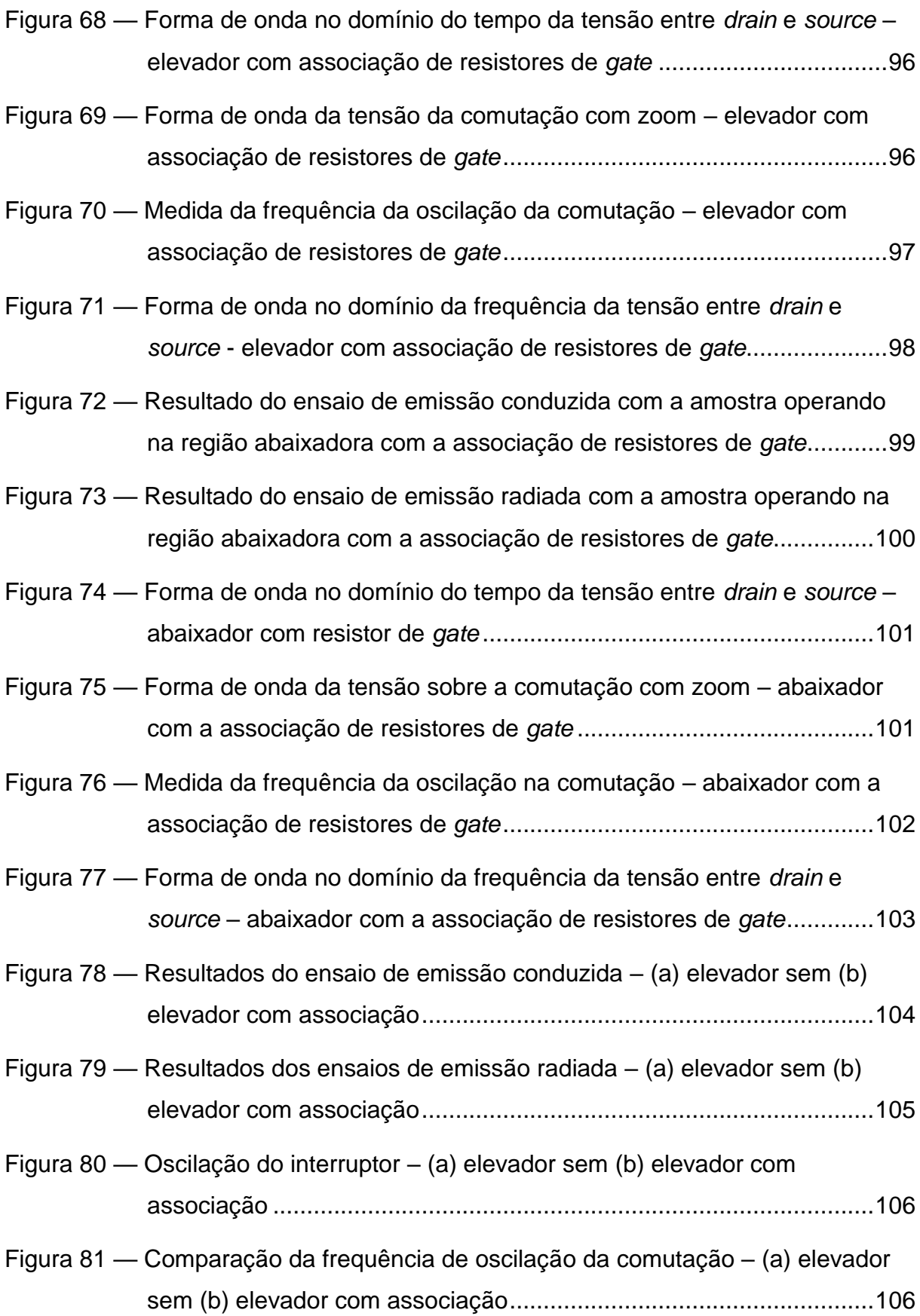

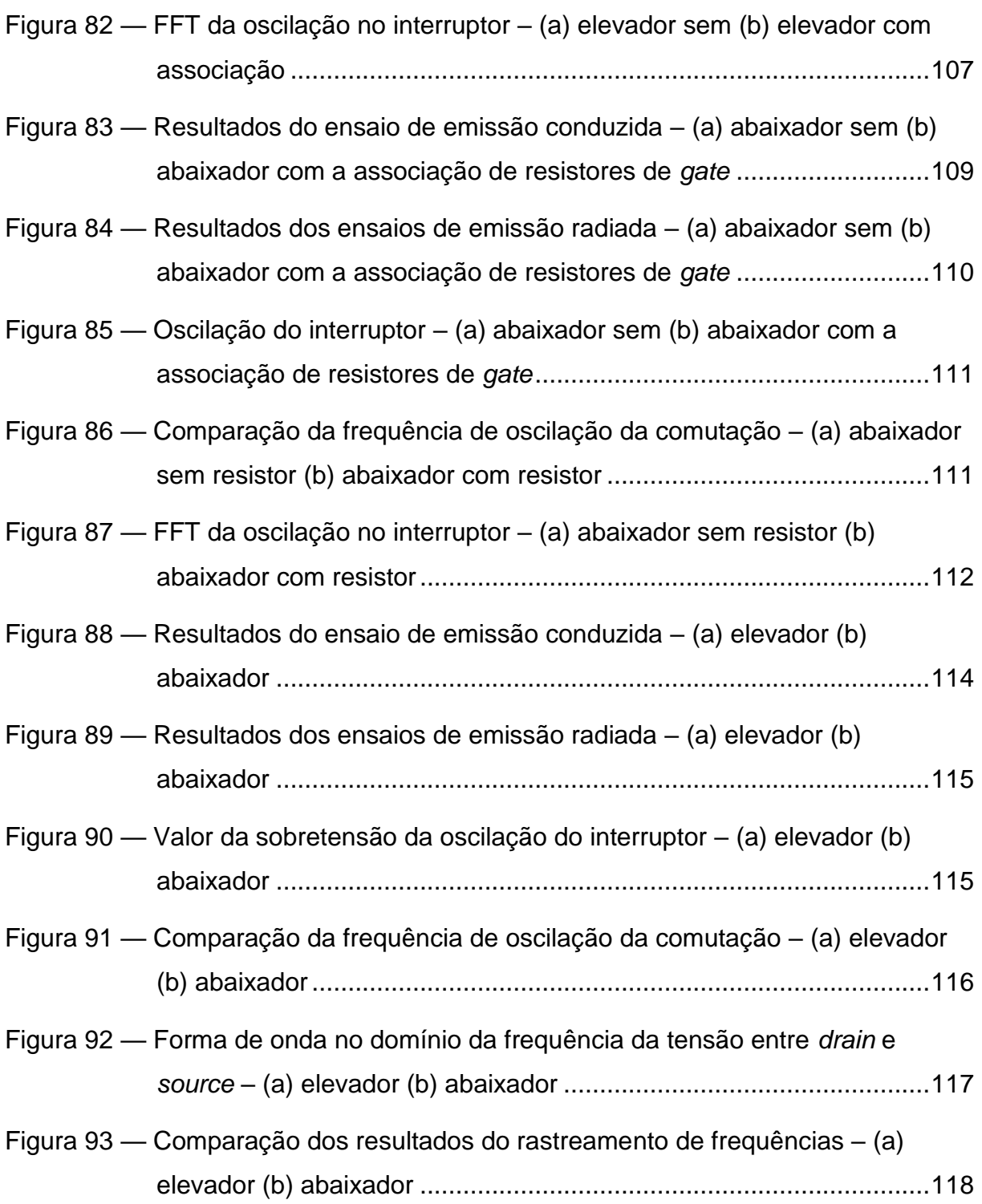

### **LISTA DE ABREVITURAS E SIGLAS**

- ABINEE Associação Brasileira da Indústria Elétrica e Eletrônica
- AMPOP Amplificador operacional
- BJT *Bipolar junction transistor*
- CA Corrente alternada
- CC Corrente contínua
- CI Circuito integrado
- CISPR *Comite International Special des Pertubations Radioelectriques*
- EMC *Electromagnetic compatibility*
- EMI *Electromagnetic interference*
- FCC *Federal Communication Commission*
- FFT *Fast Fourier transform*
- FS Frequência de comutação
- GTEM *Gigahertz Transversal Electromagnetic Mode*
- IEC *International Electrotechni-cal Commssion*
- IGBT *Insulated Gate Bipolar Transistor*
- LISN *Line Impedance Stabilization*
- MCC Modo de condução contínuo.
- MOSFET *Metal Oxide Semiconductor Field Effect Transistor*
- OATS *Open-area test site*
- PCI Placa de circuito impresso
- PWM *Pulse Width Modulation*
- SAC *Semianechoic chamber*
- VCA Tensão alternada
- V<sub>CC</sub> Tensão contínua
- VI Tensão de entrada
- $V<sub>O</sub>$  Tensão de saída
- TS Período de comutação

# **LISTA DE SÍMBOLOS**

- *V* Volts Unidade de potencial elétrico
- *A* Ampere Unidade de corrente elétrica
- Hz Hertz Unidade de frequência
- Ω Ohms Unidade de resistência elétrica
- *H* Henry Unidade de indutância elétrica
- *F* Faraday Unidade de capacitância elétrica

# **SUMÁRIO**

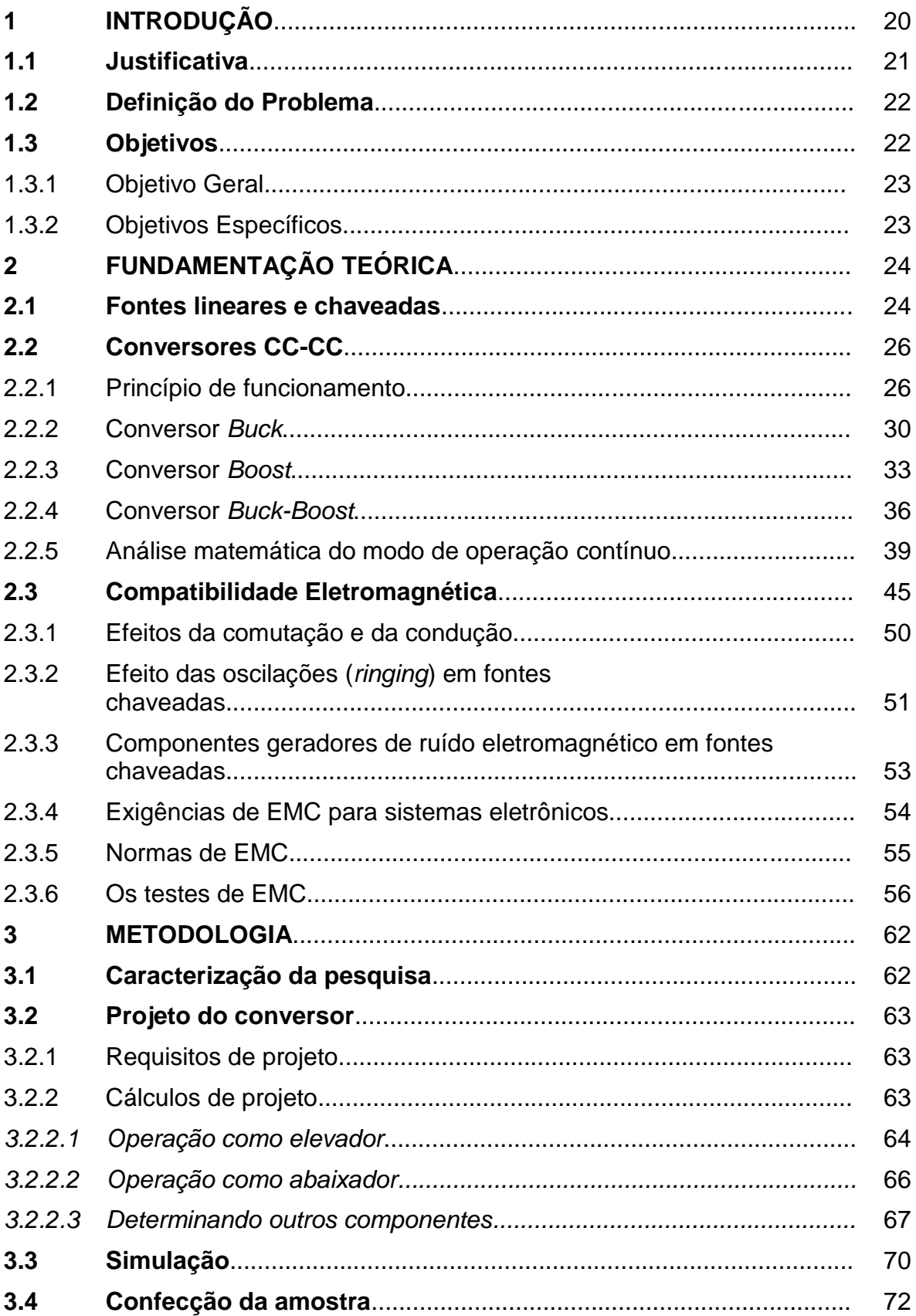

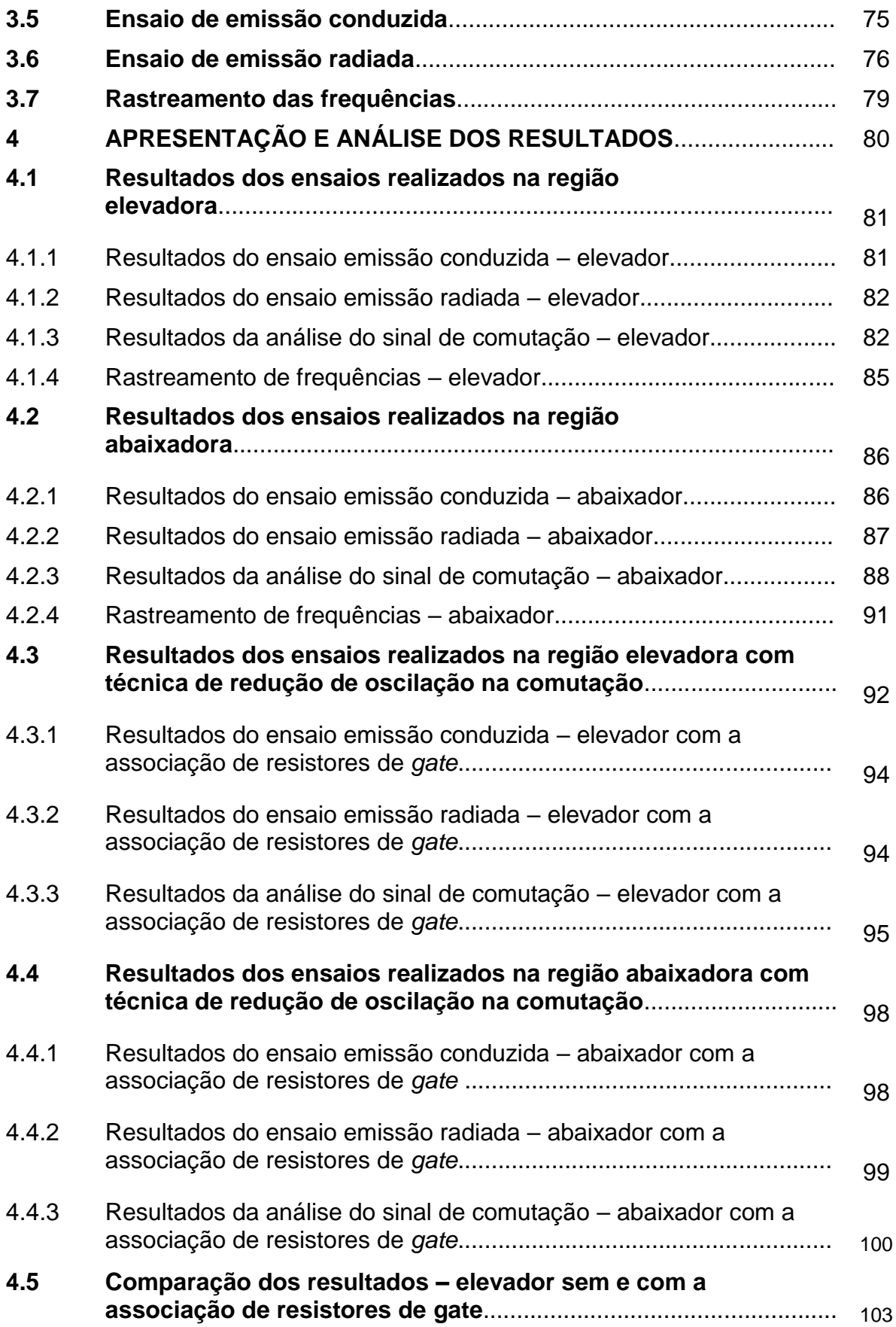

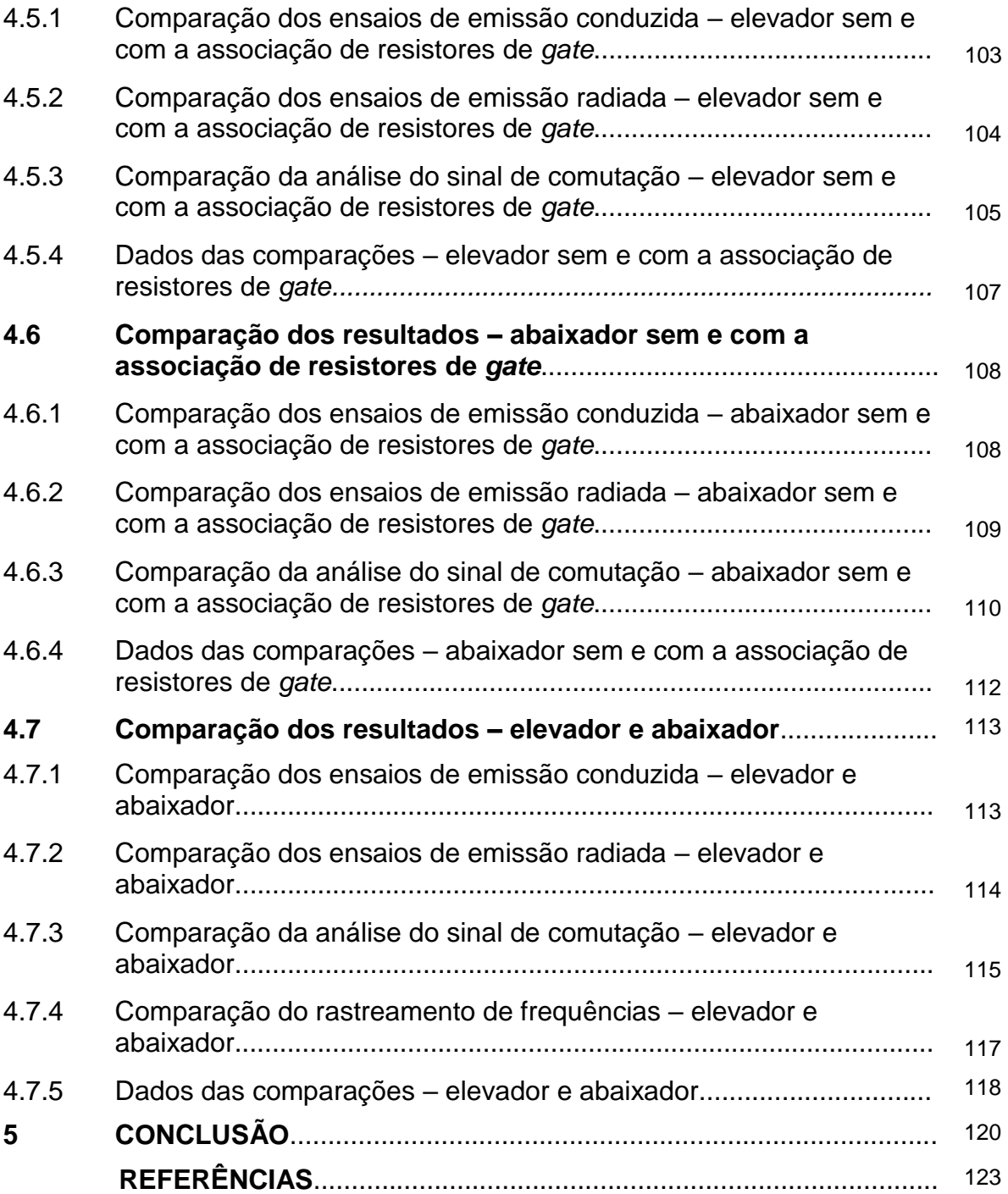

# **1 INTRODUÇÃO**

Com os avanços tecnológicos ocorridos nos últimos anos, a eletrônica tem evidenciado sua importância e se tornado mais comum no cotidiano da sociedade. Percebe-se que nas últimas três décadas, houve um salto muito grande, visto que se saiu de um patamar, no qual ter um equipamento eletrônico era praticamente inacessível, e foi-se para outro em que se anda com um "computador" (smartphone) no bolso, o que se tornou bastante comum. De acordo com ABINEE (2018), o faturamento obtido no ano de 2018 pelas indústrias de eletroeletrônicos atingiu R\$ 146,1 bilhões no Brasil, tendo um crescimento de 7% comparado com o ano anterior. Já a produção teve um acréscimo de 2%. Dessa forma nota-se que mesmo passando por momentos de instabilidade econômica e recessão, os produtos eletrônicos continuam sendo o alvo de aquisição da população brasileira.

Para que equipamentos eletrônicos executem suas funcionalidades e contribuam para os seus usuários, é necessário o uso de energia elétrica. Assim, concorda-se com LEÃO (2009, p. 3), quando afirma que "A energia elétrica proporciona à sociedade trabalho, produtividade e desenvolvimento, e aos cidadãos conforto, comodidade".

No Brasil, as companhias geradoras fornecem energia elétrica para os consumidores em forma de corrente alternada (CA). Muitos dos produtos eletrônicos que se encontram em funcionamento utilizam corrente contínua (CC) para alimentar seus circuitos. Em muitos casos, a tensão elétrica de entrada dos equipamentos eletrônicos são de 220 VCA ou 127 VCA, o que exige valores de tensões elétricas mais baixas, como por exemplo: 12 Vcc, 3,3 Vcc ou 1,8 Vcc. Atualmente uma grande parcela dos produtos comercializados tem dentro de si um microcontrolador ou processador, que trabalham apenas em CC. Percebe-se que uma conversão entre CA-CC é fundamental, por isso existem circuitos eletrônicos que executam esse processamento de energia elétrica. Esses circuitos são conhecidos como conversores lineares e estáticos (fontes chaveadas), conforme afirma Barbi (2005, p.3) "Os conversores realizam o tratamento eletrônico da energia elétrica". Destacase também que há aplicações que necessitam da conversão inversa, como CC-CA, além das conversões CC-CC ou CA-CA.

Junto com a grande quantidade de fontes chaveadas disponíveis nos ambientes domésticos e industriais, uma preocupação acaba surgindo que é a questão da dispersão de ruído eletromagnético no meio, comuns aos modos de operação desses circuitos, e que podem influenciar no funcionamento de outros equipamentos. Por conta disso surge a necessidade de estudar as fontes geradoras de ruído, que não estão presentes apenas em conversores estáticos, mas também em circuitos digitais que contêm trafego de dados em altas frequências que percorrem as trilhas em uma placa de circuito impresso (PCI). Dessa forma para que muitos produtos entrem em determinados mercados, uma série de testes são realizados para comprovar os limites estabelecidos para os ruídos.

#### **1.1 Justificativa**

Com o aumento do uso de produtos eletrônicos, visando as mais diversas finalidades sejam domésticas ou industriais, nota-se que muitos desses equipamentos acabam sendo de má qualidade e fornecem diretamente uma quantidade de radiação eletromagnética para o meio em que eles se encontram.

Esses ruídos eletromagnéticos podem influenciar de forma negativa o funcionamento de outros equipamentos a sua volta ou nele mesmo, por exemplo quando se utiliza um celular para uma ligação. Não é interessante acontecer de realizar uma chamada e a televisão da sala piscar a tela, ou escutar um zumbido no fundo da ligação não permitindo a compreensão da informação trocada.

Salienta-se que nos produtos eletrônicos existem circuitos que são responsáveis por emitir ruídos com maior amplitude para o ambiente, sendo um deles as fontes chaveadas. Em toda fonte chaveada existe um conversor estático implementado. Geralmente durante a etapa de projeto de uma fonte existe a preocupação de implementar soluções que evitem problemas de compatibilidade eletromagnética, por existir diversas técnicas e a diversidade de estudos referente aos conversores empregados.

Assim, dedica-se o estudo das fontes geradoras de ruídos eletromagnéticos nesses circuitos, com o intuito de impedir ou diminuir a emissão desses sinais impuros de altas frequências. Além desse fato comentado, destaca-se a necessidade de profissionais atuando nessa área, que tem crescido bastante na última década. Por isso contribuir de forma acadêmica para a elaboração de conhecimento no campo de compatibilidade eletromagnética é importante. E cada vez mais será o número de produtos eletrônicos trabalhando em frequências maiores.

### **1.2 Definição do problema**

Partindo do princípio de que todo equipamento eletrônico precisa de uma fonte de energia elétrica (conversor CC-CC) para que o sistema em uso realize suas funcionalidades, destaca-se que esses circuitos são responsáveis por emitir uma quantidade de ruído eletromagnético alto por conta da comutação de sinais que ocorrem nos componentes semicondutores (interruptores). Assim, uma das três topologias básicas de conversores estáticos é o *Buck-Boost*, a partir dessa estrutura outros conversores foram surgindo. Dessa forma a devida atenção precisar ser observada nesses circuitos básicos, pois todo um conhecido é formulado por eles. Levando em consideração a geração e propagação dos ruídos eletromagnéticos presente nessa estrutura. Apresentados os fatos, essa pesquisa busca responder a seguinte pergunta: qual a influência da comutação nas regiões elevadora e abaixadora de tensão a partir de um conversor de topologia *Buck-Boost*?

### **1.3 Objetivos**

Os objetivos gerais e específicos foram norteadores dessa investigação.

### 1.3.1 Objetivo Geral

Verificar se um conversor estático, de topologia *Buck-Boost*, gera níveis diferentes de radiação eletromagnética por causa da comutação nos modos de operação como elevador e abaixador, visando identificar a propagação, origem e atuar na redução desses ruídos eletromagnéticos.

### 1.3.2 *Objetivos Específicos*

Considerando o desenvolvimento do trabalho e o objetivo geral apresentado, destacam-se os seguintes objetivos específicos:

- a) revisão bibliográfica sobre *Buck-Boost* e EMC;
- b) realizar ensaios de emissão conduzida;
- c) realizar ensaios de emissão radiada;
- d) realizar o rastreamento da geração de ruído eletromagnético na comutação do transistor;
- e) realizar o rastreamento da propagação de ruído eletromagnético no circuito do conversor;
- f) aplicar técnica para redução de ruídos eletromagnéticos na comutação do transistor;
- g) analisar os resultados obtidos.

### **2 FUNDAMENTAÇÃO TEÓRICA**

Neste capítulo, será discutido as teorias e conceitos que alicerçam o conhecimento referente aos básicos conversores estáticos e a área de compatibilidade eletromagnética (EMC – *Electromagnetic compatibility*). Especialmente será abordado o estudo em um dos três conversores estáticos básicos, *Buck-Boost*.

### **2.1 Fontes lineares e chaveadas**

As fontes lineares de tensão são circuitos eletrônicos compostos por um transformador abaixador, pois a tensão de entrada geralmente é 127 V<sub>CA</sub> ou 220 V<sub>CA</sub>. Está presente também um circuito retificador com diodos, um filtro capacitivo e o regulador de tensão (MACHADO, 2018, p.33).

A principal vantagem dessas fontes é a facilidade de implementação quando comparado com as fontes chaveadas, com poucos componentes se chega ao objetivo. Só que existem limitações como o rendimento que é baixo variando entre 30% e 60% e o tamanho, pelo fato de utilizar o transformador que ocupa uma área considerável (PETRY, 2007, p.5). Há limitação na frequência de operação que necessariamente precisa ser a da rede elétrica 60 Hz ou 50 Hz. A Figura 1 mostra às etapas de funcionamento das fontes lineares.

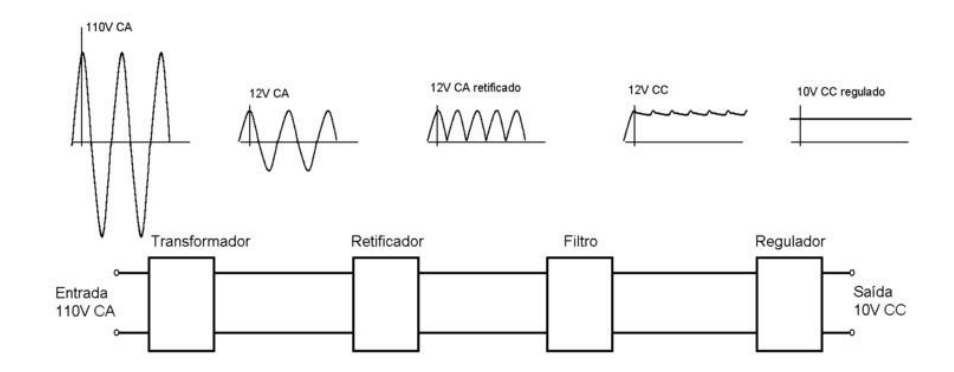

**Figura 1 — Diagrama de funcionamento de uma fonte linear**

As fontes chaveadas também são ligadas diretamente na rede elétrica só que são compostas por dois estágios, sendo um deles a parte de retificação e a outras um conversor CC-CC (MACHADO, 2018, p. 33). Destaca-se que nas topologias dos conversores CC-CC empregadas nas fontes chaveadas são utilizados semicondutores adequados para o determinado tipo de aplicação, sendo que muitas das vezes se trabalha com alta potência (MACHADO, 2018, p. 33). Esses tipos de fontes fornecem alta eficiência podendo chegar acima de 90%, podem haver múltiplas saídas com tensões diferentes e seu tamanho é reduzido. Como trabalham em altas frequências os transformadores, quando utilizados, têm seu tamanho reduzido. Só que são circuitos de maior complexidade, geram ruídos magnéticos e conteúdo harmônicas (PETRY, 2007, p. 8). A Figura 2 mostra em um diagrama de blocos o funcionamento das fontes chaveadas.

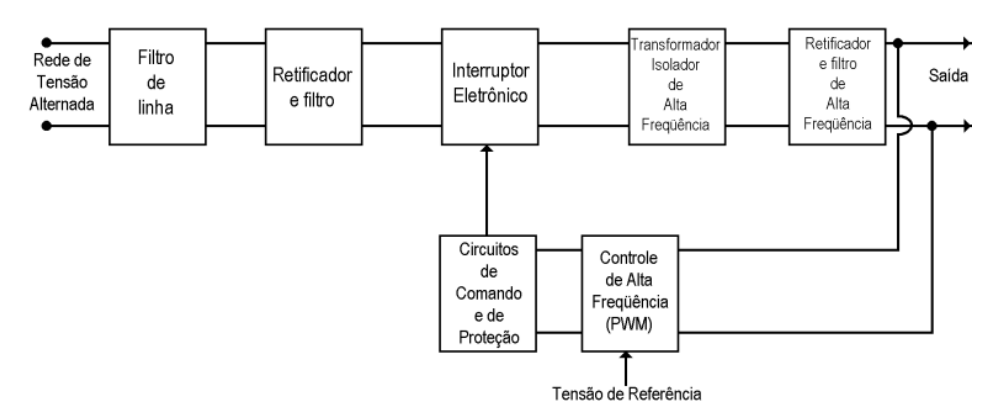

**Figura 2 — Diagrama de funcionamento de uma fonte chaveada**

Fonte: ATHOS ELECTRONICS (2015).

Fonte: IFTM (2015).

### **2.2 Conversores CC-CC**

Os conversores CC-CC são circuitos eletrônicos implementados em diversos produtos e aplicações. Segundo RASHID (2014, p. 181), os conversores CC-CC podem elevar ou abaixar o valor da tensão de entrada, pode-se então citar alguns exemplos de uso dessas estruturas: controle de motores elétricos CC, fontes chaveadas, carregador de baterias, entre outras.

### 2.2.1 *Princípio de funcionamento*

Esses circuitos são tipicamente projetados utilizando componentes passivos indutores e capacitores, que têm como função regular o fluxo de potência entre a entrada e saída, transistores e diodo que atuam como interruptores (abrindo e fechando) (PETRY, 2001, p. 3).

Para compreender de forma clara o funcionamento básico de um conversor CC-CC, analisa-se o simples circuito mostrado na Figura 3.

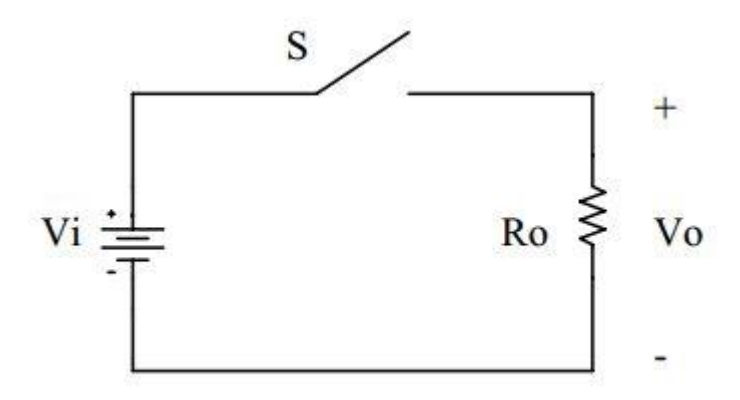

**Figura 3 — Conversor CC-CC básico**

Fonte: PETRY (2001).

Essas estruturas são analisadas sempre observando dois modos, sendo um deles quando o interruptor está aberto e o outro quando se encontra fechado. Essa troca de estágio da chave é definida como comutação. A Figura 4 mostra a forma de onda sobre o resistor de saída (RO).

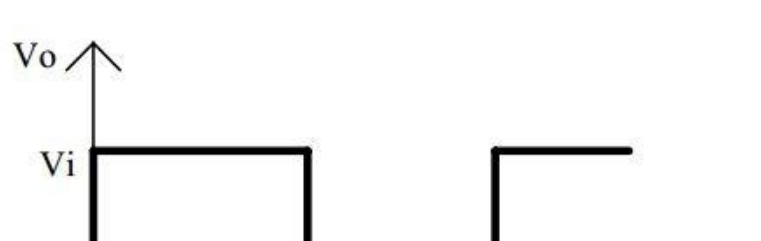

Ton

**Figura 4 — Forma de onda da tensão de saída**

Assim, observa-se que quando a chave está fechada existe tensão sobre a carga (Ro), já quando a chave está aberta a tensão é zero. Define-se que o período de comutação (TS) é definido como o inverso da frequência de comutação (FS).

**Ts** 

Destaca-se que o valor da frequência de comutação (Fs) precisa ser alto para que seja diminuído o volume dos elementos magnéticos (transformadores ou indutores) e capacitivos nos circuitos dos conversores (PETRY, 2001, p. 3).

Define-se que a razão cíclica (D) como sendo a razão entre o intervalo que a chave (S) está em condução (T<sub>ON</sub>) e o período de comutação (T<sub>S</sub>), assim veja na Equação 1:

$$
D = \frac{T_{ON}}{T_S} \tag{1}
$$

O valor da tensão média de saída pode ser calculado pela área da forma de onda mostrada na Figura 4 dividida pelo período de comutação (TS), utiliza-se então uma integral simples para realizar esse processo com os limites de integração de 0 a TON (PETRY, 2001, p. 3), prevista pela Equação 2:

$$
V_O = \frac{1}{T_S} \cdot \int_0^{T_{ON}} V_I \cdot dt = V_I \cdot \frac{T_{ON}}{T_S} \tag{2}
$$

Fonte: PETRY (2001).

Para tornar a razão cíclica em função das tensões de entrada e saída, substitui-se na Equação 2, Ton = D.Ts (PETRY, 2001, p. 3), e a simplificação. Obtémse a Equação 3.

$$
D = \frac{V_0}{V_I} \tag{3}
$$

Por meio da Equação 3, percebe-se que a variação da tensão saída desse conversor com a razão cíclica (D) é linear (PETRY, 2001, p. 3). A Figura 5 exemplifica esse fato.

**Figura 5 — Ganho estático em função da razão cíclica**

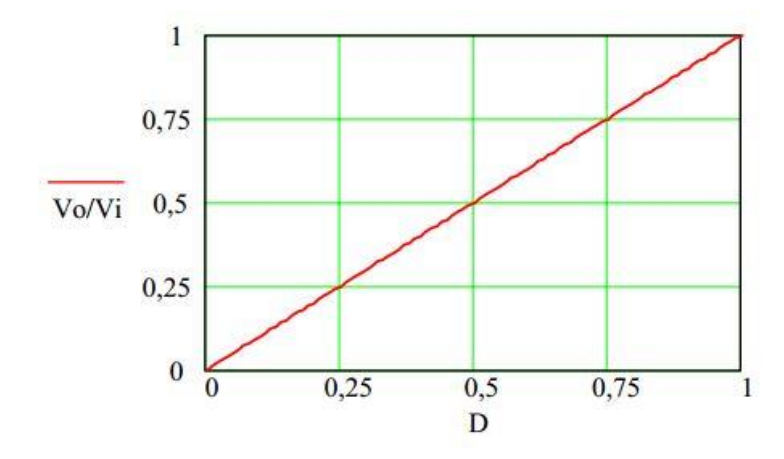

Fonte: PETRY (2001).

Destaca-se que todos os tipos de conversores estáticos acabam tento uma relação entre as tensões de entrada (V<sub>O</sub>) e saída (V<sub>I</sub>) e a razão cíclica (D), e nem sempre serão lineares como nesse exemplo.

Como já foi comentado, nos circuitos dos conversores existem a presença de um interruptor eletrônico, que pode ser um transistor do tipo *bipolar junction transistor* (BJT), *metal oxide semiconductor field effect transistor* (MOSFET) ou *insulated gate bipolar transistor* (IGBT). Essa interruptor é geralmente acionada por um sinal de comando, que pode variar sendo de frequência fixa ou variável (PETRY, 2001, p.4).

Quando se utiliza um sinal de frequência variável o período de comutação  $(T<sub>S</sub>)$  não se mantém constante, e o tempo que a chave está conduzida ( $T<sub>ON</sub>$ ) não pode ser alterado. Esse tipo de sinal de acionamento precisa que a frequência seja variada por um longo intervalo, pois só assim ocorre a obtenção máxima da tensão de saída (VO) (RASHID, 2014, p. 183).

Agora quando se utiliza um sinal de frequência fixa o período de comutação  $(T<sub>S</sub>)$  se mantém constante, já o tempo que a chave está conduzindo  $(T<sub>ON</sub>)$  pode ser alterado. Dessa forma a largura do pulso é variada e esse tipo de acionamento é conhecido como *pulse width modulation* (PWM) (RASHID, 2014, p. 183). A Figura 6 mostra um exemplo de circuito gerador de PWM utilizando um amplificador operacional (AMPOP), e também a respectiva forma de onda do sinal PWM gerado  $(V_q)$ .

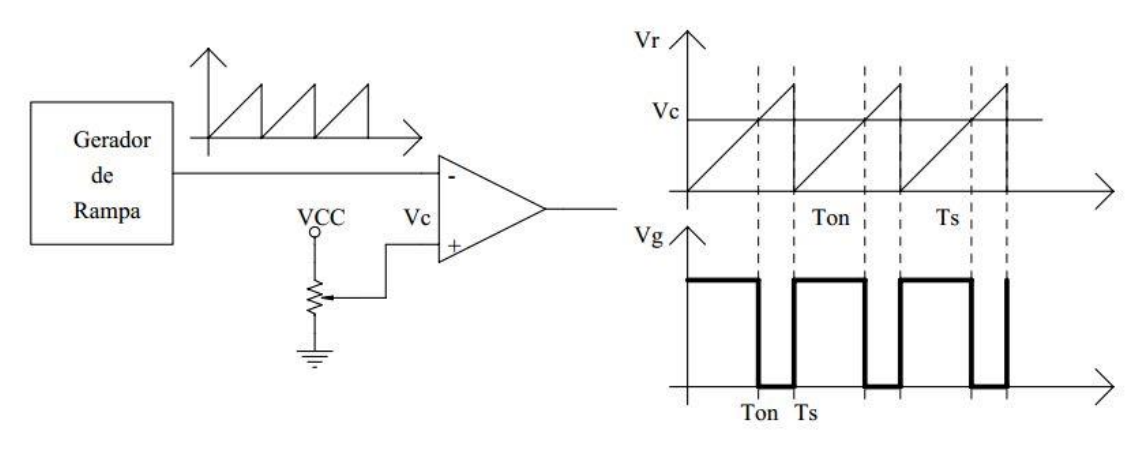

**Figura 6 — Circuito gerador de PWM e a forma de onda**

Fonte: PETRY (2001).

Destaca-se que atualmente em projetos de conversores estáticos, os circuitos de acionamento são implementados utilizando alguns modelos de circuitos integrados (CI). Esses integrados ajudam durante o desenvolvimento, pois facilitam o projeto. Os fabricantes fornecem todas as informações necessárias para o projetista, basta seguir as recomendações e montar a topologia do conversor. Além da facilidade, destaca-se a confiabilidade dos CIs.

#### 2.2.2 Conversor Buck

O conversor *Buck* é conhecido por ser um conversor abaixador, pois tem a tensão média da saída (V<sub>O</sub>) menor do que a tensão de entrada (V<sub>I</sub>) (RASHID, 2014, p. 200). A Figura 7 mostra o circuito elétrico do conversor *Buck*.

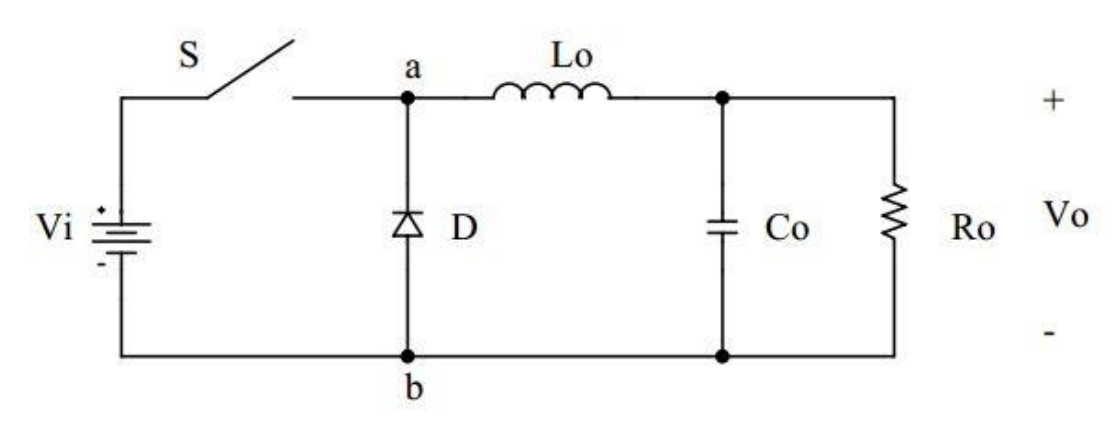

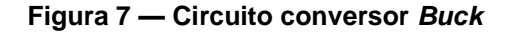

Para compreender melhor o funcionamento desse conversor, divide-se em duas etapas de funcionamento para o modo de condução contínuo (MCC).

A primeira etapa de funcionamento ocorre quando a chave S fecha, ou seja, entra em condução no tempo zero  $(t = 0)$ . O diodo D também atua como uma chave, porém não é controlada por um sinal de acionamento (RASHID, 2014, p. 200). Quando se encontra na primeira etapa de funcionamento a corrente circula pelo indutor Lo, pelo capacitor C<sup>O</sup> e pela carga RO. A tensão V<sup>I</sup> fornece energia elétrica para a saída, e para a magnetização do indutor (PETRY, 2001, p. 5). O diodo é desconsiderado pois não há circulação de corrente por ele. A Figura 8 apresenta o circuito resultante desse primeira etapa de funcionamento.

Fonte: PETRY (2012).

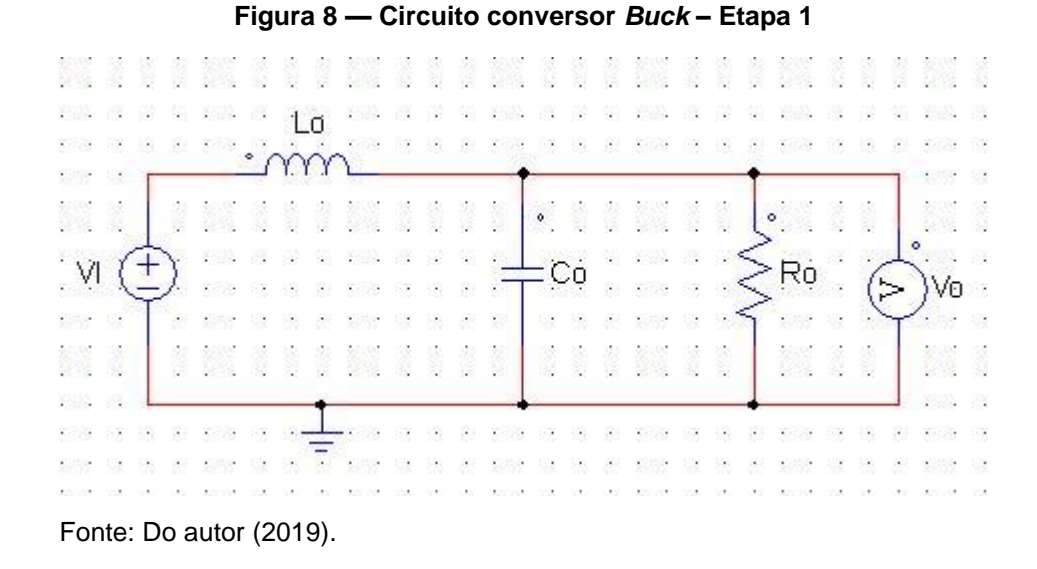

A segunda etapa de funcionamento ocorre quando a chave S abre, ou seja, interrompe a condução no tempo igual  $t_1$  ( $t_1 = DT_s$ ) (RASHID, 2014, p. 200). Quando o interruptor abre, o diodo D entra em condução e faz com que a corrente continue circulando pelo circuito. Desse modo o indutor transfere energia para a carga, ou seja, indutor desmagnetiza (PETRY, 2001, p. 5). A corrente no indutor decresce até a chave S voltar a conduzir (RASHID, 2014, p. 200). A Figura 9 mostra o circuito resultante do segundo etapa de funcionamento.

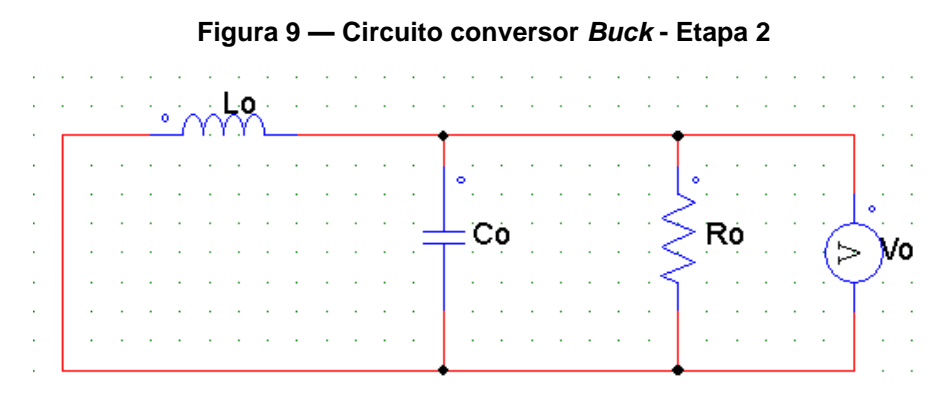

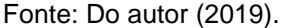

Agora se apresenta as principais formas de onda do conversor *Buck* que é ilustrado pela Figura 10.

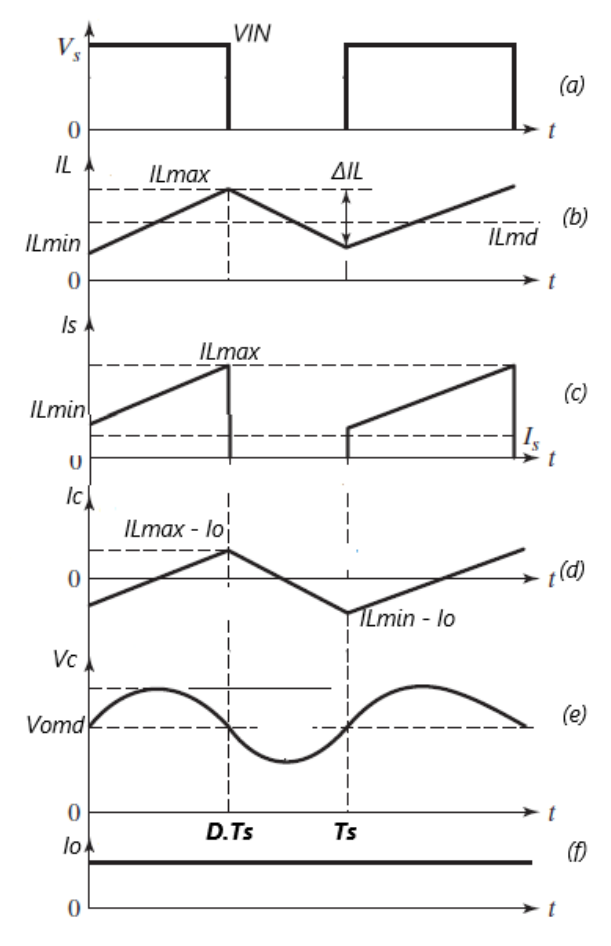

**Figura 10 — Principais formas de onda do conversor** *Buck*

Fonte: Adaptado de Rashid (2014).

Como mostra a Figura 10 (a), o interruptor S se encontra na entrada do conversor e realiza comutações, a corrente de entrada cai abruptamente toda vez que o interruptor para e retorna a conduzir e a tensão sobre o interruptor é o valor da tensão de entrada. Essa condição gera interferências eletromagnéticos que serão abordadas em outra seção.

Percebe-se pela Figura 10 (b) que a corrente no indutor (IL) tem uma parcela que circula no interruptor S quando o mesmo está conduzindo, já a outra parcela da corrente circula pelo o diodo D quando o interruptor S não está conduzindo.

A tensão elétrica sobre o capacitor  $C<sub>O</sub>$  e da carga R<sub>O</sub> é a mesma. O capacitor influência na oscilação de tensão fornecida para a saída do conversor (BARBI, MARTINS, 2006).

Destaca-se que os conversores CC-CC têm a possibilidade de operar em três modos de condução, são eles: contínua, descontínua e crítica. Cada um desses modos de condução apresentam características distintas que influenciam na variação da corrente que passa pelo indutor (PETRY, 2001, p. 6).

Quando o conversor *Buck* opera em modo de condução contínua, a corrente no indutor (LO) não chega a ser nula, o que fora observado na Figura 10 (b). Quando se opera em modo de condução descontínua, a corrente no indutor (L<sub>O</sub>) anula-se em cada período de comutação (PETRY, 2001, p. 6). Agora quando se opera em modo de condução crítico, a corrente que flui pelo indutor (Lo) se encontra no limite para que se anule em cada período de comutação (PETRY, 2001, p. 6).

2.2.3 Conversor *Boost*

O conversor *Boost* é conhecido por ser um conversor elevador, pois tem o valor médio da tensão de saída ( $V<sub>O</sub>$ ) maior que a tensão de entrada ( $V<sub>1</sub>$ ) (PETRY, 2001, p. 6). A Figura 11 apresenta o circuito elétrico do conversor *Boost*.

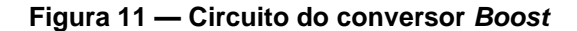

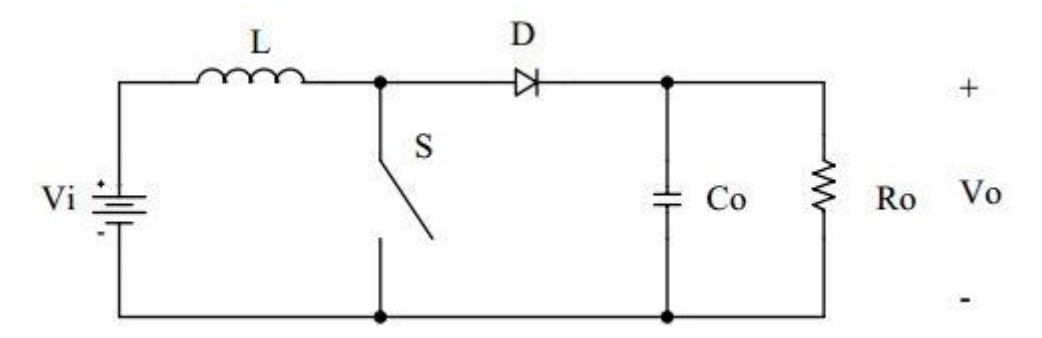

Fonte: PETRY (2001).

Para compreender melhor o funcionamento desse conversor, divide-se em duas etapas de funcionamento para o modo de condução contínuo (MCC).

A primeira etapa de funcionamento acontece quando o interruptor S se encontra fechado, ou seja, entra em condução no tempo zero (t = 0). Dessa forma a  $\alpha$ corrente circula apenas pelo interruptor fechado e pelo indutor  $L_0$  que é magnetizado. Desse modo se considera que a corrente no indutor L é mesma que circula pelo interruptor ( $I_{LO} = I_s$ ). O elemento responsável por fornece energia elétrica para o indutor é fonte de tensão de entrada (V<sub>I</sub>) (PETRY, 2001, p. 7). A Figura 12 apresenta o circuito resultante dessa primeira etapa de funcionamento.

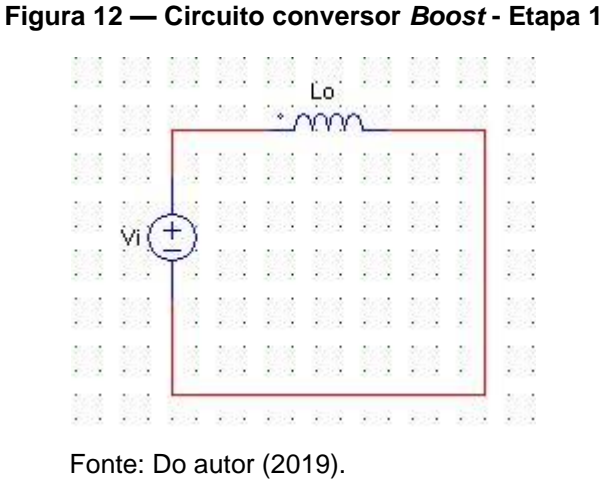

A segunda etapa de funcionamento ocorre quando a chave S abre, a condução é interrompida no tempo igual  $t1$  ( $t_1 = DTs$ ) (RASHID, 2014, p. 203). Quando a chave abre, o diodo D é polarizado diretamente e a tensão V<sub>I</sub> em conjunto com a energia armazenada no indutor Lo fornecem tensão para a saída (PETRY, 2001, p.7). Dessa forma o capacitor  $C_0$  é carregado, e ocorre circulação de corrente na carga  $R_0$ . Atenta-se que a corrente no indutor Lo decresce até que a chave S volte a fechar (RASHID, 2014, p. 203). A Figura 13 mostra o circuito resultante da segunda etapa de funcionamento.

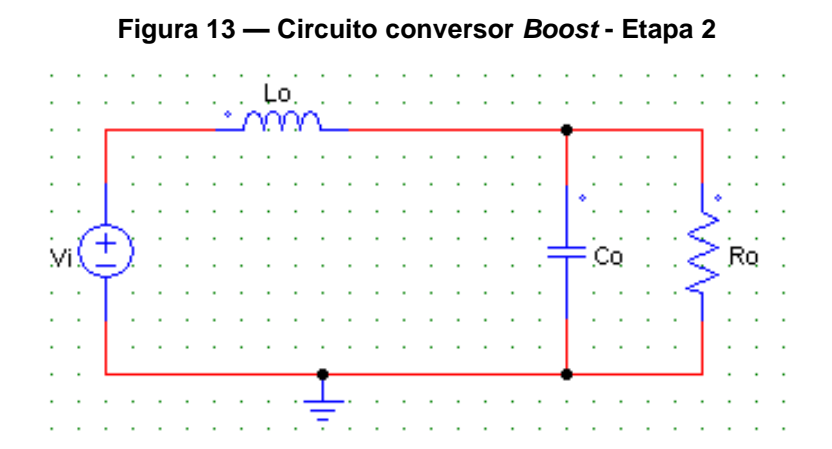

Fonte: Do autor (2019).

Agora se apresenta as principais formas de onda do conversor *Boost* que é ilustrado pela Figura 14.

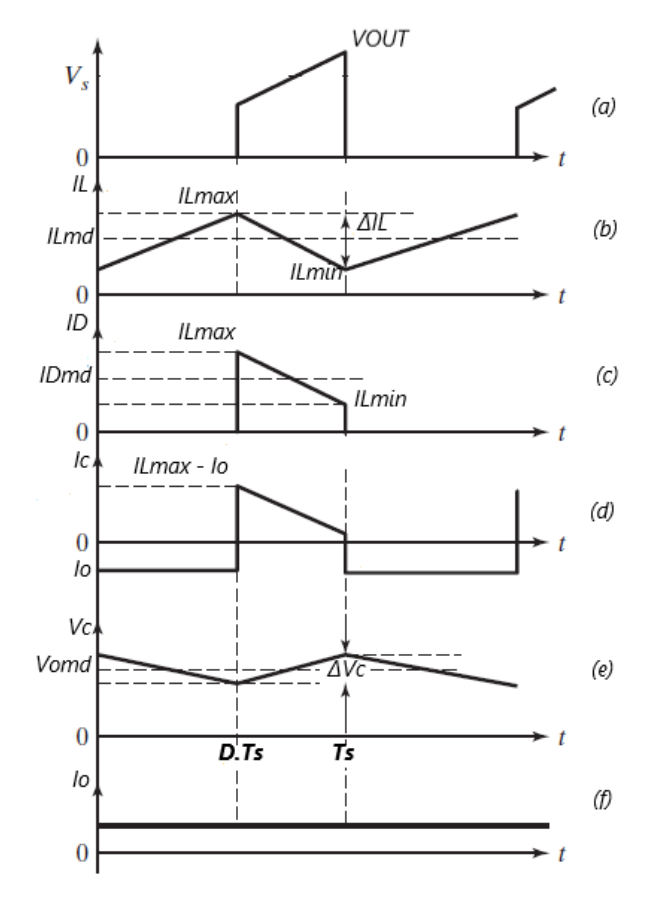

**Figura 14 — Principais formas de onda do conversor** *Boost*

Fonte: Adaptado Rashid (2014).

Como mostra a Figura 14 (a), também nesse conversor ocorre comutações que a tensão e corrente no interruptor S mude nível abruptamente toda vez que o mesmo sinal para e retorna a conduzir. Essa condição gera interferências eletromagnéticas (PAUL, 2006, p. 408). A forma de onda da corrente no indutor (IL) desse conversor foi apresentada com mais detalhe pela Figura 14 (b). Explica-se que a corrente que circula pelo interruptor S contribui para a corrente no indutor L<sub>o</sub> no período 0 até D.TS. No período D.Ts até Ts quem contribui para a circulação de corrente no indutor Lo é o diodo D, como ilustra a Figura 14 (c). Nota-se que dessa forma a corrente no diodo D (ID) sofre um comportamento semelhante com a queda e o crescimento de corrente no interruptor S.

A tensão elétrica sobre o capacitor  $Co$  e da carga  $Ro$  é a mesma, pois os dois componentes estão em paralelo. O capacitor influência na oscilação de tensão fornecida para a saída do conversor (BARBI, MARTINS, 2006, p. 76). A Figura 14 (e) mostra a forma de onda da tensão sobre o capacitor CO.

O conversor *Boost* também têm a possibilidade de operar nos três modos de condução já comentados (contínua, descontínua e crítica). E os efeitos são semelhantes conforme foi descrito na sessão do conversor *Buck* (PETRY, 2001, p. 8).

### 2.2.4 Conversor *Buck-Boost*

O conversor *Buck-Boost* é conhecido por ser um conversor que pode operar tanto como abaixador ou elevador de tensão (PETRY, 2001, p. 9). Dessa forma o valor da tensão média de saída depende da razão cíclica. Outra característica desse conversor é que sua tensão de saída  $V<sub>O</sub>$  tem polaridade inversa da de entrada (RASHID, 2014, p. 203). Esse fato ocorre por conta do funcionamento do circuito, que será abordado com mais detalhe posteriormente. O que difere o modo de operação entre abaixador e elevador nesse conversor é o valor da razão cíclica (D). A Figura 15 mostra o circuito elétrico do conversor *Buck-Boost*.

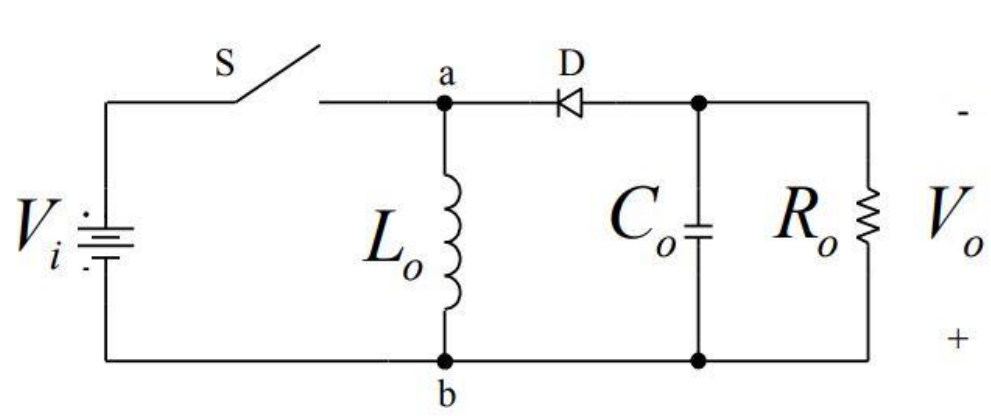

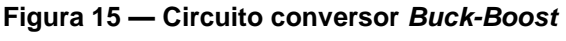

Fonte: PETRY (2001).
Para compreender melhor o funcionamento desse terceiro conversor, divide-se em duas etapas de funcionamento para o modo de condução contínuo (MCC).

A primeira etapa de funcionamento acontece quando o interruptor S se encontra fechado, ou seja, inicia no tempo zero (t = 0). O diodo nessa etapa se encontra reversamente polarizado (RASHID, 2014, p. 207). Dessa forma, a corrente  $circ$ ula apenas pelo indutor  $L<sub>O</sub>$  que é magnetizado, quem fornece energia elétrica para o indutor é a tensão V<sub>I</sub> (PETRY, 2001, p. 9). Portanto nessa etapa o indutor acaba armazenando energia. A Figura 16 apresenta o circuito resultante dessa primeira etapa de funcionamento.

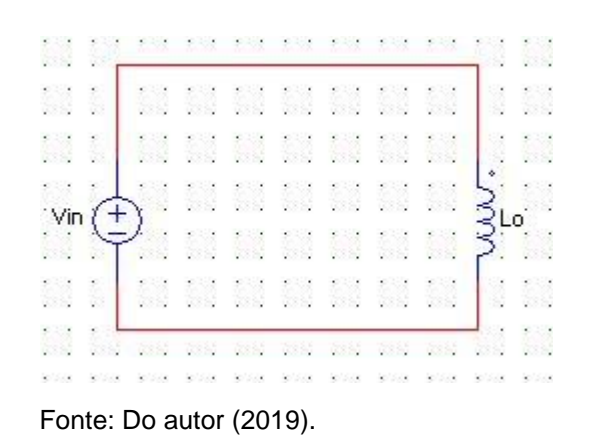

**Figura 16 — Circuito conversor** *Buck-Boost* **– Etapa 1**

A segunda etapa de funcionamento ocorre quando o interruptor S abre, a condução é bloqueada no tempo igual  $t_1$  ( $t_1 = DT_s$ ) (RASHID, 2014, p. 207). Com esse processo o diodo D é polarizado diretamente, criando um caminho para a circulação da corrente que é fornecida pelo indutor Lo. A energia armazenada no indutor é transferida para o capacitor  $C<sub>O</sub>$  e para a carga  $R<sub>O</sub>$  (RASHID, 2014, p. 207). A corrente no indutor Lo vai decrescendo até que o interruptor S volte a se fechar, e um novo ciclo aconteça novamente (RASHID, 2014, p. 207). Percebe-se que quando o indutor inicia o fornecimento de energia para a carga, a polaridade da tensão sobre ela é invertida (BARBI, MARTINS, 2006, p. 118). A Figura 17 mostra o circuito resultante da segunda etapa de funcionamento.

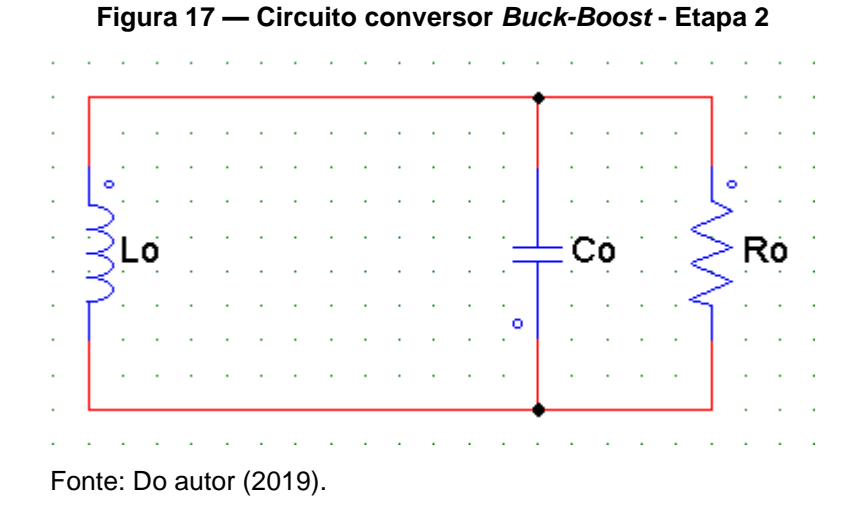

Agora se apresenta as principais formas de onda do conversor *Buck-Boost*  que é ilustrado pela Figura 18.

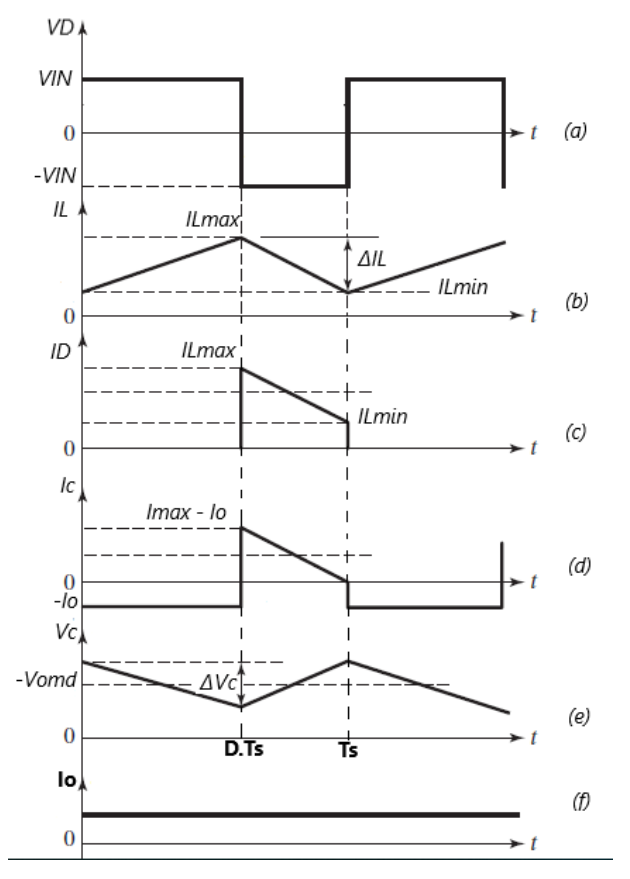

**Figura 18 — Principais formas de onda do conversor** *Buck***-***Boost*

Fonte: Adaptada Rashid (2014).

A Figura 18 (a) mostra que a tensão presente no diodo D se alternar entre a tensão de entrada, que muda seu valor de grandeza por conta da característica desse circuito. Na Figura 18 (b), percebe-se que a forma de onda da corrente que circula pelo indutor Lo é uma combinação das correntes que circulam pelo interruptor S e pelo diodo D. Explica-se que a corrente que circula pelo interruptor S contribui para a corrente no indutor Lo no período 0 até D.Ts. No período D.Ts até Ts quem contribui para a circulação de corrente no indutor Lo é o diodo D, como ilustra a Figura 18 (c). Conforme foi comentado anteriormente nas secções 2.2.2 e 2.2.3 a tensão elétrica sobre o capacitor Co e a carga Ro é a mesma. O capacitor influência na oscilação da tensão fornecida a saída do conversor, conforme ilustra a Figura 18 (e).

## 2.2.5 Análise matemática do modo de operação contínuo

Nesse momento será apresentado o desenvolvimento matemático para o projeto de um conversor *Buck-Boost* operando em MCC, pois esse trabalho foi baseado especialmente nessa estrutura.

A análise começa pelo modo de condução contínuo, observando a forma de onda teórica sobre o indutor Lo, que é apresentada na Figura 19.

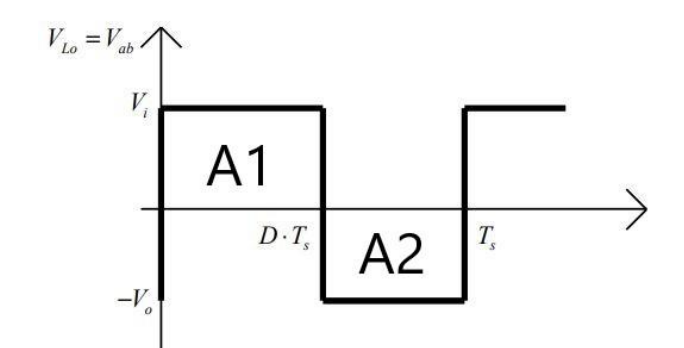

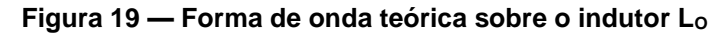

Dessa forma se assume que a área A1 representa o ciclo positivo da tensão sobre o indutor, já a área A2 representa o ciclo negativo dessa tensão. Por sua vez

Fonte: PETRY (2012).

a soma das duas áreas fornece o valor médio da tensão no indutor VLo (PETRY, 2012), assim mostra a Equação 4.

$$
V_{Lo} = V_{ab} = A_1 + A_2 \tag{4}
$$

Sabe-se que a área de um retângulo é calculada a partir do valor da base multiplicado pela altura, assim se pode observar na Equação 5.

$$
V_{Lo} = V_{ab} = V_I \cdot D \cdot T_S - V_O \cdot (T_S - D \cdot T_S) \tag{5}
$$

Assumindo que a área  $A_1$  e a área  $A_2$  são iguais, colocando  $T_s$  em evidência e realizando o algebrismo matemático (PETRY, 2012), chega-se na Equação 6.

$$
V_0 = \frac{-V_I \cdot D}{(1 - D)}\tag{6}
$$

Barbi e Martins (2006, p. 117) concluem que, "as variações na tensão de entrada podem ser compensadas agindo-se na razão cíclica D." Isso é comprovado observando a Equação 6.

Deixando as tensões como uma razão entre tensão de saída e de entrada, chega-se na Equação 7.

$$
\frac{V_o}{V_I} = \frac{D}{(1 - D)}\tag{7}
$$

Com a relação encontrada na Equação 7 é possível traçar uma curva que apresenta o ganho estático do conversor em função da razão cíclica (PETRY, 2012). A Figura 20 mostra o gráfico dessa relação.

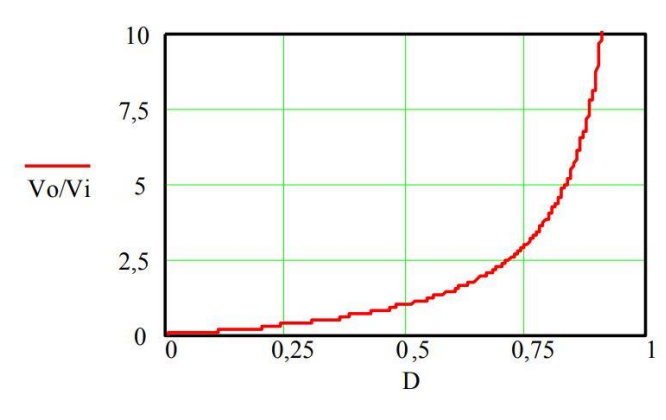

**Figura 20 — Ganho estático em função da razão cíclica**

Fonte: PETRY (2012).

Observa-se pela Figura 20 que o conversor estudado pode operar como abaixador quando a razão cíclica D for menor que 0,5, ou como elevador quando a razão cíclica D for maior que 0,5 (BARBI, MARTINS, 2006, p. 113).

Utilizando o resultado da Equação 7, chega-se em uma expressão matemática que determina o valor da razão cíclica em função dos valores de tensão de entrada e de saída (BARBI, MARTINS, 2006, p. 117). Veja a Equação 8.

$$
D = \frac{|V_0|}{V_1 + |V_0|} \tag{8}
$$

Para determinar a corrente de saída dessa estrutura existem duas formas. A primeira forma é simples e utiliza a lei de Ohm, pois sabendo o valor da carga Ro e a tensão de saída Vo, chega-se na corrente de saída lo (BARBI, MARTINS, 2006, p. 117). A Equação 9 apresenta esse fato.

$$
I_0 = \frac{V_0}{R_0} \tag{9}
$$

A segunda forma é calculada sabendo que a corrente de saída lo é fornecida pelo indutor LO, sendo a mesma corrente que flui pelo diodo D na segunda etapa de funcionamento (BARBI; MARTINS, 2006, p. 117). A Figura 21 mostra a forma de onda sobre o diodo D no conversor *Buck-Boost*.

**Figura 21 — Forma de onda da corrente no diodo D**

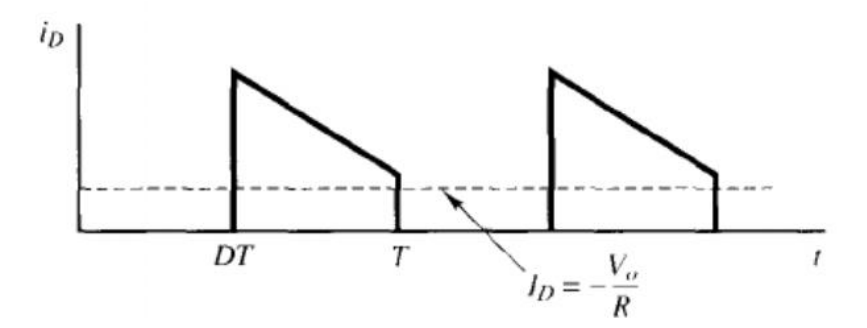

Fonte: RASHID (2014).

A Equação 10 define o valor da corrente média do diodo D. Colocando o limite de integração de 0 a Ts (período de chaveamento) (BARBI, MARTINS, 2006, p. 117).

$$
I_0 = I_{Dmd} = \frac{1}{T} \int_0^{T_S} i_D(t) \cdot dt
$$
 (10)

Executando as devidas operações matemáticas, chega-se na Equação 11.

$$
I_0 = I_{Dmd} = (I_{max} + I_{min}) \cdot \frac{(1 - D)}{2} \tag{11}
$$

Os valores das correntes I<sub>max</sub> e I<sub>min</sub> são extremamente importantes para determinar o interruptor (transistor) S, pois ambas correntes circulam por esse elemento no circuito do conversor (BARBI; MARTINS, 2006, p. 117).

Por meio da primeira etapa de operação (interruptor fechado), sabe-se que a tensão no indutor vale  $V_L = L \cdot \frac{di}{dt}$  $\frac{du}{dt}$ . Pode-se realizar a seguinte aproximação  $V_L \simeq L \cdot$ Δ  $\frac{\Delta T}{\Delta T}$ . No qual Δ*I* = *I<sub>max</sub>* - *I<sub>min</sub>* e Δ*T* = *D* · *T<sub>s</sub>* - 0 (BARBI, MARTINS, 2006, p. 117). Desse modo se tem a Equação 12.

$$
V_L = L \cdot \frac{(I_{max} - I_{min})}{D \cdot T_S} \tag{12}
$$

Utilizando as Equações 11 e 12 é possível definir os valores de ILmax e ILmin. Veja nas Equações 13 e 14.

$$
IL_{max} = \frac{D \cdot V_I}{R \cdot (1 - D)^2} + \frac{\Delta I_L}{2}
$$
\n
$$
(13)
$$

$$
IL_{min} = \frac{D \cdot V_I}{R \cdot (1 - D)^2} - \frac{\Delta I_L}{2} \tag{14}
$$

Entende-se então que a corrente máxima Imax é um dos elementos necessários para determinar o esforço da interruptor S nessa topologia de conversor.

O outro elemento é a tensão máxima sobre o interruptor S que é formulada por,  $V_s = V_I + V_O$  (BARBI, MARTINS, 2006, p. 118).

É necessário para o projeto de um conversor *Buck-Boost* encontrar a ondulação de corrente (∆IL) no indutor LO, que pode ser determinada por meio da Equação 15.

$$
\Delta I_L = \frac{D \cdot V_I}{L_O \cdot F_s} \tag{15}
$$

O valor da ondulação de corrente está atrelado diretamente ao valor da indutância do indutor LO. É comum que o valor da ondulação de corrente ∆I<sup>L</sup> seja um requisito de projeto, pois define a ondulação máxima de corrente durante toda a operação do conversor (BARBI; MARTINS, 2006, p. 118). Destaca-se que esse valor muitas vezes é estimado como uma porcentagem, por exemplo: a ondulação de corrente sobre o indutor deve ter 10% da corrente do indutor IL no caso do *Buck-Boost*. O valor da ondulação de corrente no indutor, em projetos de conversores, em MCC não é maior que 30%. Dessa forma, determina-se que Δ $IL = IL_{max}$  –  $IL_{min}$ , ou seja,  $\Delta IL = I_{Lmd} \cdot \Delta IL_{\%}$ . No qual  $I_{Lmd} = I_{entrad} + I_{said}$ 

Utilizando a Equação 16, chega-se na Equação 16 que define o valor da indutância do indutor Lo. Veja:

$$
L_0 = \frac{D \cdot V_I}{f_S \cdot \Delta I_{Lmax}}\tag{16}
$$

Até o momento foram executadas as devidas deduções matemáticas que resultaram nas correntes máximas e mínimas que circulam pelo indutor. Chegouse então o momento de analisar a corrente média no indutor (ILmd). O valor da corrente média no indutor ILmd pode ser obtida realizando a devida consideração que os componentes são ideais e toda a energia na entrada é transferida para a saída, portanto, a potência de entrada (P<sub>I</sub>) é igual a potência de saída (P<sub>O</sub>). Considera-se também que o valor da corrente média na entrada é  $I_{entrada\_md}$  $I_{Lmd} \cdot D$ , e que a potência de saída é definida sendo  $P_{O} = \frac{V_{O}}{R}$  $\frac{70}{R}$ (LIBERT, 2016, p. 13). A Equação 17 mostra o desenvolvimento das considerações comentadas acima.

$$
P_I = P_O \rightarrow V_I \cdot I_{Lmd} = \frac{V_O^2}{R}
$$
\n
$$
\tag{17}
$$

Isolando a corrente média no indutor ILmd, chega-se na Equação 18.

$$
I_{Lmd} = \frac{V_0^2}{R \cdot V_I \cdot D} \tag{18}
$$

Outro parâmetro necessário para o projeto do conversor *Buck-Boost* é o valor da ondulação de tensão do capacitor (ΔVC), que é determinada por meio da Equação 19, que parte da primeira etapa de funcionamento no qual a corrente que circula pelo capacitor (BARBI, MARTINS, 2006, p. 118).

$$
\Delta V_C = \Delta V_O = \frac{1}{C} \cdot \int_0^{D \cdot T_S} I_O \cdot dt = \frac{1}{C} \cdot I_O \cdot D \cdot T_S \tag{19}
$$

O valor da ondulação de tensão (ΔVC) é inversamente proporcional ao valor da capacitância. Explica-se que quando o interruptor S está no período de condução, o capacitor fornece a energia para a carga RO. E a corrente média de descarga do capacitor ocorre no período 0 até  $D \cdot T_S$  (BARBI, MARTINS, 2006, p. 118).

Considerando que a corrente de saída  $I_o = \frac{V_o}{R_o}$  $\frac{V_O}{R_O}$  e que  $T_S = \frac{1}{f_S}$  $\frac{1}{f_s}$ , chega-se na Equação 20.

$$
\Delta V_C = \frac{D \cdot V_O}{f_S \cdot R_O \cdot C_O} \tag{20}
$$

Quando o valor de ΔV<sub>O</sub> é fornecido pela especificação de projeto, calculase o valor do capacitor utilizando a Equação 21 (BARBI, MARTINS, 2006, p. 119).

$$
C_O = \frac{D \cdot V_O}{f_S \cdot R_O \cdot \Delta V_O} = \frac{D \cdot I_O}{f_S \cdot \Delta V_O}
$$
\n(21)

### **2.3 Compatibilidade eletromagnética**

Desde o começo da produção dos primeiros equipamentos eletroeletrônicos como o rádio e telégrafos, já existiam circuitos geradores de ondas eletromagnéticas em uma larga faixa espectral, e essas ondas podiam causar interferência ou mal funcionamento em diversos equipamentos. No atual momento que a sociedade vive, a quantidade de equipamentos muito mais complexos é perceptível, por exemplo: TV digital, satélites, telefonia móvel e sistemas digitais. Dessa forma, esses novos equipamentos eletrônicos também continuam emitindo algum tipo de onda eletromagnética, assim se destaca a importância do estudo de EMC dentro da engenharia eletrônica (PAUL, 2006, p. 1). Segundo Paul (2006, p. 2), existem três critérios que definem se um equipamento é compatível eletromagneticamente, são eles: não causar interferência em outro sistema, não ser susceptível a radiação vinda de outro sistema e não causar interferência em seu próprio sistema. Esses pontos confirmam a importância do assunto, pois a tendência é que mais produtos sejam inseridos no mercado consumidor e a atenção precisa estar voltada para que os equipamentos estejam seguindo os três critérios.

Paul (2006, p. 3) também comenta que o estudo de EMC se centraliza em três aspectos: geração, transmissão e recepção de energia eletromagnética. O gerador é definido como sendo a fonte que emite radiação eletromagnética, a transmissão é toda a etapa de condução da radiação para o receptor considerando o meio, e por fim o receptor é quem sofre com a ação de emissão do gerador. É comum dizer que sinais elétricos (analógico ou digital) são os sinais que partem do gerador com destino ao receptor. A interferência eletromagnética surge quando os sinais são recebidos e processados pelo receptor, porém não é sempre válido dizer que esse fato acontece pois como foi visto nos três critérios, a interferência eletromagnética pode acarretar mal funcionamento na fonte de emissão. Geralmente é difícil de determinar quais sinais podem causar interferência nos sistemas, destaca-se então que para prevenir problemas de interferência eletromagnética é necessário investigar com precisão quais as são as fontes geradoras de energia eletromagnética. O modo de transmissão que acaba sendo o responsável por levar a interferência para o receptor, define qual o meio que a interferência eletromagnética vai influenciar o sistema que pode ser conduzido ou irradiado.

A Figura 22 mostra os três principais aspectos de estudo da área de EMC.

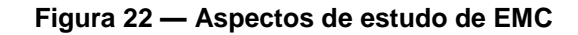

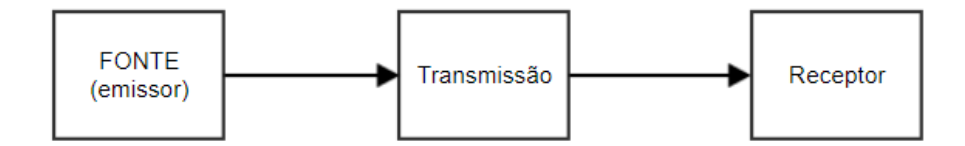

Fonte: Adaptado de Paul (2006).

A interferência conduzida pode transitar para dentro e para fora de sistemas eletrônicos por condutores metálicos (fios e cabos) ou por algum elemento parasita (capacitâncias intrínsecas de componentes e acoplamentos capacitivos e indutivos). Antigamente a maior preocupação com a interferência conduzida, era com a energia eletromagnética que se propagava na rede elétrica, pois a rede elétrica é formada por cabos, dessa forma, atua como meio de transmissão. Só que os conversores estáticos transmitem a interferência para a carga que alimentam e também servem como meio transmissão entre rede elétrica e a carga. Por conta desse fato é interessante estudar o efeito da interferência conduzida em conversores estáticos (SCHLICHTING, 2003, p. 8/9). A Figura 23 mostra como a interferência conduzida ocorre.

#### **Figura 23 — Interferência radiada**

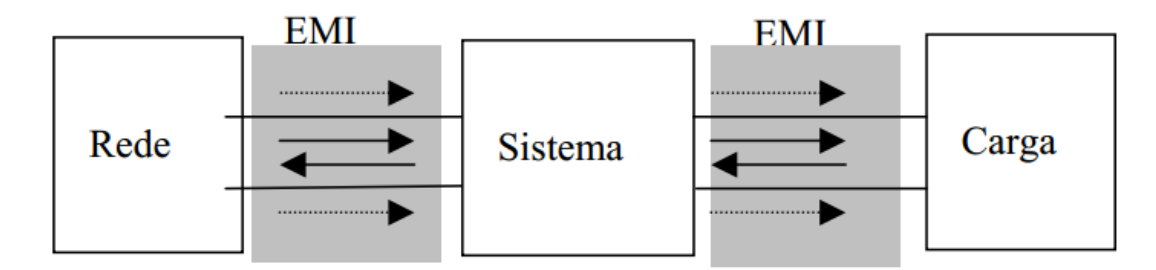

Fonte: SCHLICHTING (2003).

A interferência radiada pode transitar para dentro e para fora de sistemas eletrônicos por caminhos não metálicos (ar). Esse tipo de interferência surge por conta da circulação da corrente por elementos como: trilhas, cabos, vias, terminais. Sempre em trajetos fechados (*loop*) cuja a intensidade dessa energia eletromagnética depende de elementos do próprio circuito como comprimento das trilhas implementadas no *layout* (desenho da placa de circuito impresso), cabos que interligam sistemas ou servem para enviar sinais de entrada e saída e da própria corrente, por conta do valor da amplitude e frequência (SCHLICHTING, 2003, p. 9). A Figura 24 exemplifica a como a interferência radiada ocorre.

### **Figura 24 — Interferência radiada**

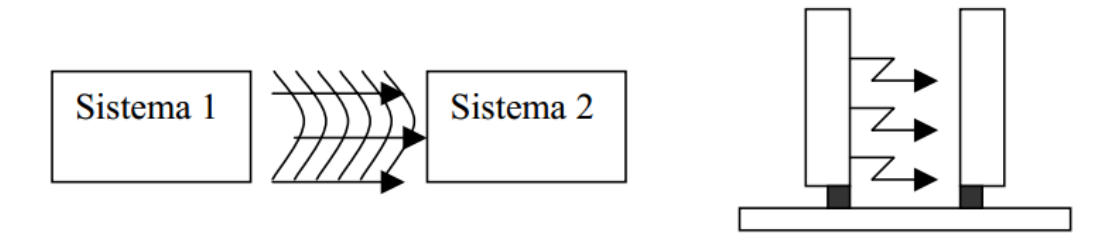

Fonte: SCHLICHTING (2003).

Paul (2006, p. 4) comenta a existência de três modos de atuação que contribuem de forma direta na prevenção de interferências eletromagnéticas, que são: suprimir a emissão na fonte gerador, fazer que o acoplamento do meio de transmissão seja o mais eficiente possível e fazer com que o receptor seja menos susceptível ao emissor. Essas recomendações precisam ser analisadas durante o projeto de um novo sistema eletrônico, junto com a execução de teste que verificam se as decisões foram tomadas corretamente. Destaca-se que normalmente para chegar em resultados aceitáveis é necessário um custo adicional no projeto, por exemplo: enclausuramento metálico, fornecimento de energia por baterias internas, circuitos adicionais (PAUL, 2006).

Paul (2006, p. 4) novamente explica que existem, dessa vez, quatro grupos que a energia eletromagnética pode ser propagada: emissão radiada, susceptibilidade a radiação, emissão conduzida e susceptibilidade a condução, conforme apresenta a Figura 25.

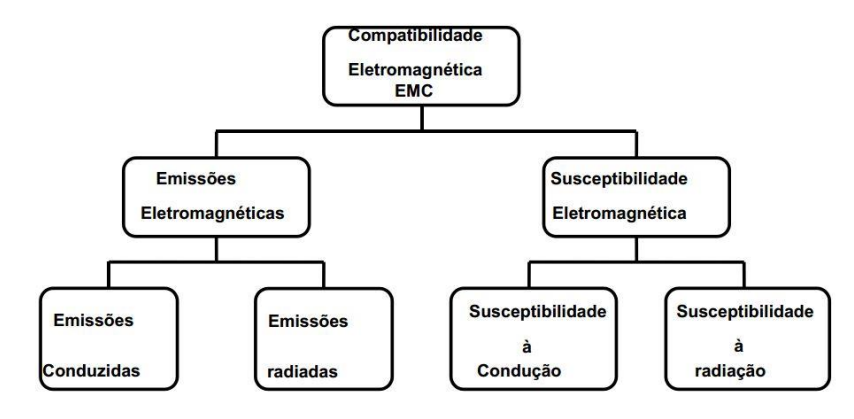

### **Figura 25 — Tipos de propagação de EMC**

Fonte: SCHLICHTING (2003).

Um sistema eletrônico é composto por diversos circuitos que são interconectados por vias ou trilhas na própria placa de circuito impresso, ou por cabos (fios). Por exemplo, para que um sistema tenha energia elétrica para operar é necessário o uso de uma fonte de alimentação (tema já abordado em outra parte do trabalho), que leva energia elétrica para uma placa de aquisição da dados analógicos. Para que isso aconteça, cabos são colocados de um lado para outro, e assim interconectando circuitos. Esses cabos ou longas trilhas têm o grande potencial em emitir energia eletromagnética. (PAUL, 2006, p. 6). Cita-se também um problema de susceptibilidade que ocorre com frequência nos dias atuais que é o da descarga eletrostática (ESD), no qual uma pessoa carregada eletrostaticamente descarrega essa carga ao tocar um equipamento eletrônico, podendo contribuir para o mal funcionamento ou criar um defeito no sistema eletrônico (PAUL, 2006, p. 7). A Figura 26 ilustra o exemplo comentado a cima.

**Figura 26 — Exemplo de problemas de EMC**

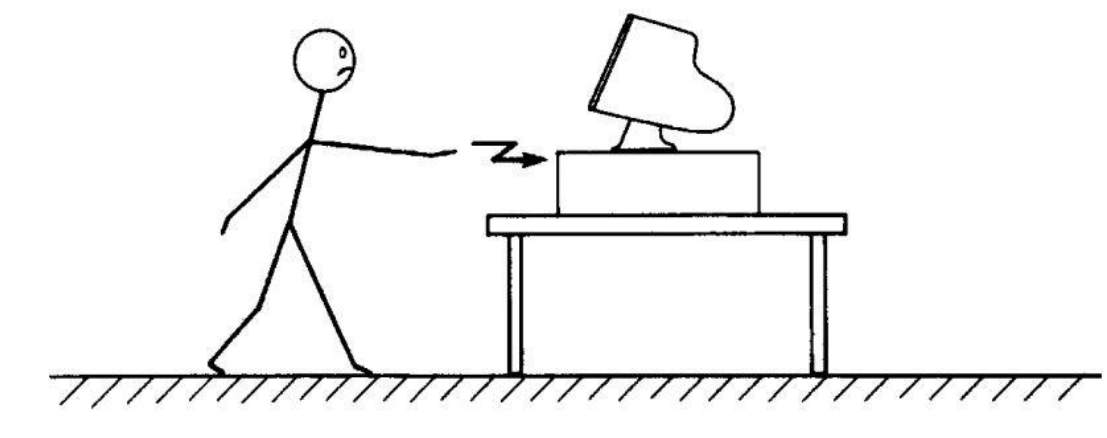

Fonte: PAUL (2006).

### 2.3.1 Efeitos da comutação e da condução

É muito comum utilizar um sinal PWM como forma de controle de transferência de energia para alguma carga. Esse sinal PWM fornece formas de onda como as mostradas na Figura 27, que no qual o seu espectro harmônico depende da amplitude do sinal (A), do período (T), e dos tempos de condução e bloqueio (τ) e dos tempos de comutação (tf) dos semicondutores (SCHLICHTING, 2003, p. 33).

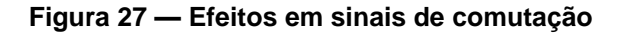

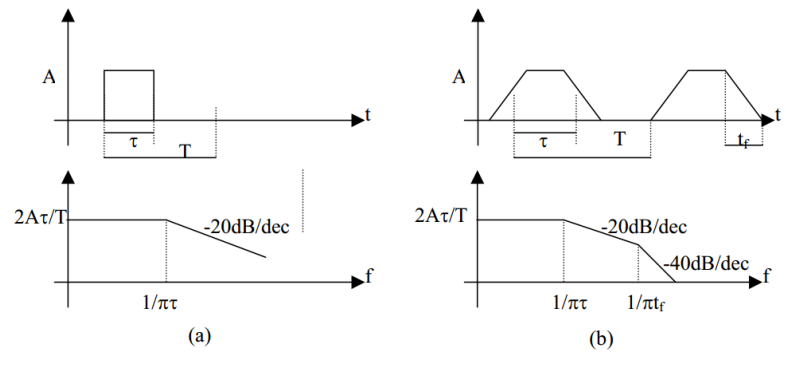

Fonte: SCHLICHTING (2003).

A Figura 27 (a) mostra como é o espectro harmônico idealizado de um PWM, no qual os tempos de subida e descida são nulos. Já na Figura 27 (b) mostra um exemplo de como é o espectro harmônico real. Dessa forma, analisando as Figuras (a) e (b) chega-se na conclusão que quanto maior for a amplitude do sinal (A) maior é a amplitude do espectro harmônico na comutação (SCHLICHTING, 2003, p. 33).

Outro ponto que é notado pelas Figuras 27 (a) e (b) são os efeitos causados pelos tempos de comutação e de condução no espectro harmônico do sinal PWM. Assim, percebe-se o comportamento constante das harmônicas até o harmônico relacionado com o tempo de condução (τ). Desse ponto em diante ele acaba decrescendo numa taxa de 20 dB/década e, depois do harmônico relacionado com os tempos de comutação (tf) o sinal passa a decrescer á 40 dB/década (SCHLICHTING, 2003, p. 33). Schlichting (2003, p. 33) comenta que "esse tipo de transição (entrada em condução e bloqueio) ocorre em semicondutores controlados ou não e pode fazer com que um conversor estático exceda os limites de EMC gerada/propagada...", sendo assim, sempre necessário levar em consideração uma análise de comutação nos conversores CC-CC.

## 2.3.2 Efeito das oscilações (ringing) em fontes chaveadas

Esse efeito tem como causa as indutâncias e capacitâncias parasitas que entram em ressonância, por conta da circulação de sinais com altas frequências nas ilhas e trilhas existentes no *layout* de circuitos eletrônicos. Esse efeito também é referenciado como oscilações (SCHLICHTING, 2003, p. 56). SCHLICHTING (2003, p. 56) explica que, as oscilações surgem na forma de picos de tensão e estão relacionadas à energia presente na comutação de sinais e tem como consequência aumentar os ruídos eletromagnéticos. Diante das transições de nível (mudança entre nível alto e nível baixo) atreladas as tensões envolvidas, existe a tendência que o sinal oscile até um determinado nível estável (PAUL, 2006, p. 137). A Figura 28 ilustra um exemplo do efeito das oscilações em uma onda quadrada.

**Figura 28 — Oscilação presente na comutação de sinais**

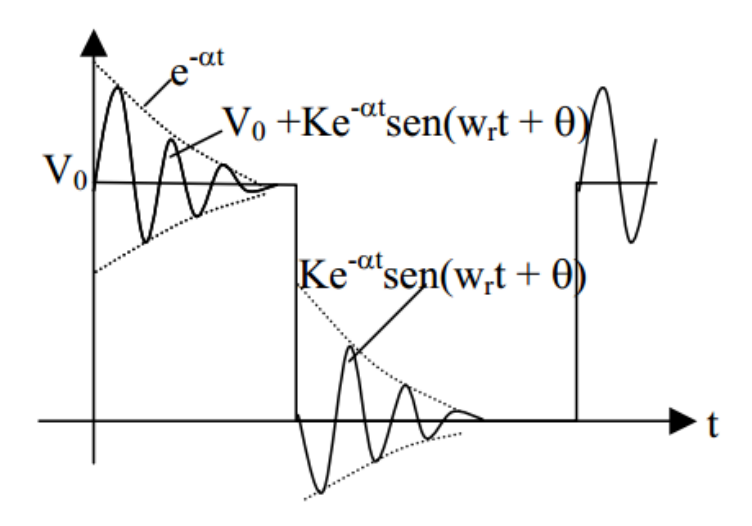

Fonte: SCHLICHTING (2003).

Observa-se pela Figura 28 que o parâmetro α é o coeficiente responsável pela diminuição ou aumento dos picos da oscilação, e o parâmetro ω<sup>r</sup> que define a frequência de oscilação (PAUL, 2006, p. 137).

Uma consequência do efeito das oscilações é a tendência de ressaltar ou reduzir regiões específicas do espectro no domínio da frequência da forma de onda original (SCHLICHTING, 2003, p. 57). Essas regiões especificas do espectro no domínio da frequência sofrem a influência direta da frequência de oscilação ωr. Veja na Figura 29 um exemplo da influência da frequência de oscilação.

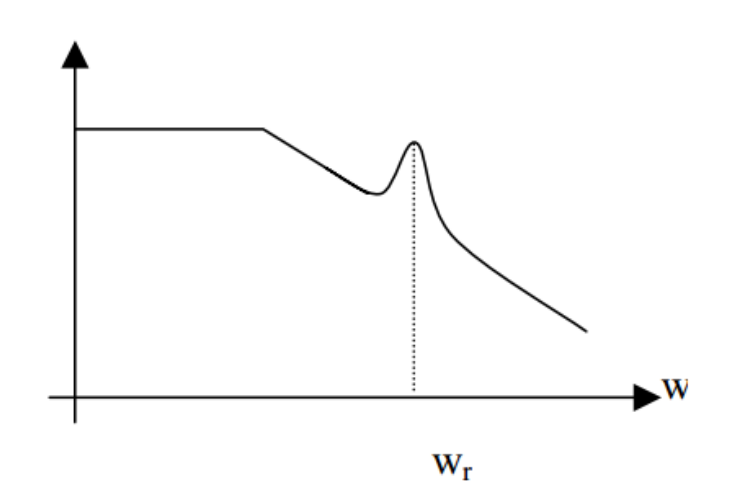

**Figura 29 — Efeito das oscilações no domínio da frequência**

Fonte: SCHLICHTING (2003).

SCHLICHTING (2003, p. 57) informa de forma clara que "As oscilações podem causar o aumento das emissões nas imediações da frequência em que elas ocorrem". Esse efeito precisa ser contido por dois fatores, por performance funcional ou por razões de EMC (SCHLICHTING, 2003, p. 57).

Essas oscilações que formam picos de tensão tem uma grande desvantagem que é prejudicar a integridade funcional de semicondutores, por conta da sobretensão (SCHLICHTING, 2003, p. 57). Dessa forma muitas vezes é necessário fazer uso de algum recurso que sirva como proteção, dissipando a energia desse sobressinal (SCHLICHTING, 2003, p. 57). Uma tática simples é fazer o uso de um resistor em série com pinos específicos dos semicondutores, como por exemplo: o pino de *gate* presente no transistor MOSFET. (PAUL, 2006, p.409).

## 2.3.3 Componentes geradores de interferência eletromagnéticas em fontes chaveadas

Normalmente os conversores CC-CC são implementados dentro dos circuitos das fontes chaveadas, esses circuitos que fornecem energia elétrica para que os equipamentos executarem suas funcionalidades. Logo as fontes chaveadas precisam ser compactadas e com a capacidade de fornecer potência suficiente para os outros circuitos do produto, conforme comentado na secção 2.1 desse trabalho. O *layout* dos conversores estáticos necessita ser bem planejado, pois nesses circuitos existem a presença de semicondutores que geram sinais de PWM e que sofrem acionamentos. Por exemplo, a trilha presente no *layout* que transporta o sinal de PWM não pode estar localizada próximo das trilhas que contém a tensão de entrada e saída do circuito, pois caso estejam perto uma das outras ocorrerá o acoplamento de ruído proveniente do PWM. Assim o ruído eletromagnético será inserido em locais indesejados (PAUL, 2006, p. 402). Paul (2006, p. 402) afirma que cada tipo de fonte de tensão, de forma particular, tem propriedades de gerar ruído eletromagnético.

Os sinais pulsados que atuam nos interruptores eletrônicos (transistores ou diodos) podem ter seu tempo de subida ou de descida alterados caso seja desejável, dependendo do resultado no conteúdo espectral referente as oscilações (*ringing*) geradas pela comutação (PAUL, 2006, p. 409).

Uma técnica utilizada para diminuir o problema das oscilações indevidas (*ringing*) durante a comutação dos sinais de acionamento é adicionar um resistor em série com o pino *gate* do transistor. O resistor interfere diretamente no tempo de subida e de descida do sinal de acionamento, quanto maior for o valor do resistor mais a borda do sinal será arredondada. Essa técnica cria uma outra problemática em cima do transistor, pois o mesmo passará mais tempo em sua região ativa e isso contribui para o aumento da potência dissipada pelo componente. Pelo ponto de vista térmico essa técnica não é recomendada, porém levando em questão o olhar de EMC é muito bem-vinda (PAUL, 2006, p. 409). Paul (2006, p. 409) explica que "uma vez que o conteúdo espectral do ruído produzido pela comutação é diretamente dependente dos tempos de subida e descida.", ocorre uma diminuição na amplitude dos ruídos eletromagnéticos.

## 2.3.4 Exigências de EMC para sistemas eletrônicos

Uma das razões que motivam os estudos e pesquisas na área de EMC são as exigências de performance de um sistema em não sofrer e em causar interferências eletromagnéticas. Essas exigências normalmente são analisadas durante o desenvolvimento de um novo produto. Existem duas classes básicas de requisitos de EMC que são impostos para sistemas eletrônicos sendo estes: requisitos de agências governamentais, que incluem normas e leis. E requisitos do próprio fabricante (funcionalidades que suportem ou não sofram com interferências) (PAUL, 2006, p. 49).

Os requisitos exigidos por agências governamentais geralmente não podem ser rejeitados, pois envolvem todo um contexto legal. Esses requisitos são apresentados com o intuito de diminuir a interferência eletromagnética gerada pelos produtos eletrônicos, ou seja, manter em limites especificados. Quando um produto está de acordo com esses requisitos governamentais não quer se dizer que a interferência eletromagnética não existe mais, mas que um controle na amplitude da interferência foi realizado (PAUL, 2006, p. 49).

Um exemplo da importância de submeter um produto eletrônico a essas exigências governamentais é a de ganhar mercado. Quando uma empresa pretende colocar seu produto a venda em outros países como os presentes na América do norte ou Europa, agências informam quais a diretrizes que precisam ser seguidas. Além disso essas agências verificam se as exigências foram alcançadas com êxito (PAUL, 2006, p. 50).

Já os requisitos que os fabricantes dispõem aos seus dispositivos eletrônicos tem o propósito de agradar o mercado consumidor. Essas exigências servem para garantir a confiabilidade e qualidade do funcionamento do produto, pois atualmente é necessário manter um bom conceito no mercado consumidor (LIZ, 1999, p. 11).

### 2.3.5 Normas de EMC

Tomando como referência os Estados Unidos da América que no qual tem Comissão Federal de Comunicações (FCC), órgão que regula todo o setor de telecomunicações e rádio. A FCC normatiza que qualquer equipamento capaz de emitir energia eletromagnética, tanto pela forma conduzida ou radiada, dentro dos limites de 9*kHz* até 3.000*GHz*. Assim se torna um equipamento de radiofrequência. Essa definição está presente na parte 15 do capítulo 47 do Código Federal de Regulamentação (PAUL, 2006, p. 50).

Dessa forma a FCC considera que equipamentos eletrônicos podem ser classificados em duas classes distintas: classe A e classe B. A classe A inclui os produtos que são fabricados para uso comercial, industrial ou voltado a negócios. Já a classe B contém os equipamentos fabricados para utilização doméstica (PAUL, 2006, p. 51). Os limites exigidos para equipamentos presentes na classe B são rigorosos comparando com o de classe A, pois ajustes em equipamentos industriais podem ser corrigidos mais facilmente do que um equipamento de uso residencial, onda há existência de um número maior de fontes de interferência eletromagnética e os produtos se encontram mais próximos um dos outros (PAUL, 2006, p. 51).

Destaca-se também a norma internacional criada pelo *Comite International Special des Pertubations Radioelectriques* (CISPR), uma entidade que pertence a *International Electrotechni-cal Commssion* (IEC), que tem como propósito facilitar a padronização das exigências de EMC e assim tornar simplificado o comércio entres os países. No ano de 1985, o CISPR realizou a publicação do Número 22 que visava organizar os padrões sobre emissões eletromagnéticas para equipamentos relacionados a área de informática, que incluem produtos eletroeletrônicos. Por fim muitos países ao

entorno do mundo fazem uso dos padrões estabelecidos pelo documento CISPR 22. Por exemplo, no Brasil a norma que foi estruturada a partir da CISPR 22 é a NBRBRIEC/CISPR22 (LIZ, 1999).

O CISPR também faz uso da divisão em duas classes de equipamentos, sendo A e B. A classe A agrupa os equipamentos de uso industrial e a classe B os equipamentos de uso residencial (LIZ, 1999). A CISPR 22 tem como limites para a emissão conduzida na faixa de frequência entre 150 kHz a 30 MHz. Já para emissão radiada a faixa estabelecida total é entre 30 MHz a 18 GHz. Existem outras faixas estabelecidas dependendo do tipo de equipamento sobre teste, por exemplo: 30 MHz a 1GH*z* e 30 MHz a 3 GHz (PAUL, 2006, p. 52/53/54/55).

Por fim, Paul (2006, p.51) comenta que "É ilegal comercializar um dispositivo eletrônico nos Estados Unidos a menos que sua emissão conduzida e radiada tenha sido medidas e não passaram dos limites exigidos." Caso seja descoberto a indevida comercialização dos equipamentos, multas, processos e investigações podem ser impostas por quem violar as normas.

## 2.3.6 Os testes de EMC

Para que seja possível provar que um equipamento eletrônico esteja obedecendo os limites impostos pelas normas, alguns testes são executados com o objetivo de medir os níveis de propagação das ondas eletromagnéticas sejam elas conduzidas ou radiadas. Sabe-se que para medir as emissões não é algo fácil, pois em um mesmo produto é possível obter resultados diferentes dependendo da forma que a medição é realizada. Dessa forma as normas, FCC e CISPR 22, também definem como as medições devem ser realizadas e incluem os procedimentos de testes, os equipamentos que são usados nos testes, a largura de banda aplicada (PAUL, 2006, p.62).

No caso da emissão conduzida os limites estipulados pelas normas restringem o ruído causado pela corrente que flui pelo equipamento. Essas correntes ruidosas surgem por conta da rede de alimentação comum da rede elétrica. A rede de alimentação comum é um conjunto de interconexões de fios da instalação elétrica que forma uma grande antena. Dessa forma as correntes ruidosas que circulam por essa rede emitem de forma bastante eficiente interferência eletromagnética. Um exemplo bem conhecido referente a circulação de corrente ruidosas pela rede elétrica, antigamente era muito comum ao ligar um liquidificador, o televisor embaralhar a imagem. O liquidificador gera uma grande quantidade de ruído eletromagnético por conta do seu modo de operação, assim esse equipamento inseria na rede elétrica uma quantidade de ruído que fazia com que o televisor em outro cômodo sofresse interferência (PAUL, 2006, p. 67/68).

Para se medir os ruídos eletromagnéticos conduzidos é utilizado uma *Line Impedance Stabilization* (LISN) entre o cabo que fornece alimentação e o dispositivo eletrônico, podendo ser tanto em corrente alternada (CA) ou corrente contínua (CC). Acoplado a LISN se utiliza um analisador de espectro, que mede a amplitude de cada frequência ruidosa gerada pelo equipamento (PAUL, 2006, p. 52). Liz (1999, p. 23) comenta que, "o primeiro objetivo da LISN - apresentar uma impedância constante para o cabo de alimentação do equipamento em toda a faixa de frequência...", esse fato precisa ocorrer pois a impedância da rede de alimentação varia bastante na faixa de frequência que o teste é aplicado, dessa forma a quantidade de ruído eletromagnético que flui pelo cabo de alimentação é afetado, interferindo na medição. Destaca-se também a existência de ruído eletromagnético externo, não gerado pelo equipamento sobre teste. Assim surge a necessidade de isolar o equipamento de outros ruídos oriundos da rele elétrica. Surgindo assim outro objetivo da LISN (LIZ, 1999, p. 23). A Figura 30 exemplifica uma topologia de teste de emissão conduzida.

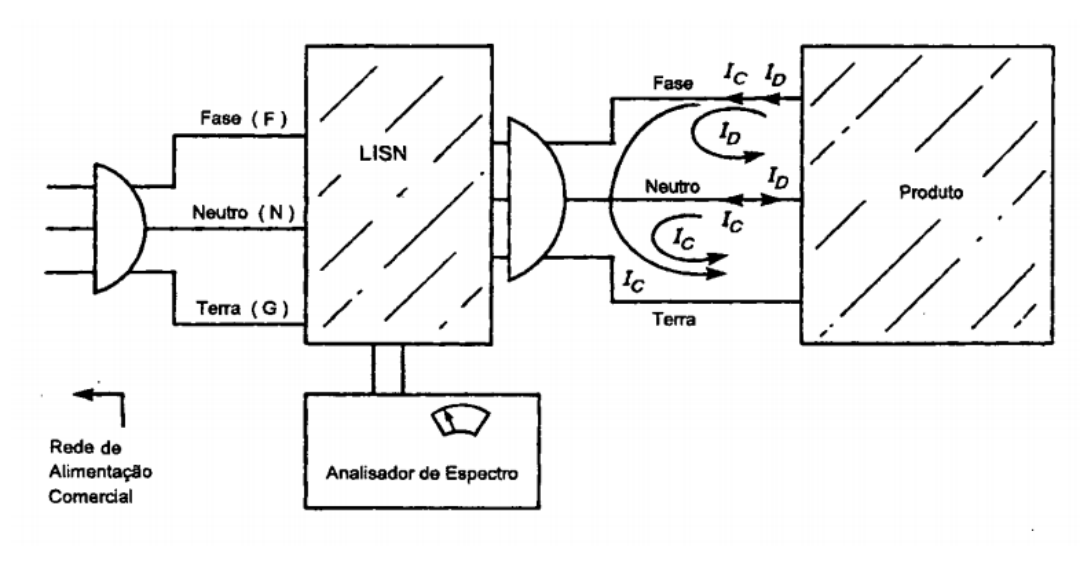

**Figura 30 — Configuração para teste de emissão conduzida**

Fonte: LIZ (1999).

No caso da emissão radiada os limites estipulados pelas normas restringem o campo elétrico irradiado pelo equipamento, e esses limites são medidas em decibel de microvoltes por metro quadrado (dBµV/m<sup>2</sup>). As medidas podem ser feitas de 3 formas diferentes, sendo: local em área aberta (OATS - *open-area test site*), câmara semi-anecoica (SAC - *semianechoic chamber*) ou uma *Gigahertz Transversal Electromagnetic Mode* (GTEM) (PAUL, 2006, p. 64). Normalmente, as normas usam como referência o OATS pois existe um plano de referência contínuo e perfeitamente plano e localizado no espaço aberto. Define-se espaço aberto sendo um local no qual não existem objetos que podem refletir as ondas eletromagnéticas, incluindo casa, apartamentos, linhas de transmissão de eletricidade, muros, árvores. Sabe-se que não existe lugar ideal sem nenhum tipo de objeto que possa interferir no teste, porém se tenta chegar o mais perto possível do ideal (DELISI BOB E WINDLER, 2006). A Figura 31 ilustra um exemplo de OATS.

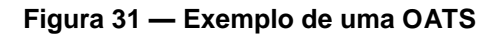

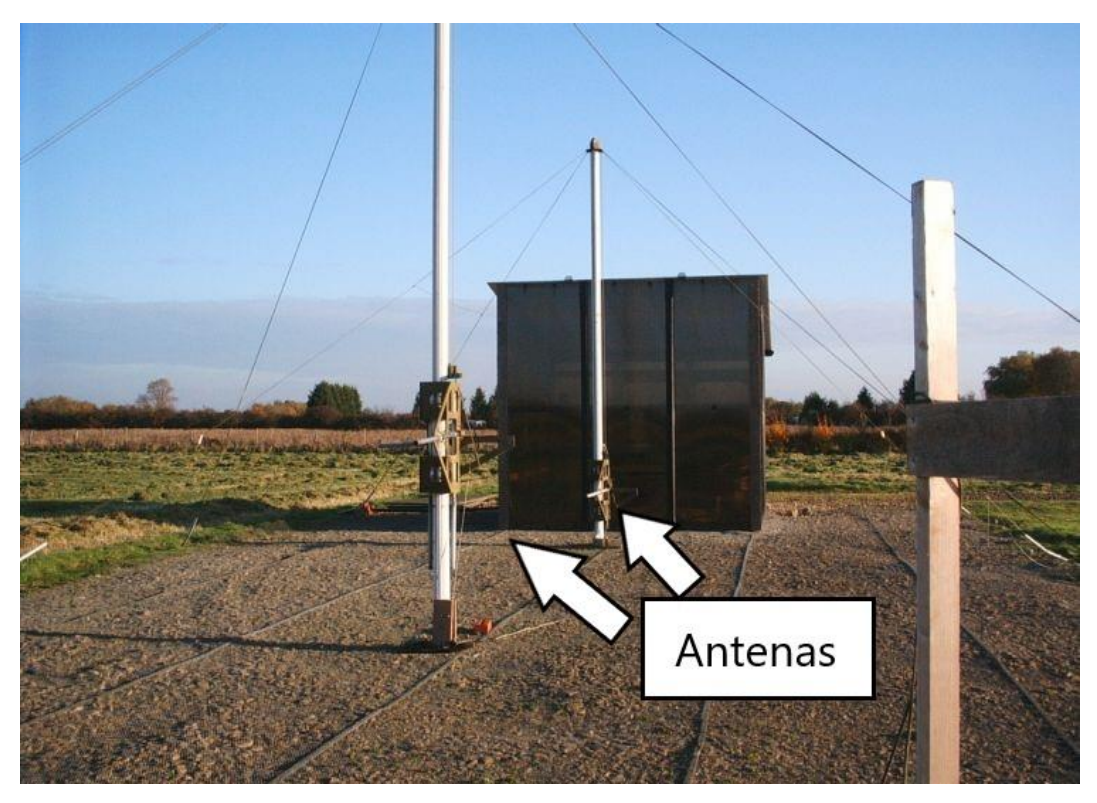

Fonte: LAB dB T (2006).

Destaca-se que uma SAC providência uma medição segura e não sofre interferência do clima, diferente de um OATS que depende da condição climática. SAC é uma sala blindada com absorvedores de rádio frequências por todos os lados, os absorvedores localizados no teto da sala simulam uma área aberta e evitam reflexão. A Figura 32 apresenta um exemplo de SAC usada nos testes de EMC.

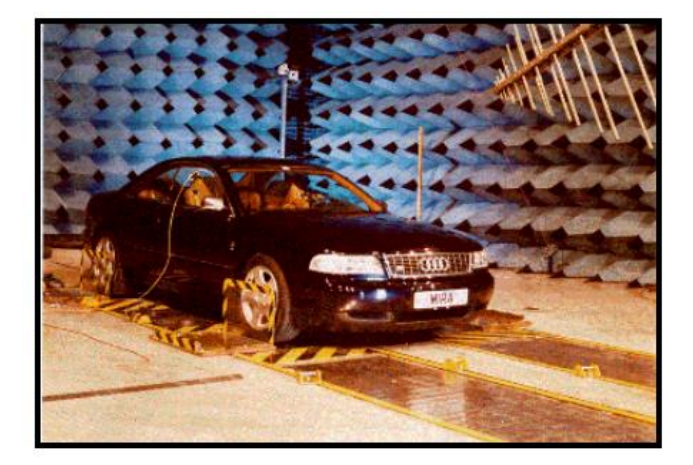

**Figura 32 — Exemplo de SAC**

Fonte: SCHLICHTING (2003).

A GTEM é uma câmara em forma de cunha, utilizada também para realizar testes de EMC tendo a capacidade de simular a propagação das ondas eletromagnéticas no espaço livre. A GTEM também tem uma blindagem no qual isola o ambiente interno do ambiente externo. Essa câmara forma um campo uniforme em uma região especifica abaixo do condutor interno, podendo operar em uma faixa de frequência entre 30 MHz a 20 GHz, dependendo da sua dimensão. Destaca-se que esse equipamento vem ganhando bastante espaço nos testes de EMC, pois pode ser comparado a uma câmara anecóica customizada. Pela sua simplicidade de montagem, diversos laboratórios estão optando em utilizar a GTEM para ensaios de desenvolvimento e de *pre-compliance* (teste realizados antes de submeter as condições regulamentadas pelas normas) (NETO, 2012, p. 15, 16). Destaca-se que a onda no inferior da célula GTEM se propaga com todas as características de uma onda esférica, pois o campo irradia por uma carga pontual. Uma das limitações desse método de medição é a sua região de campo uniforme que é menor que um terço da distância entre o condutor localizado no interior da câmara, e a base do guia de onda. Dessa forma se recomenda utilizar a GTEM apenas para testes em equipamentos de pequeno porte (NETO, 2012, p. 16). A Figura 33 exemplifica um modelo de GTEM disponível no mercado.

# **Figura 33 — Exemplo de uma GTEM**

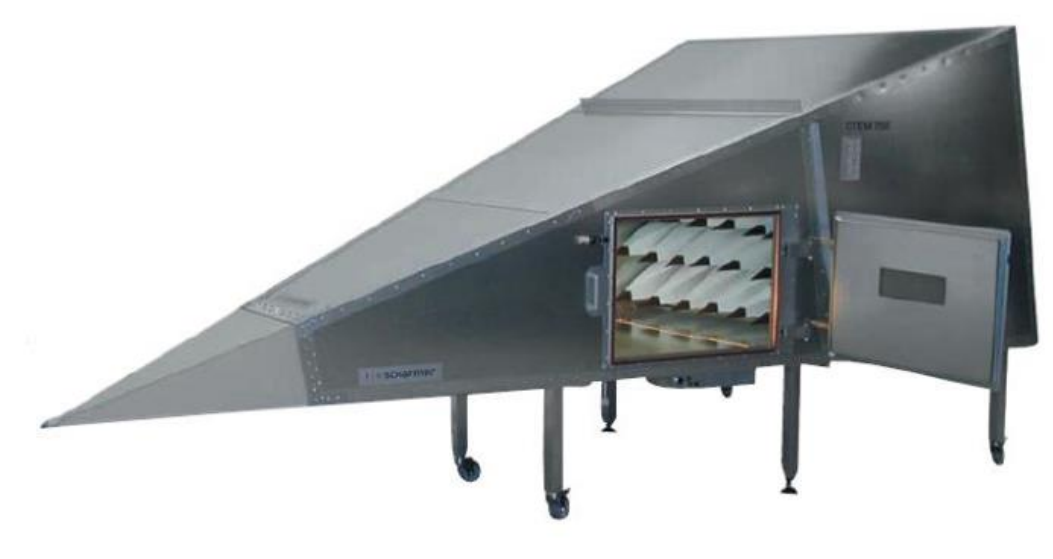

Fonte: NETO, 2012.

# **3 METODOLOGIA**

Neste tópico, buscou-se apresentar os métodos utilizados para alcançar o objetivo de analisar o conversor estático em questão.

### **3.1 Caracterização da pesquisa**

O propósito escolhido para este trabalho foi o explicativo, que se preocupa em constatar os fatos que definem ou que auxiliam a devida explicação para a ocorrência dos fenômenos estudados (GIL, 2007). Gil (2007, p. 43) comenta que, uma pesquisa explicativa pode ser uma continuação de uma pesquisa descritiva, desde que a identificação dos fatores que determinam os fenômenos estudados, esteja descrita de forma suficiente e detalhada.

Como o objetivo desse estudo é analisar os níveis de radiação eletromagnética presente no sinal de comutação em um conversor estático. Por esse motivo, a pesquisa pode ser classificada como caráter exploratório, pois segundo Malhotra (2012, p. 58), "o principal objetivo da pesquisa exploratória é ajudar a compreender o problema enfrentado pelo pesquisador".

Quanto a abordagem da pesquisa, compreende-se como uma abordagem qualitativa e quantitativa. Conforme comenta Malhotra (2012) a pesquisa qualitativa é caracterizada por não ser estruturada, de natureza exploratória e se baseia em pequenas amostras. Malhotra (2012, p. 111) destaca que, "a pesquisa qualitativa proporciona melhor visão e compreensão do contexto do problema, enquanto a pesquisa quantitativa procura quantificar os dados.".

Elaborou-se o projeto do conversor estático de topologia *Buck-Boost* seguindo toda a análise matemática apresentada nesse trabalho. Para ajudar durante os cálculos, fez-se o uso de um *software* matemático que organizava as operações e fornecia de forma interativa os resultados do projeto. Executou-se a simulação para que fosse validado o projeto calculado.

Após todo a conclusão do projeto, a próxima etapa foi dar início a confecção de uma placa de circuito impresso que continha o conversor de topologia *Buck-Boost* (a amostra investigada). Ensaios em bancada também foram realizados para validar

que o circuito estava operando com as características calculadas, por exemplo tensão de saída.

Para buscar o devido detalhamento dos fatos que definem as causas investigadas nesse trabalho, foram executados diversos testes experimentais em bancada e com equipamentos que conseguem mensurar a radiação eletromagnética conduzida e radiada. Todo esse processo de aquisição de dados fora realizado no Instituto Federal de Educação, Ciência de Tecnologia de Santa Catarina - Campus Florianópolis (IFSC), no laboratório LabCEM.

## **3.2 Projeto do conversor**

Nesse tópico será discutido todo o processo realizado para projetar e confeccionar um dos três conversores estáticos básicos, no caso *Buck-Boost*. Essa topologia de conversor foi dívida em duas partes: acionamento e potência. A parte de acionamento foi validada em *protoboard* (matriz de contato), e a parte de potência com a simulação em um *software* computacional e pôr fim a placa de circuito impresso foi fabricada.

## 3.2.1 *Requisitos de projeto*

Os requisitos propostos para o desenvolvimento do projeto foram:

- $\bullet$  Tensão de entrada (V<sub>I</sub>) de 10 e 20 V<sub>CC</sub>;
- Tensão de saída (Vo) de 15 Vcc;
- $\bullet$  Potência de saída (P<sub>O</sub>) de 10 W;
- $ΔI<sub>L%</sub> = 10%, ΔVc<sub>%</sub> = 2% e L = 50 uH;$
- Frequências de acionamento: 120 kHz.
- MCC.

### 3.2.2 Cálculos de projeto

Com o estudo teórico do conversor *Buck-Boost* e os requisitos de projeto, foi possível desenvolver os cálculos necessários. Destaca-se que foi utilizado o *software* matemático *SMath Studio* como ferramenta para a realização dos cálculos, conforme já comentando.

Para tornar mais organizada essa etapa de projeto, dividiu-se a análise em duas partes. A primeira considera a operação como elevador (V<sub>I</sub> < V<sub>O</sub>) e a segunda como abaixador  $(V_1 > V_0)$ .

### *3.2.2.1 Operação como elevador*

O primeiro passo foi definir o valor da razão cíclica D para que o conversor operasse na região elevadora de tensão. Para isso, utilizou-se a Equação 8 apresentada no item 2.2.5. Dessa forma, obteve-se o valor da razão cíclica mostrada pela Equação 22.

$$
D = \frac{|V_0|}{V_1 + |V_0|} = \frac{|-15|}{10 + |-15|} = 0,6
$$
\n(22)

O próximo passo foi definir a carga nominal do circuito, para isso se utilizou a Equação 9 que resultou no valor apresentado pela Equação 23.

$$
R = \frac{v_0^2}{p_0} = \frac{15^2}{10} = 22.5 \,\Omega
$$
\n(23)

A corrente que a carga drena do circuito (IO) foi encontrada utilizando a Equação 12 do item 2.2.5, veja:

$$
I_0 = \frac{V_0}{R} = \frac{15}{22.5} = 0.667 A
$$
\n(24)

Fazendo uso da Equação 19 da secção 2.2.5, chegou-se ao valor da corrente média no indutor que é mostrada pela Equação 25.

$$
I_{Lmd} = \frac{v_0^2}{R \cdot V_I \cdot D} = \frac{15^2}{22.5 \cdot 10 \cdot 0.6} = 1.667 A
$$
\n(25)

Observou-se que o indutor precisava suportar esse valor de corrente, como os indutores disponíveis tinham a indutância de 100 uH e toleravam uma corrente de 1,5 A, colocou-se 2 indutores paralelo para que fosse divido a corrente e tornando o valor da indutância em 50 uH. A oscilação de corrente no indutor Lo foi calculada utilizando a Equação (26).

$$
\Delta IL = I_{Lmd} \cdot \Delta I_{L\%} = 1,667 \cdot 0,1 = 0,1667 A \tag{26}
$$

Os valores da corrente máxima e mínima sobre o indutor foram calculados fazendo uso de equações apresentas anteriormente, as Equações 27 e 28 mostram os valores encontrados.

$$
IL_{max} = I_{Lmd} + \frac{\Delta IL}{2} = 1,667 + 0,1667 = 1,75 A
$$
\n(27)

$$
IL_{min} = I_{Lmd} - \frac{\Delta IL}{2} = 1,667 - 0,1667 = 1,58 A
$$
\n(28)

Já o valor do ΔV<sup>C</sup> foi encontrado pelo requisito de oscilação de tensão ΔVc% que de 0,02 V. Dessa forma a tensão de saída deve variar entre -15,01 e -14,99 V. Por fim, determinou-se o valor da capacitância utilizada no projeto como mostrado na a Equação 29.

$$
C_0 = \frac{D \cdot V_O}{f_S \cdot R_O \cdot \Delta V_{C\%}} = \frac{0.6 \cdot 15}{120k \cdot 22.5 \cdot 0.02} = 166.67 \, uF \tag{29}
$$

### *3.2.2.2 Operação como abaixador*

Começou-se encontrando o valor da razão cíclica D da região de como abaixador de tensão, para isso também se utilizou a Equação 8. Dessa forma, obteve-se o valor da razão cíclica mostrada pela Equação 30.

$$
D = \frac{|V_0|}{V_1 + |V_0|} = \frac{|-15|}{20 + |-15|} = 0.4286
$$
\n(30)

Destaca-se que o valor da carga R não muda pois depende exclusivamente da tensão e da potência de saída que necessariamente precisa ver igual para os dois modos de operação. A correte de saída também não se altera. Já o valor da corrente média no indutor ILmd não foi o mesmo pois a razão cíclica e a tensão de entra são diferentes, assim se chegou no valor mostrado pela Equação 31.

$$
I_{Lmd} = \frac{V_0^2}{R \cdot V_I \cdot D} = \frac{15^2}{22,5 \cdot 20 \cdot 0,4286} = 1,167 \, A \tag{31}
$$

Percebe-se que o valor encontrado da corrente média no indutor foi menor se comparado com o valor calculado para a outra região de operação. Fez-se o uso de dois indutores em paralelo também para os devidos cálculos. A oscilação de corrente no indutor Lo para esse caso foi calculada utilizando a Equação (32).

$$
\Delta IL = I_{Lmd} \cdot \Delta I_{L\%} = 1,167 \cdot 0,1 = 0,1167 \text{ A}
$$
\n(32)

Os valores da corrente máxima e mínima sobre o indutor foram calculados e mostrados nas Equações 33 e 34.

$$
IL_{max} = I_{Lmd} + \frac{\Delta IL}{2} = 1,167 + 0,1167 = 1,225 A
$$
\n(33)

$$
IL_{min} = I_{Lmd} - \frac{\Delta IL}{2} = 1,167 - 0,1167 = 1,108 A
$$
\n(34)

Já o valor do ΔV<sup>C</sup> foi encontrado pelo requisito de oscilação de tensão ΔVc% que de 0,02 V. Dessa forma a tensão de saída deve variar entre -15,01 e -14,99 V. Por fim, determinou-se o valor da capacitância utilizada no projeto como mostrado na a Equação 35.

$$
C_0 = \frac{D \cdot V_0}{f_S \cdot R_0 \cdot \Delta V_{C\%}} = \frac{0.4286 \cdot 15}{120k \cdot 22.5 \cdot 0.02} = 119.05 \, uF \tag{35}
$$

Percebe-se que o valor da capacitância foi maior para essa região de operação, assim optou-se em utilizar um capacitor de 200 uF pois abrange ambos os casos e também, pois era o valor de capacitância com baixa resistência série que se encontrava disponível para uso.

#### *3.2.2.3 Determinando outros componentes*

Para definir o transistor MOSFET foi preciso analisar o valor da tensão sobe o interruptor e a corrente que circula por ele. Realizando as devidas observações conforme citado no item 2.2.5, a tensão no interruptor é  $V_s = V_l + |V_o| = 20 + 15 =$  $35 V$ , para o pior caso que é quando o circuito opera na região como abaixador de tensão. Já para a corrente no interruptor, observou-se em qual das duas regiões de operação a corrente máxima no indutor ILmax foi maior, que para esse caso foi de 1,75 A conforme calculado pela Equação 27. Com essas informações, encontrou-se o transistor MOSFET: IRF540, que suporta uma tensão drain-source V<sub>DS</sub> de 100 V, uma corrente continua no drain l<sub>D</sub> de no máximo 28 A dependendo da condição de temperatura e tensão de acionamento, a corrente de *drain* pulsada I<sub>DM</sub> de 110. Outro parâmetro necessário para determinar o interruptor foi a corrente média (Ismd) que circula por ele, definida pela multiplicação da razão cíclica e a corrente média no indutor. Veja na Equação 36.

$$
I_{\text{Smd}} = D \cdot I_{\text{Lmd}} \tag{36}
$$

Como na região de operação como elevador, o valor da razão cíclica e a corrente média no indutor foram maiores comparando com a outra região de operação, utilizou-se os parâmetros citados a cima para chegar no valor da corrente média no interruptor. A Equação 37 apresenta o resultado do cálculo encontrado.

$$
I_{\text{Smd}} = 0.6 \cdot 1.667 = 1.0 A \tag{37}
$$

O valor encontrado pela Equação 37 foi muito menor que o valor máximo estipulado pela folha de dados de 28 A. Explica-se que a frequência de acionamento foi especificada analisando a faixa de frequência que esse transistor opera.

Depois que foi observado que o transistor IRF540 suportava os parâmetros de projeto, realizou-se a análise térmica buscando observar a necessidade de uso de um dissipador de calor. Começou-se calculando as perdas no transistor por conta da condução, que relaciona a resistência drain-source (R<sub>DS(on)</sub>) no período de condução e o valor da corrente eficaz no interruptor (BARBI, 2001). A Equação 38 define a corrente eficaz (BARBI, 2001).

$$
I_{\text{Sef}} = \sqrt{D} \cdot I_{Lmd} = \sqrt{0.6} \cdot 1.667 = 1.29 \, A \tag{38}
$$

Já a Equação 39 apresenta o cálculo da perda por condução.

$$
P_{con} = R_{DS(on)} \cdot I_{Sef}^2 = 0.077 \cdot 1.29^2 = 0.13 W \tag{39}
$$

O segundo passo foi calcular as perdas por causadas pela comutação, que relaciona a corrente de pico no transistor quando está em condução ( $\mathsf{los}_{(on)}$ ), a tensão de bloqueio do transistor ( $V_{DS(off)}$ ), e os tempos de subida e descida (t<sub>r</sub> e t<sub>f</sub>) (BARBI, 2001). Explica-se que a corrente de pico no transistor quando está em condução l<sub>DS(on)</sub> é o valor da corrente máxima no indutor que foi definida pela Equação 27. Já os outros parâmetros V<sub>DS(off)</sub>, t<sub>r</sub> e t<sub>f</sub> foram utilizados da folha de dados do componente. A perda por causa da comutação foi calculada utilizando a Equação 40.

$$
P_{com} = \frac{fs}{2} \cdot (t_r + t_f) \cdot I_{DS(on)} \cdot V_{DS(off)} = \frac{120 \, k}{2} \cdot (44n + 43n) \cdot 1.75 \cdot 100 = 0.91 \, W \tag{40}
$$

Com os valores das perdas por condução e comutação calculados foi possível calcular as perdas totais no transistor  $(P<sub>T</sub>)$ , que no qual é definida pela soma da Pcon e da Pcom. Veja a Equação 41.

$$
P_T = P_{con} + P_{com} = 0.13 + 0.91 = 1.04 W
$$
\n(41)

Com o valor da potência total no interruptor foi possível realizar o cálculo térmico observando a necessidade de uso de dissipador de calor. Para encontrar a resistência térmica máxima de junção-ambiente do transistor, relaciona-se três parâmetros que são: temperatura de junção (tj), temperatura ambiente do transistor  $(t<sub>a</sub>)$  e a potência total no transistor (P<sub>T</sub>) (BARBI, 2001). Explica-se que a temperatura de junção t<sup>j</sup> é de 175 °C fornecida pela folha de dados, a temperatura ambiente do transistor t<sup>a</sup> foi definida sendo 25 °C, pois o circuito não foi colocado em um gabinete fechado. A potência total no transistor  $P_T$  foi calculada pela Equação 41. A Equação 42 apresenta o valor da resistência térmica de junção-ambiente do transistor relacionando com as perdas  $(R<sub>ja-n</sub>)$ .

$$
R_{ja\_n} = \frac{t_j - t_a}{P_T} = \frac{175 - 25}{1,04} = 144,23 \frac{^{\circ}C}{W}
$$
\n<sup>(42)</sup>

O valor calculado pela Equação 42 precisa ser menor que o valor da resistência térmica de junção-ambiente fornecida pela folha de dados, para que seja feito o uso de um dissipador térmico. A resistência térmica de junção-ambiente informada para esse transistor é de 62°C/W, dessa forma não é necessário o uso de dissipador. Sabendo que não é necessário utilizar um dissipador térmico, foi feito uso do mesmo, pois posteriormente será aumentado os tempos de subida e descida que fazem com que a potência de comutação seja maior. Percebe-se que esse interruptor está superdimensionado para o projeto desse conversor, porém era o transistor MOSFET disponível para uso.

O CI disponível, para o desenvolvimento do projeto, era o CS3524A que fornece um sinal PWM para controlar o acionamento do interruptor, que nesse caso foi um transistor MOSFET. Junto com o CI foi colocado um circuito auxiliar para se alcançar uma razão cíclica superior a 0,5. A folha de dados do CI fornecia uma equação matemática para definir os componentes responsáveis por ajustar a frequência do sinal PWM. Dessa forma por recomendação do fabricante do componente, definiu-se um capacitor de 1 nF para o circuito oscilador junto com um resistor de 10 kΩ, assim chegando na frequência de acionamento requisitada nos parâmetros de projeto. A Equação 38 mostra o resultado encontrado.

$$
f_S = \frac{1.3}{C_t \cdot R_t} \to R_t = \frac{1.3}{f_S \cdot C_t} = \frac{1.3}{120 \, k \cdot 1n} = 10833,33\Omega
$$
\n(38)

### **3.3 Simulação**

Executou-se a simulação do circuito conversor CC-CC *Buck-Boost* com a carga R<sub>O</sub> nominal no *software* PSIM, assim foi possível realizar a validação do circuito projetado. A Figura 34 ilustra o circuito simulado.

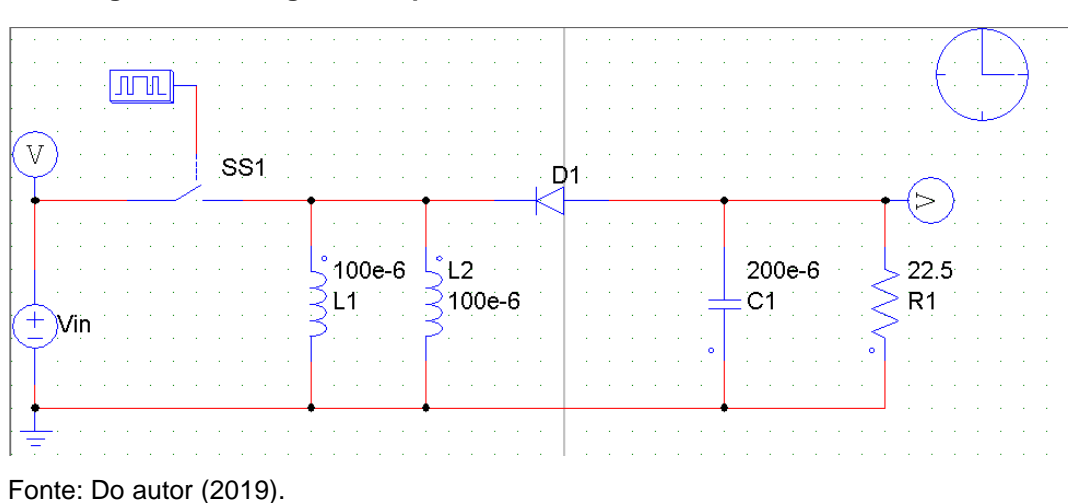

**Figura 34 — Diagrama esquemático do conversor** *Buck-Boost* **simulado**

O principal ponto observado na simulação foi a tensão de saída VO, observando se a mesma alcançou o valor de 15 V. Realizou-se também uma verificação das formas de ondas simuladas com as teóricas mostradas na secção 2.2.4 desse trabalho. Foi levado em consideração apenas em apresentar que a tensão saída estava correspondendo a especificação do projeto.

A Figura 35 apresenta a forma de onda da tensão de saída e o valor médio da mesma (VoMD).

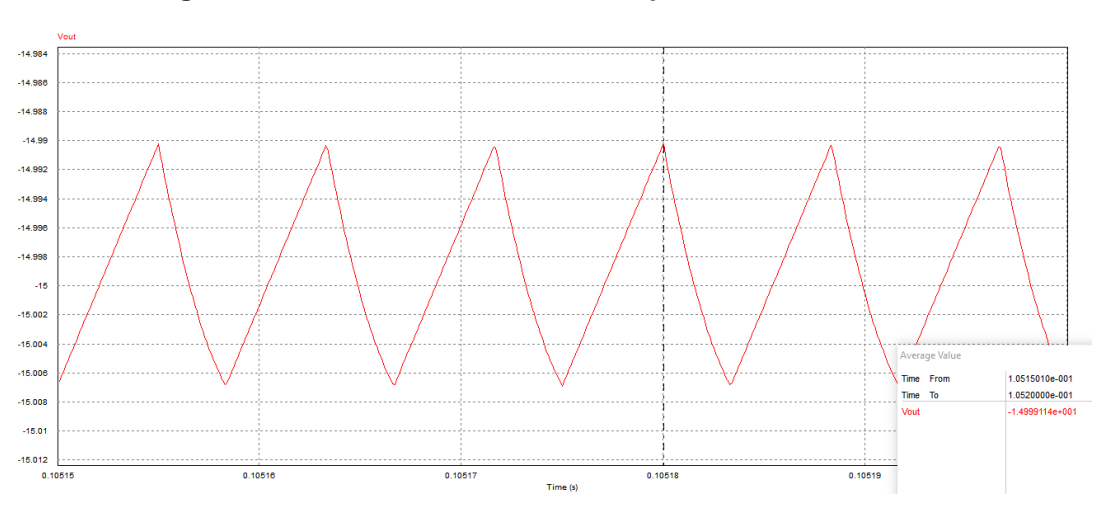

**Figura 35 — Tensão de saída circuito operando como elevador**

Fonte: Do autor (2019).

Nota-se que o conversor operando como elevador alcançou a tensão de saída requisitada, chegando a um valor médio de -14,99 V.

Já a Figura 36 apresenta a forma de onda da tensão de saída e o valor médio da mesma (VOMD), porém com o circuito operando como abaixador.

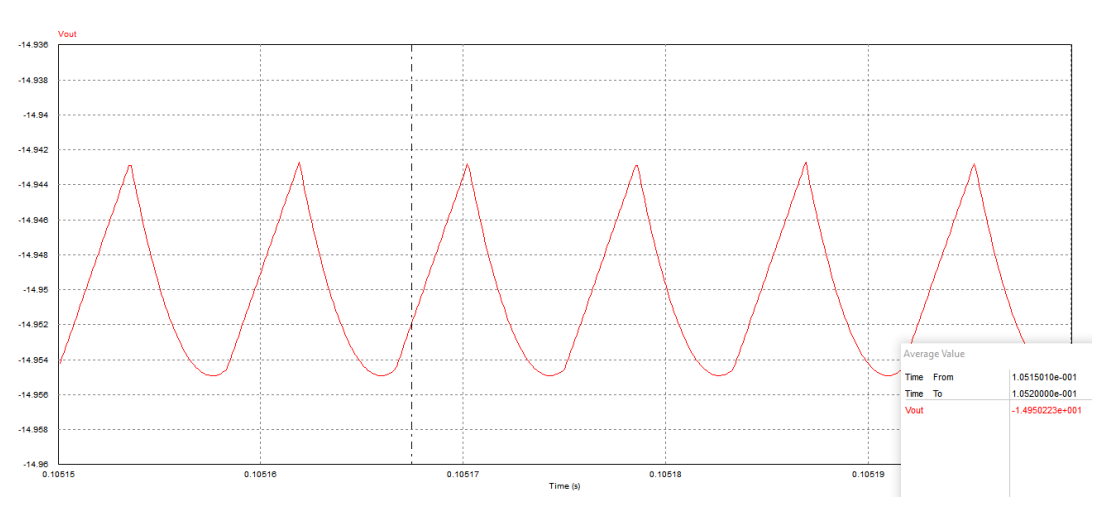

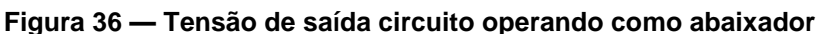

Nota-se que o conversor operando como abaixador também alcançou a tensão de saída requisitada, chegando a um valor médio de -14,95 V.

### **3.4 Confecção da amostra**

A partir dos cálculos e da análise da simulação, já discutidos nas seções anteriores, foram feitos tanto o esquemático quanto o *layout* do projeto em *software* especializado em desenvolvimento de PCI. Conforme foi informado anteriormente, dividiu-se o projeto em duas partes, sendo o circuito de comando e o circuito de potência.

O circuito de comando contém o CI CS3524A, o circuito auxiliar. Foram postos também dois potenciômetros, cada um é responsável por definir uma razão cíclica. Assim foi possível mudar o modo de operação entre elevador e abaixador apenas selecionando o potenciômetro correto. A Figura 37 ilustra a parte do esquemático que do circuito de comando.

Fonte 1: Do autor (2019).
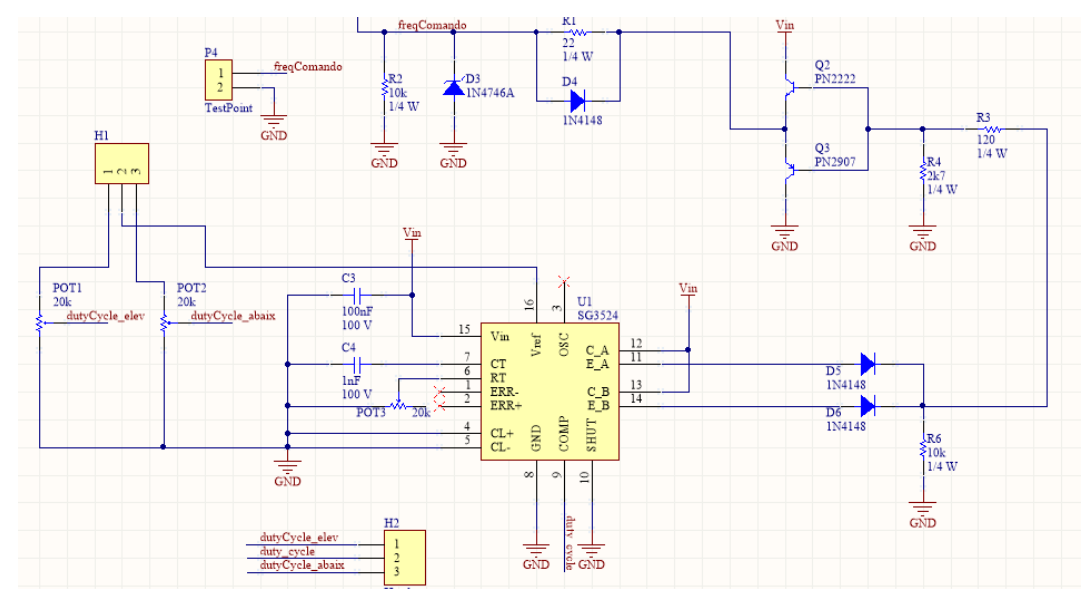

**Figura 37 — Circuito de comando**

Fonte: Do autor (2019).

O circuito de potência, por sua vez, é composto por transistor como o interruptor eletrônico, além de um diodo de acionamento rápido, indutores em paralelo para suportar a corrente de funcionamento, capacitor com baixo ESR (Resistência série equivalente) e carga.

É importante ressaltar que o interruptor foi posicionado na parte inferior do circuito para realizar a isolação entre a referência do circuito de potência e do circuito de acionamento, pois dessa forma cria-se duas referências distintas, uma para o acionamento e outra para a parte de potência. Explica-se que esse fato não altera o comportamento do conversor. Adicionou-se também um capacitor de filtro na entrada da alimentação. A Figura 38 mostra o esquemático da parte do circuito de potência.

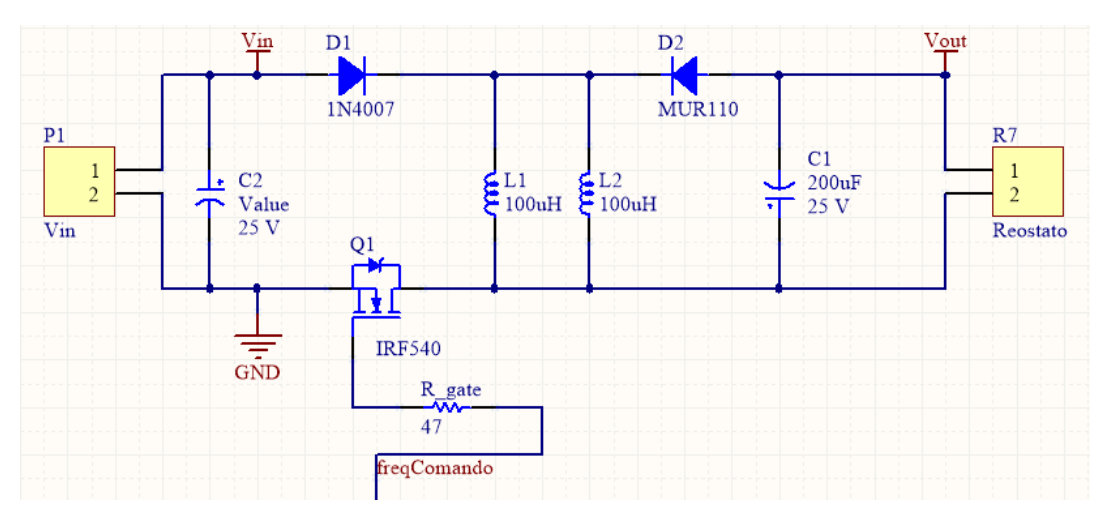

**Figura 38 — Circuito de potência**

O layout do projeto ficou conforme ilustrado na Figura 39, logo a parte de comando mais à esquerda e a de potência mais à direita.

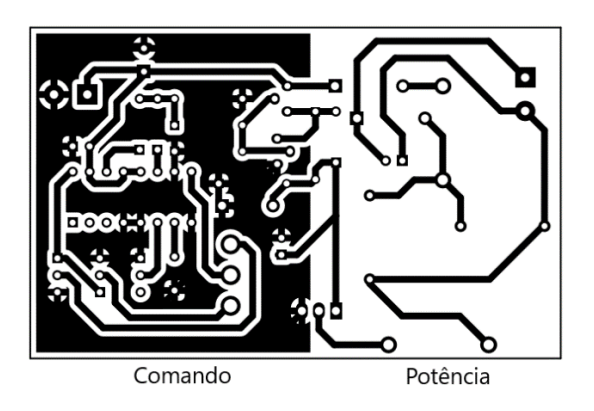

**Figura 39 — Layout do circuito**

Fonte: Do autor (2019).

A Figura 40 mostra a PCI finalizada com os componentes devidamente soldados.

Fonte: Do autor (2019).

**Figura 40 — A amostra**

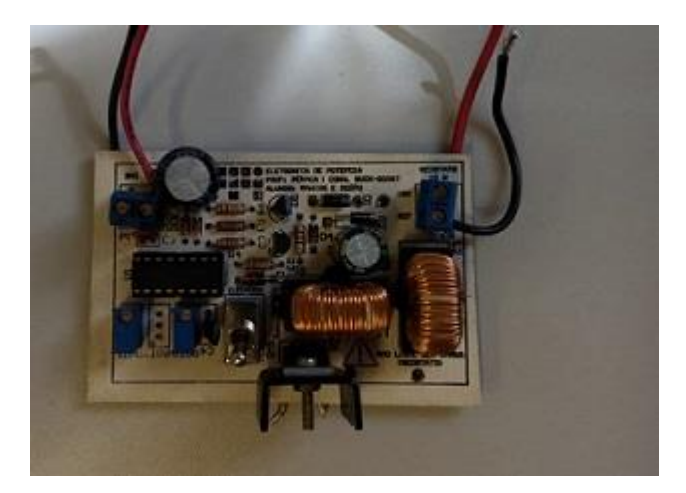

Fonte: Do autor (2019).

# **3.5 Ensaio de emissão conduzida**

A realização do ensaio foi executada com a amostra operando com carga nominal, em ambas regiões de operação.

O teste foi executado dentro da faixa de frequência 150 kHz até 30 MHz, como a realização do teste era apenas investigativo não foi feito uma análise de quase-pico e de média das frequências detectadas, apenas as frequências com maior amplitude foram analisadas.

A Figura 41 apresenta um diagrama da configuração dos equipamentos para a realização dos ensaios de emissão conduzida.

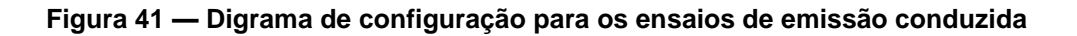

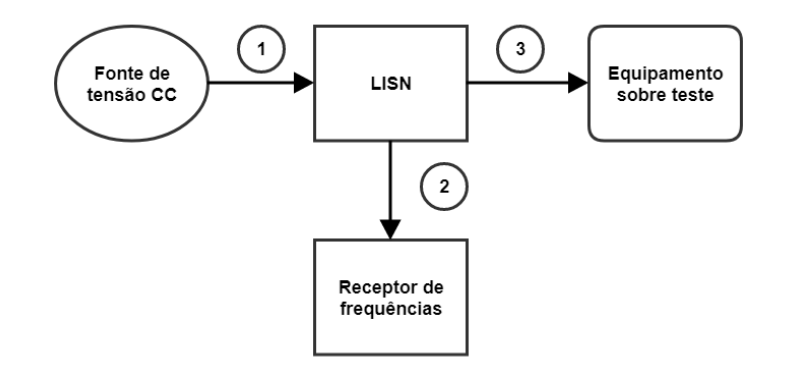

Fonte: Do autor (2019).

Destaca-se que o ponto 1 representa a conexão entre a fonte de tensão CC e a LISN; já o ponto 2 representa a conexão entre a LISN e o receptor de frequências; por fim o ponto 3 representa a conexão entre a LISN e o equipamento sobre teste, que nesse caso foi o conversor estático do projeto.

A Figura 42 apresenta uma foto real da configuração do ensaio de emissão conduzida.

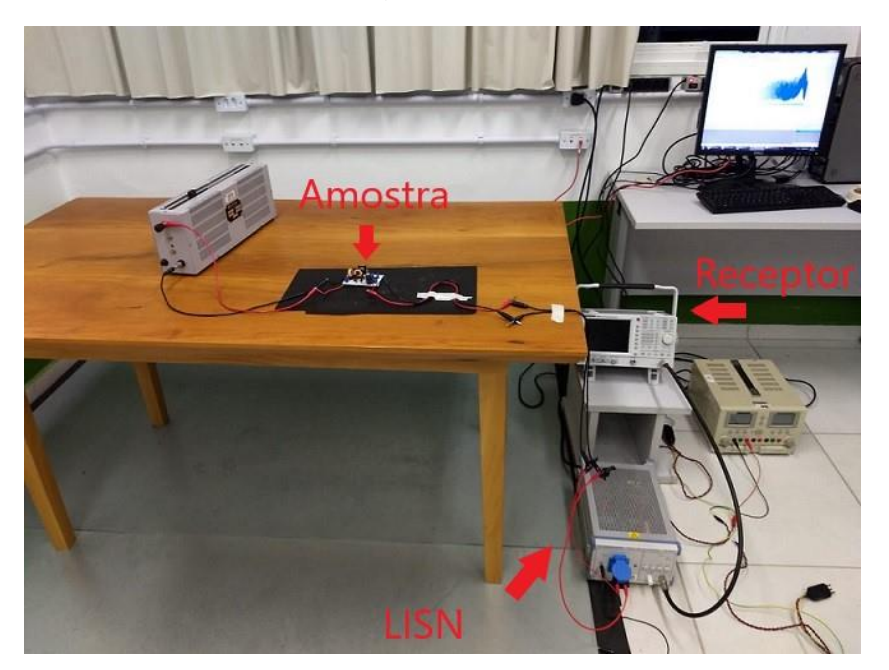

**Figura 42 — Configuração do teste de emissão radiada**

Fonte: Do autor (2019).

# **3.6 Ensaio de emissão radiada**

Conforme os ensaios de emissão conduzida, os ensaios de emissão radiada também foram executados seguindo as recomendações descritas pela norma CISPR22, utilizou-se essa forma como referência por ser amplamente conhecida. Informa-se também que a amostra estava operando com carga nominal nesse teste, em ambas as regiões de operação.

Esse teste também foi realizado de forma investigativa buscando observar as frequências com maior amplitude. Destaca-se que o teste foi aplicado na faixa de frequência de 10 MHz até 1 GHz, pois quer-se observar as frequências geradas pela comutação no interruptor nesse ensaio. Todos os resultados dos ensaios de

emissão radiada foram obtidos realizando a correlação para campo aberto via o *software* que controla a aquisição das medições durante o teste.

A Figura 43 apresenta um diagrama da configuração dos equipamentos para a realização dos ensaios de emissão radiada.

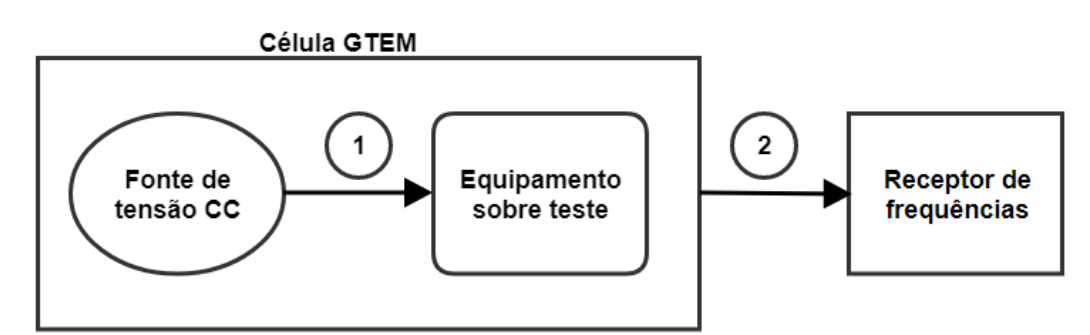

**Figura 43 — Digrama de configuração para os ensaios de emissão radiada**

Fonte: Do autor (2019).

Destaca-se que a fonte de tensão que alimenta o circuito sobre teste foi colocada dentro da célula GTEM, com o intuído de não ocorrer entrada de frequências do meio externo e influenciar no resultado do ensaio. O ponto 1 representa a conexão comentada a cima, entre fonte de alimentação CC e equipamento sobre teste; já o ponto 2 representa a conexão entre GTEM e o receptor de frequências.

A Figura 44 apresenta uma foto real da configuração do ensaio de emissão radiada.

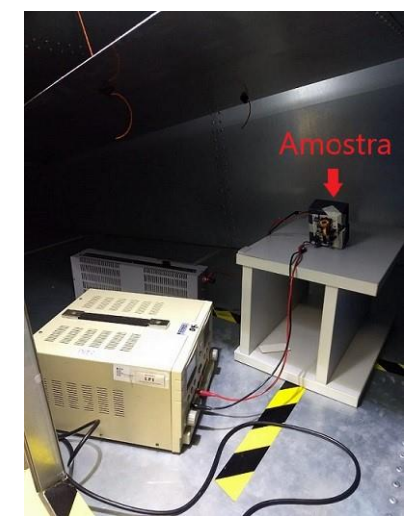

**Figura 44 — Configuração do teste de emissão conduzida**

Fonte: Do autor (2019).

O teste de emissão radiada exige que a amostra seja posicionada em 3 diferentes eixos, são eles: X, Y e Z, dentro da GTEM. As Figuras 45, 46 e 47 mostram as devidas posições.

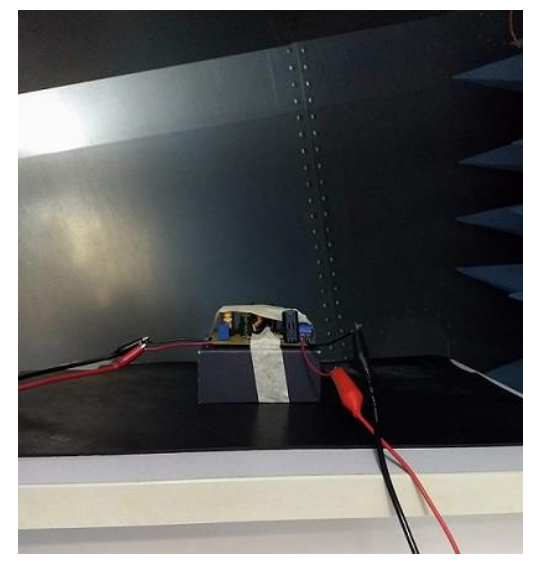

**Figura 45 — Posição da amostra no eixo X dentro**

Fonte: Do autor (2019).

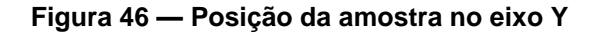

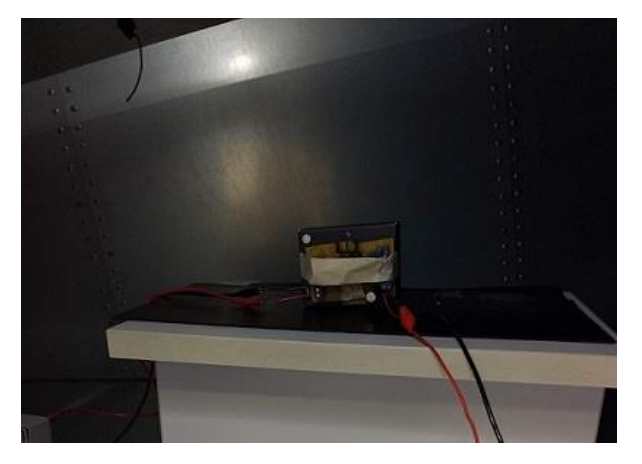

Fonte: Do autor (2019).

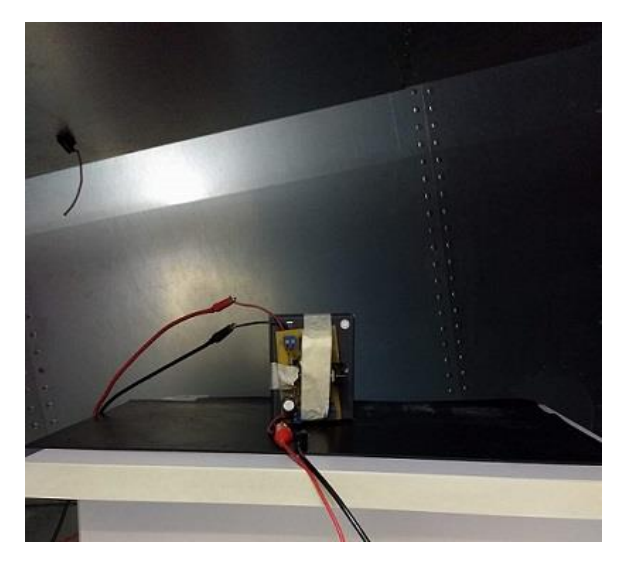

### **Figura 47 — Posição da amostra no eixo Z**

Fonte: Do autor, 2019.

## **3.7 Rastreamento das frequências**

Depois que as frequências com altas amplitudes foram encontradas por meio dos ensaios descritos acima, fez-se o uso de um osciloscópio digital para aquisitar o sinal de acionamento no transistor, verificando a *fast Fourier transform* (FFT) e assim analisar se de fato o chaveamento no transistor MOSFET estava emitindo ruído eletromagnético. A Figura 48 apresenta a configuração feita para realizar as medições utilizando o osciloscópio.

### **Figura 48 — Configuração do ensaio para medir dos sinais no domínio do tempo e da frequência**

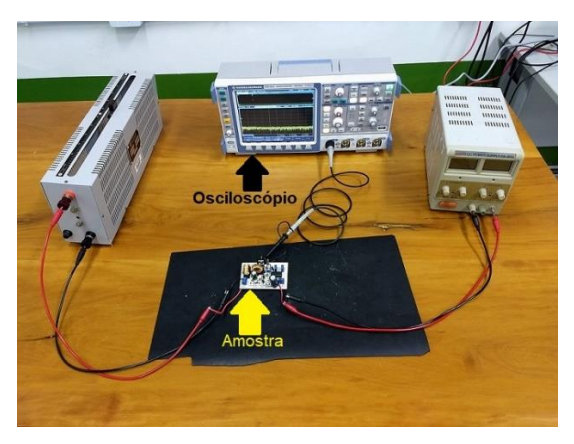

Fonte: Do autor (2019).

Também foi utilizado um analisador de espectro eletromagnético com a ponteira de alta impedância para rastrear em quais pontos da amostra estavam as frequências com altas amplitudes. A Figura 49 apresenta a configuração do ensaio de rastreamento de frequências.

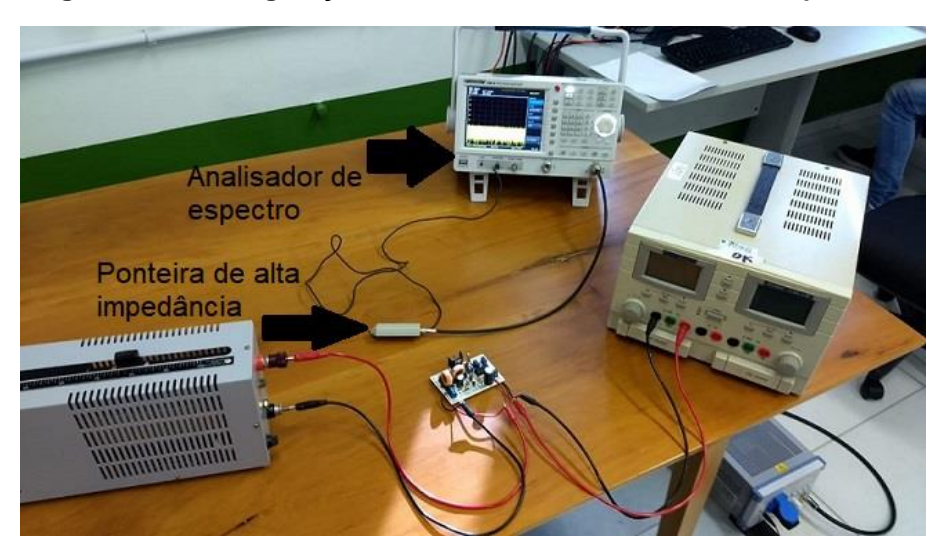

**Figura 49 — Configuração do ensaio de rastreamento de frequências**

Fonte: Do autor (2019).

# **4 APRESENTAÇÃO E ANÁLISE DOS RESULTADOS**

Neste capítulo serão apresentados todos os resultados obtidos conforme a metodologia definida e descrita no capítulo anterior. Além da formalização dos resultados serão feitos também, comentários e descrições sobre as informações mensuradas.

# **4.1 Resultados dos ensaios realizados na região elevadora**

Nesse tópico serão apresentados apenas os resultados dos ensaios executados na amostra quando a mesma operou na região elevadora de tensão, contemplando os ensaios de emissão conduzida, radiada, análise da comutação do interruptor.

# 4.1.1 Resultados do ensaio emissão conduzida – elevador

Na Figura 50 é possível observar que a partir de 3 MHz algumas frequências perdem amplitude e só voltam a ganhar amplitude por volta de 6 MHz. Já a frequência com maior amplitude que foi destacada nesse ensaio, encontra-se sinalizada com o marcador em verde, com o valor medido pelo *software* de 78,74 dBuV e com frequência de 20,01 MHz.

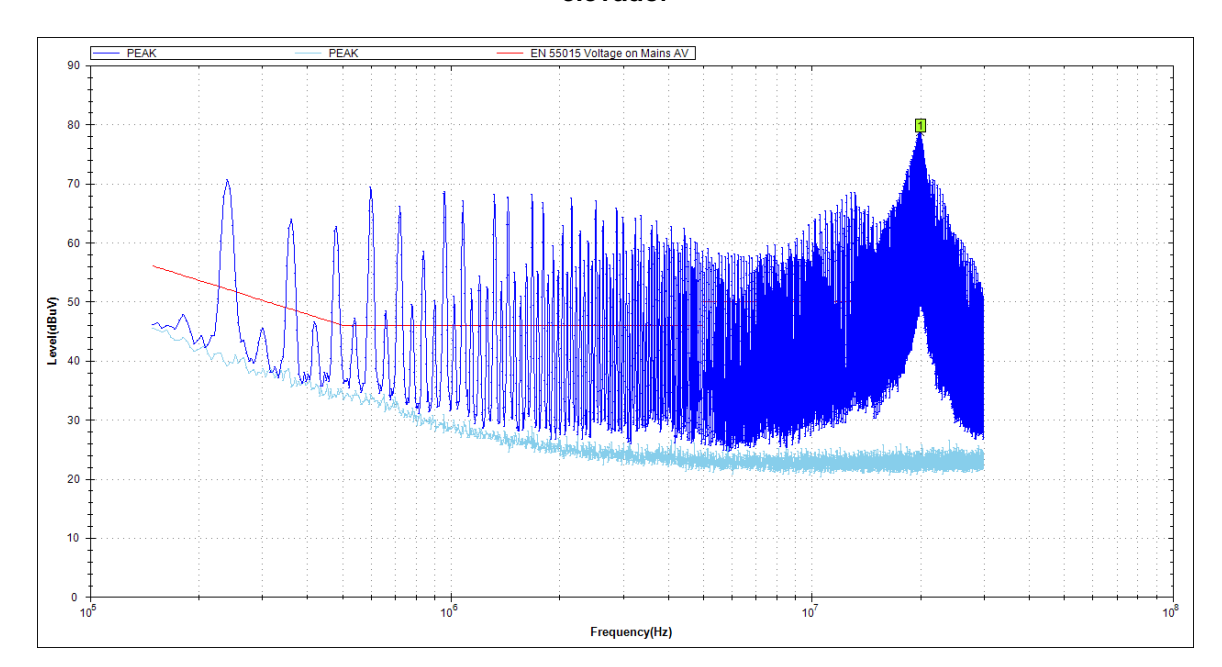

**Figura 50 — Resultado do ensaio de emissão conduzida com a amostra na região como elevador**

Fonte: Do autor (2019).

### 4.1.2 Resultados do ensaio emissão radiada – elevador

Na Figura 51 se visualiza as principais frequências relacionadas ao campo elétrico irradiado pela amostra. Percebe-se que logo no início do gráfico duas frequências ganham destaque conforme mostrado pelos marcadores, uma com 20,44 MHz e outra com 26,50 MHz, as suas amplitudes foram de 42,11 dBuV/m e 41,12 dBuV/m respectivamente. Em outras regiões do gráfico aparecem o destaque de outras frequências, porém com amplitudes menores das já citadas. Nota-se de forma clara que outras frequências também tem sua relevância como: 33,58 MHz, 40,58 MHz, 67 MHz, 106,24 MHz e 174,58 MHz.

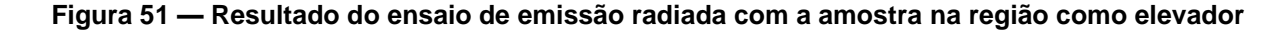

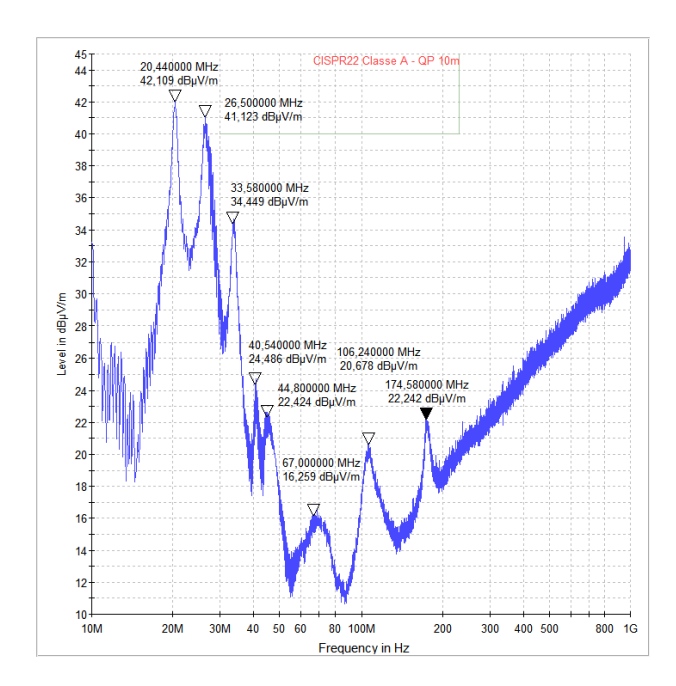

Fonte: Do autor (2019).

### 4.1.3 Resultados da análise da comutação – elevador

A Figura 52 mostra a forma de onda da tensão entre *drain* e *source* do transistor MOSFET presente no circuito do conversor operando como elevador.

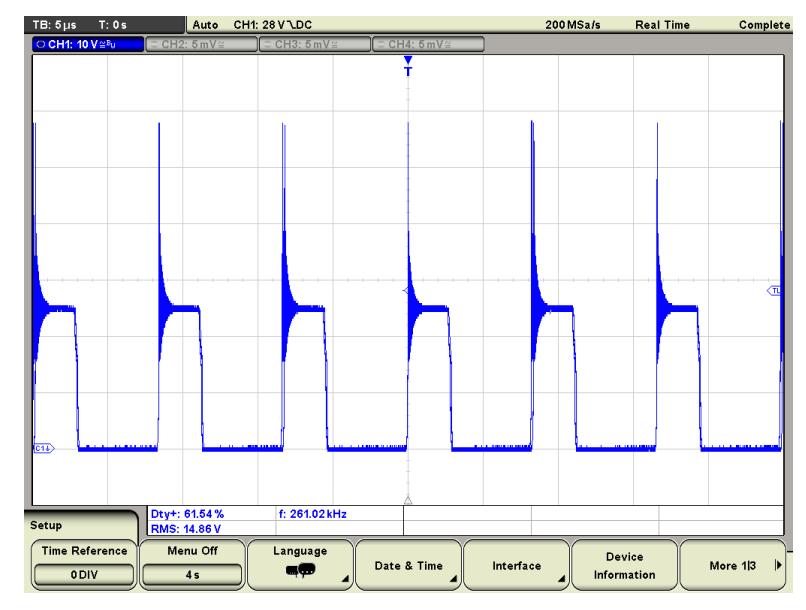

**Figura 52 — Forma de onda no domínio do tempo da tensão entre** *drain* **e** *source* **- elevador**

Fonte: Do autor (2019).

A Figura 52 mostra as oscilações (*ringing*) responsáveis pela comutação do transistor. O cursor 1 está posicionado no pico da sobretensão que foi de 58,67 V e o cursor 2 está medindo o nível alto do acionamento, que é, a tensão entre *drain* e *source* no interruptor. Esse valor de tensão foi de aproximadamente 24,67 V. Obtevese que a tensão do pico presente no interruptor foi de 34 V

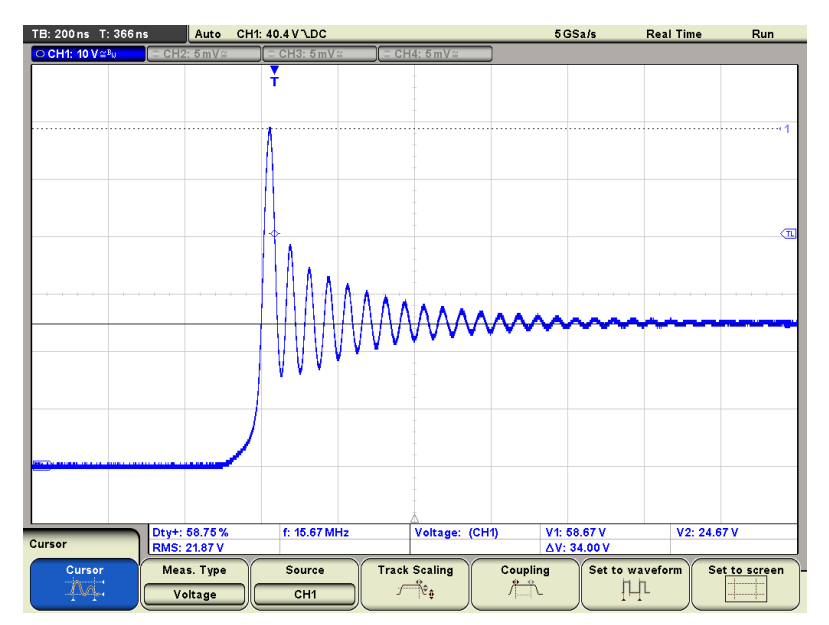

**Figura 53 — Forma de onda da sobretensão da comutação - elevador**

Fonte: Do autor (2019).

A Figura 54 apresenta a medida da frequência presente na oscilação da comutação para o conversor na região como elevador. Observa-se pela Figura 54 que a frequência de oscilação mensurada para esse caso foi de 20,41 MHz.

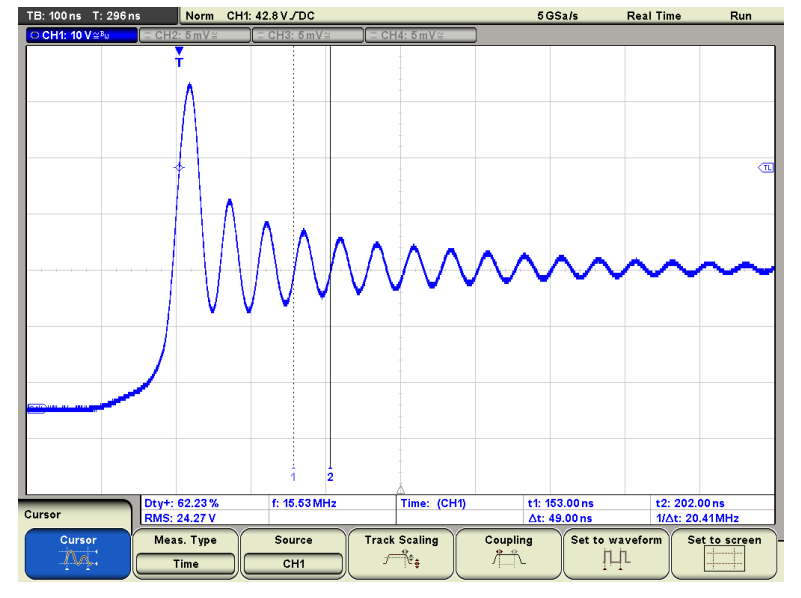

**Figura 54 — Medida da frequência da oscilação da comutação - elevador**

Fonte: Do autor (2019).

A Figura 55 mostra o sinal da comutação representado no domínio da frequência e o destaque de uma frequência que está relacionada com a frequência de oscilação mensurada pela Figura 54. A Figura 55 indica a frequência 20,29 MHz e sua respectiva amplitude de -11,72 dBV, pois essa foi a frequência obtida no ensaio de emissão conduzida apresentado na secção 4.1.1.

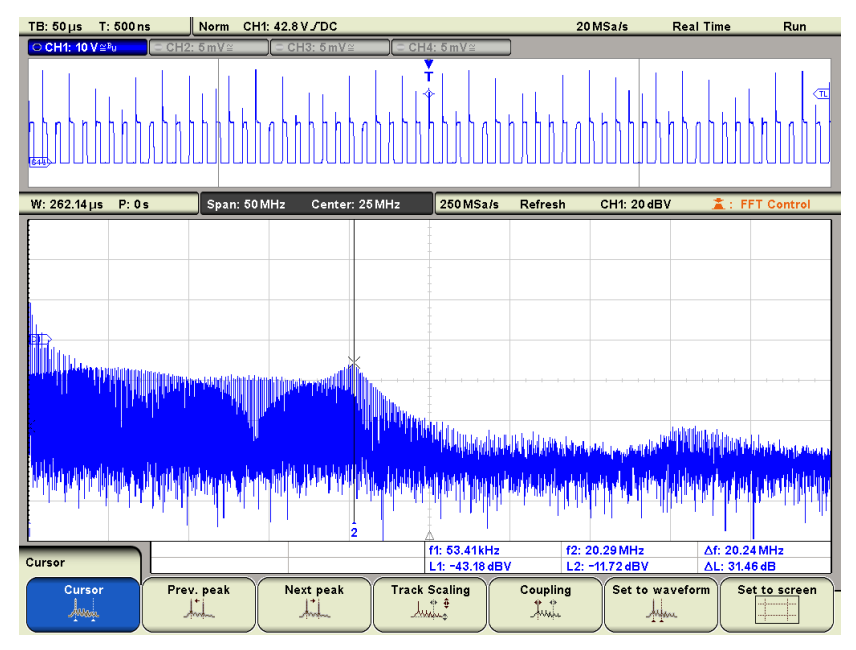

**Figura 55 — Forma de onda no domínio da frequência da tensão entre** *drain* **e** *source* **– elevador**

Fonte: Do autor (2019).

### 4.1.4 Rastreamento de frequências – elevador

Nessa secção são apresentadas as medidas realizadas com a ponteira de alta impedância em determinados pontos na PCI quando o conversor estava na região elevador de tensão, buscando encontrar a frequência de 20,41 MHz, pois é a frequência ruidosa contida na oscilação da comutação.

A Figura 56 mostra através do ponto em destaque, a frequência de 20,48 MHz com amplitude de -13,72 dBm. Observa-se que essa medida foi realizada na trilha no qual chega à tensão de alimentação ao capacitor C1, pois foi o local onde ocorreu o maior destaque dessa frequência em todo o circuito. Essa frequência rastreada tem um valor muito próximo do medido nos ensaios anteriores.

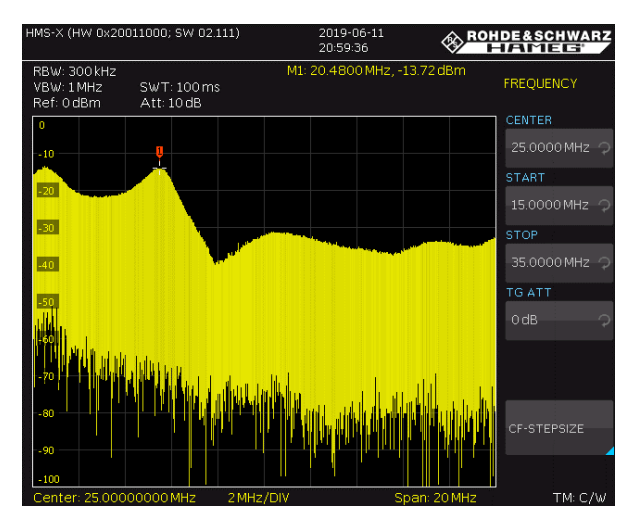

**Figura 56 — Medida do rastreamento para frequência de 20,48 MHz - elevador**

Fonte: Do autor (2019).

# **4.2 Resultados dos ensaios realizados na região como abaixadora**

Nesse tópico serão apresentados apenas os resultados dos ensaios executados na amostra quando a mesma operou na região abaixadora de tensão, contemplando os ensaios de emissão conduzida, radiada e análise da comutação do interruptor.

# 4.2.1 Resultados do ensaio emissão conduzida – abaixador

Na Figura 57 é possível observar que a partir de 20 MHz, as frequências começam ganhar amplitude maior que 70 dBuV. Já a frequência com maior amplitude foi aquela que se encontra sinalizada com o marcador em verde, com o valor de amplitude de 83,06 dBuV e com frequência de 21,87 MHz.

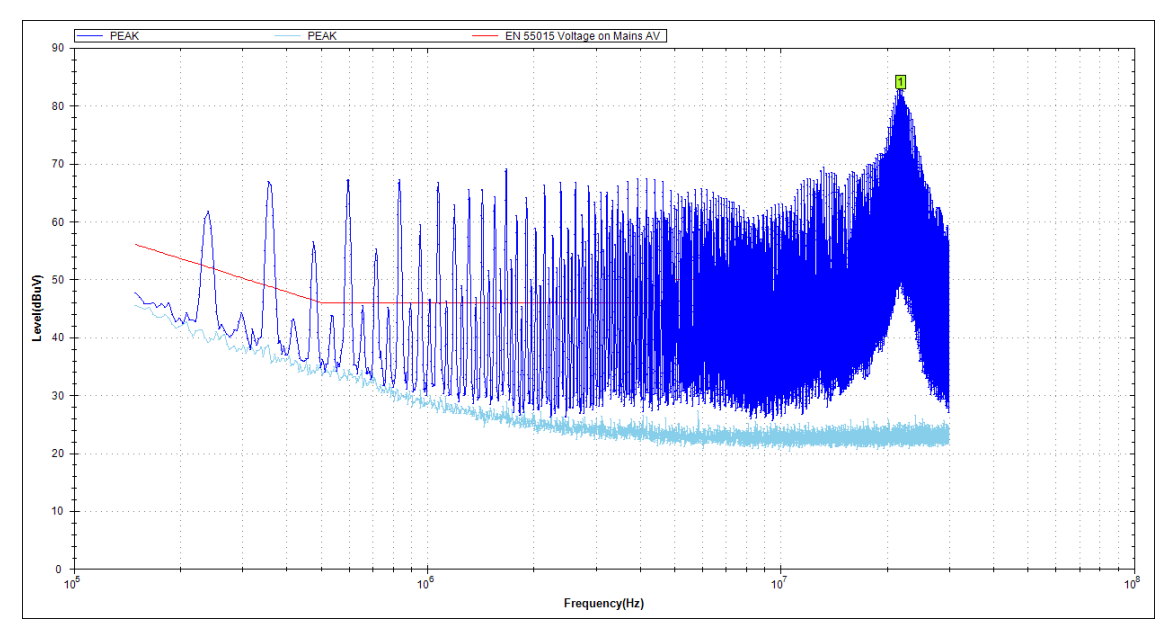

**Figura 57 — Resultado do ensaio de emissão conduzida com a amostra na região como abaixador**

Fonte: Do autor (2019).

## 4.2.2 Resultados do ensaio emissão radiada – abaixador

Na Figura 58, visualiza-se que logo no início do gráfico uma frequência de 22,12 MHz com amplitude de 46,66 dBuV/m e 26,86 MHz com amplitude de 45,83 MHz. As próximas frequências com amplitude em destaque foram de 33,76 MHz com 39,12 dBuV/m. Em outras regiões do gráfico aparecem com ênfase outras frequências, porém com amplitudes menores das já citadas.

#### **Figura 58 — Resultado do ensaio de emissão radiada com a amostra operando como abaixador**

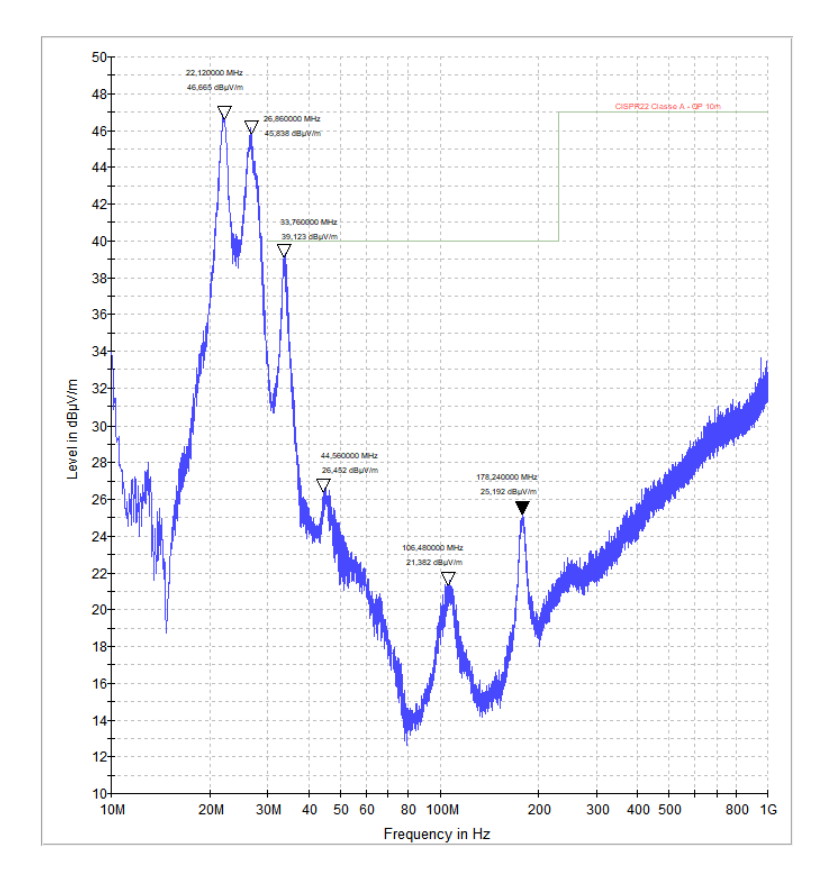

Fonte: Do autor (2019).

# 4.2.3 Resultados da análise do sinal da comutação – abaixador

A Figura 59 mostra a forma de onda da tensão entre *drain* e *source* no transistor do circuito conversor na região como abaixador.

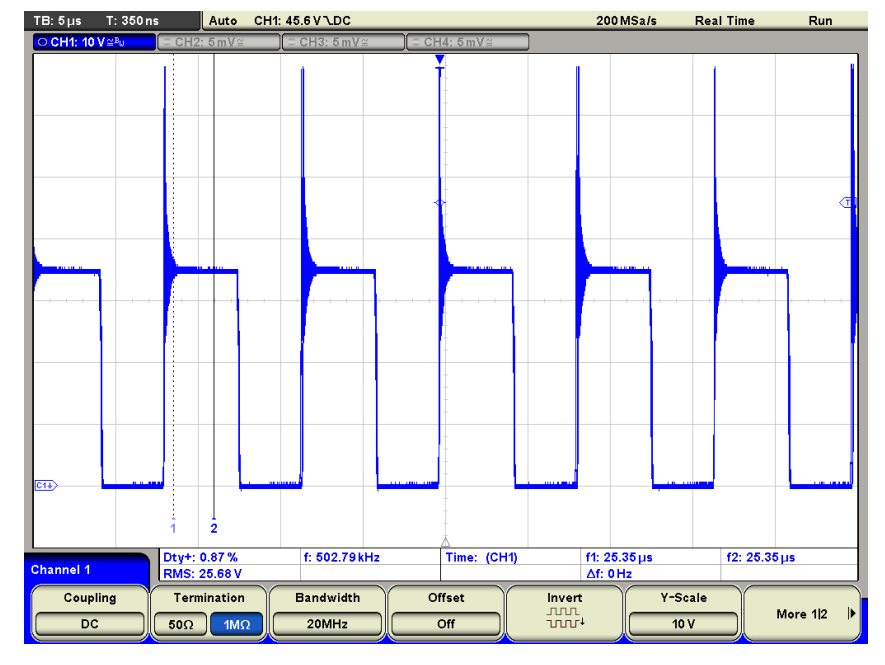

**Figura 59 — Forma de onda no domínio do tempo da tensão** *drain* **e** *source* **- abaixador**

Fonte: Do autor (2019).

Pela Figura 60 é possível observar as oscilações (*ringing*) geradas pela comutação do transistor. O cursor 1 está posicionado no pico da sobretensão que foi de 67,20 V e o cursor 2 está medindo o nível alto do acionamento, que é, a tensão no interruptor foi de aproximadamente de 35,60 V. Obteve-se que a tensão do pico presente no interruptor foi de 31,60 V.

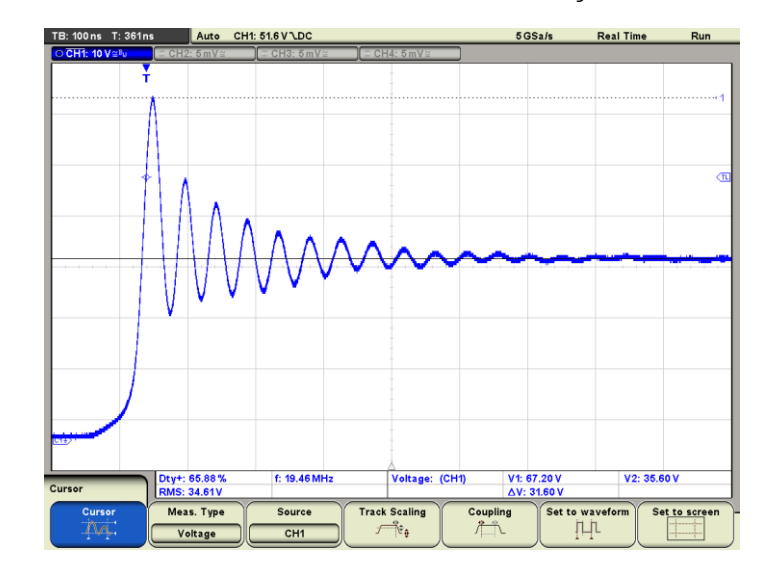

**Figura 60 — Forma de onda da tensão sobre a comutação com zoom - abaixador**

Fonte: Do autor (2019).

A Figura 61 apresenta a medida da frequência presente na oscilação da comutação para o conversor na região como abaixador. Observa-se pela Figura 61 que a frequência de oscilação mensurada para esse caso foi de 21,74 MHz.

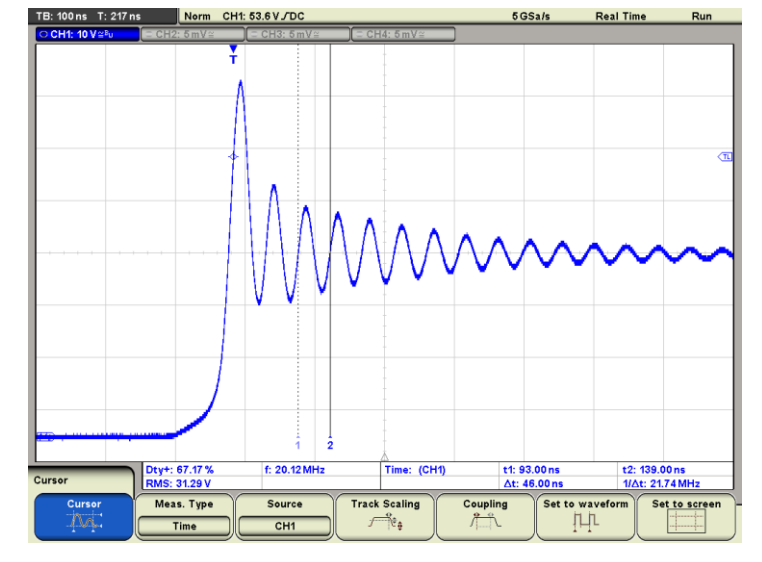

**Figura 61 — Medida da frequência da oscilação na comutação - abaixador**

Fonte: Do autor (2019).

A Figura 62 mostra o sinal da comutação do interruptor (apresentado na Figura 59) representado no domínio da frequência e o destaque de uma frequência com alta amplitude. A Figura 62 indica a frequência 21,57 MHz e sua respectiva amplitude de -10,68 dBV, pois ele valor de frequência foi aproximado do valor obtido no ensaio de emissão conduzida apresentado na secção 4.2.1

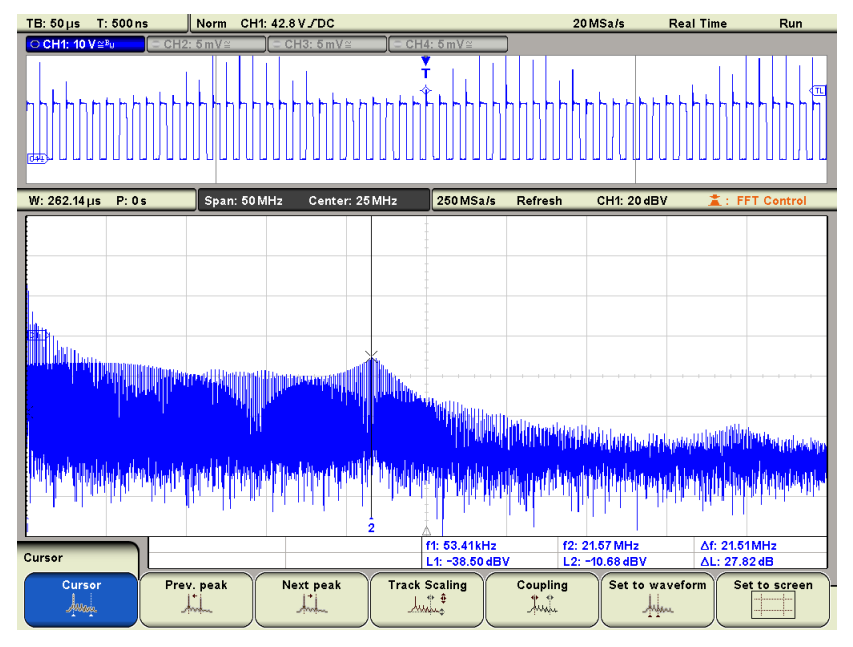

**Figura 62 — Forma de onda no domínio da frequência da tensão entre** *drain* **e** *source* **– abaixador**

Fonte: Do autor (2019).

# 4.2.4 Rastreamento de frequências – abaixador

Nessa secção são apresentadas as medidas realizadas com a ponteira de alta impedância em determinados pontos na PCI quando o conversor estava na região abaixadora de tensão, buscando encontrar a frequência de 21,74MHz pois é a frequência ruidosa contida na oscilação da comutação.

A Figura 63 mostra através do ponto em destaque, a frequência de 22,32 MHz com amplitude de -11,43 dBm. Obseva-se que essa medida foi realizada na trilha da saída do sinal PWM do CI, pois foi o local onde ocorreu o maior destaque dessa frequência em todo o circuito. Essa frequência rastreada tem um valor próximo do medido nos ensaios anteriores.

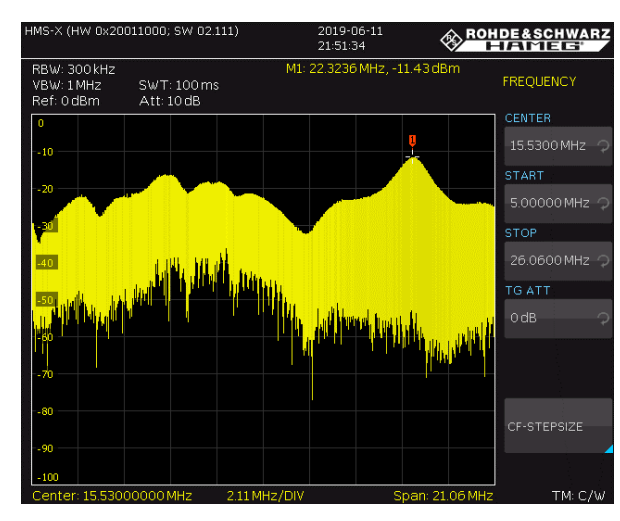

**Figura 63 — Medida do rastreamento para frequência de 22,32 MHz - abaixador**

# **4.3 Resultados dos ensaios realizados na região elevadora com técnica de redução de oscilação na comutação**

Conforme comentado na secção 2.3.1 e 2.3.2 desse trabalho, na qual Paul (2006, p. 409) explica que ao colocar um resistor de *gate* no transistor MOSFET as oscilações causadas pela comutação tendem a diminuir. A devida especificação do resistor de *gate* foi feita de forma exploratória, escolhendo-se um valor e observando o quanto do efeito da oscilação decresceu nos ensaios. Por meio dessa análise, foi colocado um resistor de 47 Ω no *gate* do transistor, somado pelo valor da resistência de 22 Ω já existente no circuito. Assim resultando em um valor de resistência de *gate* de 69 Ω. Com essa associação série de resistores foi refeito os ensaios de emissão conduzida, radiada e análise no domínio do tempo e da frequência, buscando observar a diminuição dos efeitos da oscilação da comutação. A Figura 64 mostra o resistor soldado na placa na amostra.

Fonte: Do autor (2019).

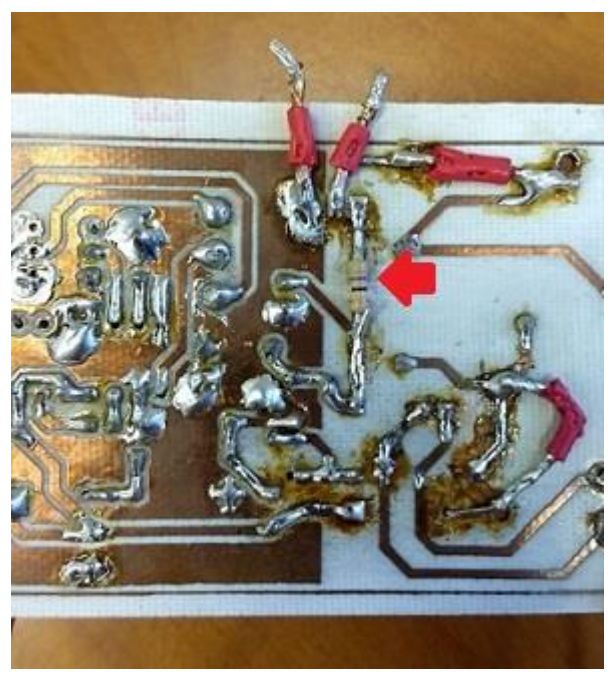

**Figura 64 — Resistor de** *gate* **soldado no circuito**

Fonte: Do autor (2019).

A Figura 65 apresenta a posição da inserção do segundo resistor *gate* no esquemático do circuito desse conversor, que é representado pelo resistor R\_gate.

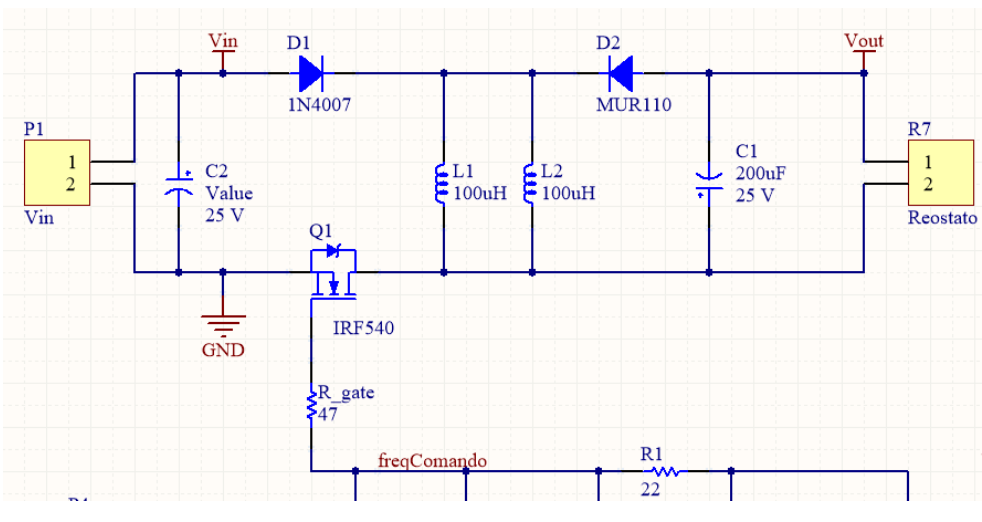

**Figura 65 — Associação do resistor de** *gate*

Fonte: Do autor (2019).

# 4.3.1 Resultados do ensaio emissão conduzida – elevador com a associação de resistores de *gate*

Na Figura 66 é possível observa que a partir de 150 KHz até perto de 20 MHz as frequências permaneceram com amplitude abaixo de 70 dBuV. Só depois de 20 MHz foi que um aumento na amplitude ocorreu. Já a frequência com maior amplitude foi aquela que se encontra sinalizada com o marcador em verde com o valor medido de 75,47 dBuV e com frequência de 22,36 MHz.

**Figura 66 — Resultado do ensaio de emissão conduzida com a amostra na região elevadora com a associação dos resistores de** *gate*

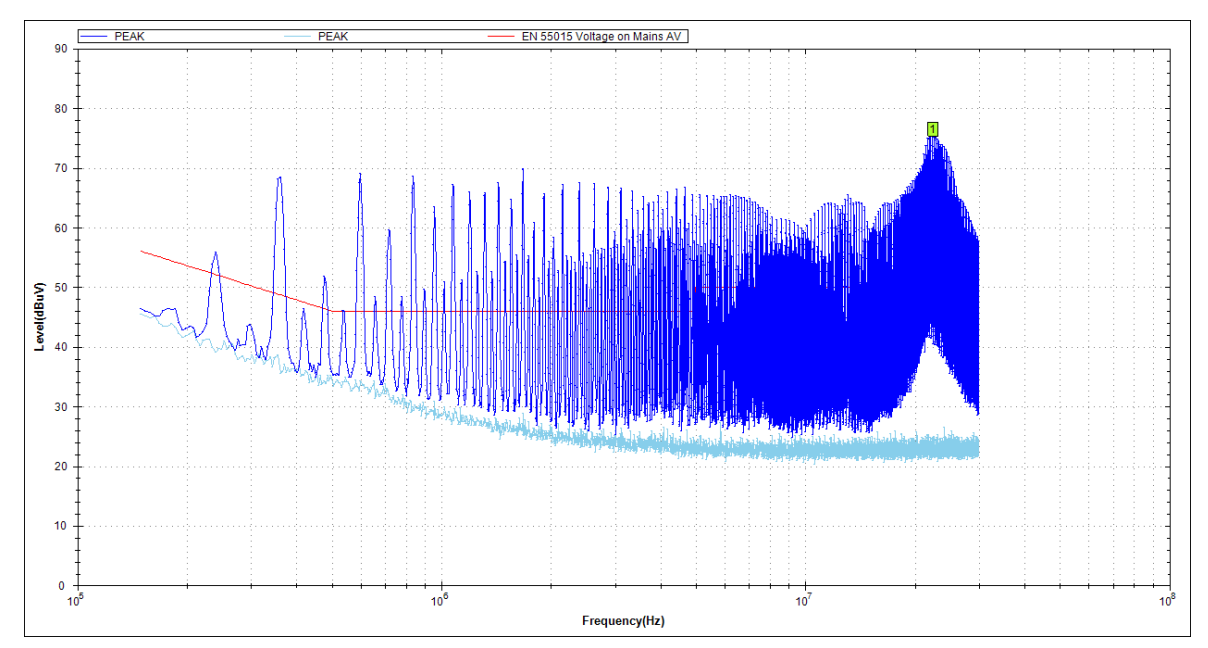

Fonte: Do autor (2019).

# 4.3.2 Resultados do ensaio emissão radiada – elevador com a associação de resistores de *gate*

Na Figura 67, visualiza-se que logo no início do gráfico uma frequência de 20,68 MHz com amplitude de 35,90 dBuV/m e 26,68 MHz com amplitude de 39,64 MHz. As próximas frequências com amplitude em destaque foram de 33,70 MHz com 39,64 dBuV/m. Nota-se a presença de uma frequência de 107,08 MHz com 15,12 dBuV/m.

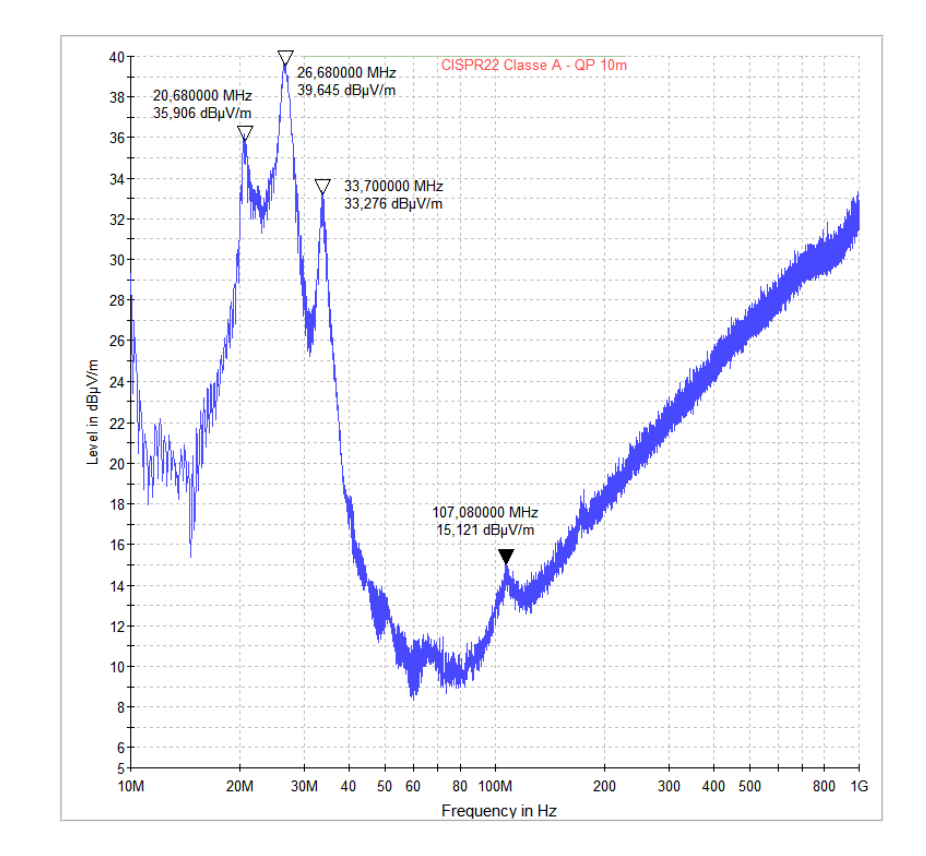

#### **Figura 67 — Resultado do ensaio de emissão radiada com a amostra na região elevadora com associação de resistores de** *gate*

Fonte: Do autor (2019).

4.3.3 Resultados da análise do sinal da comutação – elevador com associação de resistores de *gate*

A Figura 68 mostra a forma de onda da tensão entre *drain* e *source* no transistor no circuito conversor na região elevadora com a associação de resistores resistor de *gate*.

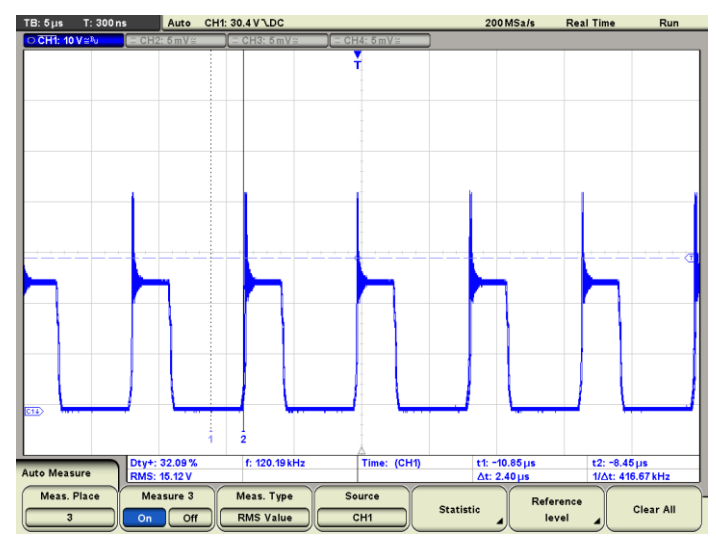

**Figura 68 — Forma de onda no domínio do tempo da tensão entre** *drain* **e** *source* **– elevador com associação de resistores de** *gate*

Fonte: Do autor (2019).

Pela Figura 69 é possível observar as oscilações (*ringing*) da comutação do transistor. O cursor 1 está posicionado no pico da sobretensão que foi de 43,87 V e o cursor 2 está medindo o nível alto do acionamento, que é, a tensão no interruptor. O valor da tensão foi de aproximadamente de 25,47 V. Dessa forma, obteve-se que a tensão do pico presente no interruptor foi de 18,40 V.

**Figura 69 — Forma de onda da tensão da comutação com zoom – elevador com associação de resistores de** *gate*

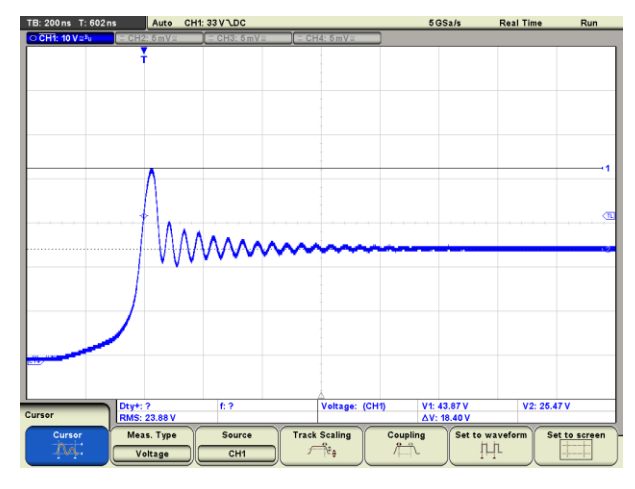

Fonte: Do autor (2019).

A Figura 70 apresenta a medida da frequência persente na oscilação da comutação para o conversor na região elevadora com a associação de resistores de *gate*. Observa-se pela Figura 70 que a frequência de oscilação mensurada para esse caso que foi de 20,41 MHz.

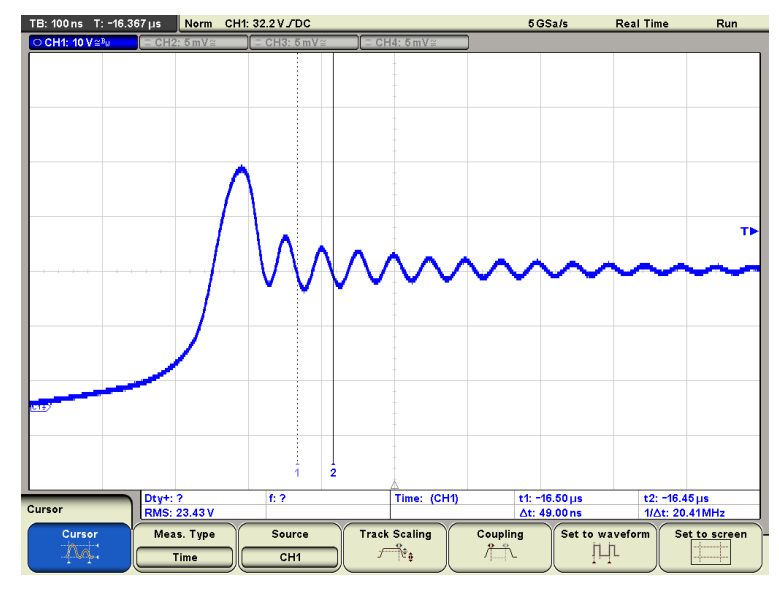

**Figura 70 — Medida da frequência da oscilação da comutação – elevador com associação de resistores de** *gate*

Fonte: Do autor (2019).

A Figura 71 mostra o sinal da comutação do interruptor com a associação dos resistores de *gate* (apresentado na Figura 98) representado no domínio da frequência. Observa-se pela Figura 71 a frequência de 20,28 MHz e sua respectiva amplitude de -18,76 dbV. Essa frequência foi notada de forma aproximada nos outras ensaios já comentados.

#### **Figura 71 — Forma de onda no domínio da frequência da tensão entre** *drain* **e** *source*  **elevador com associação de resistores de** *gate*

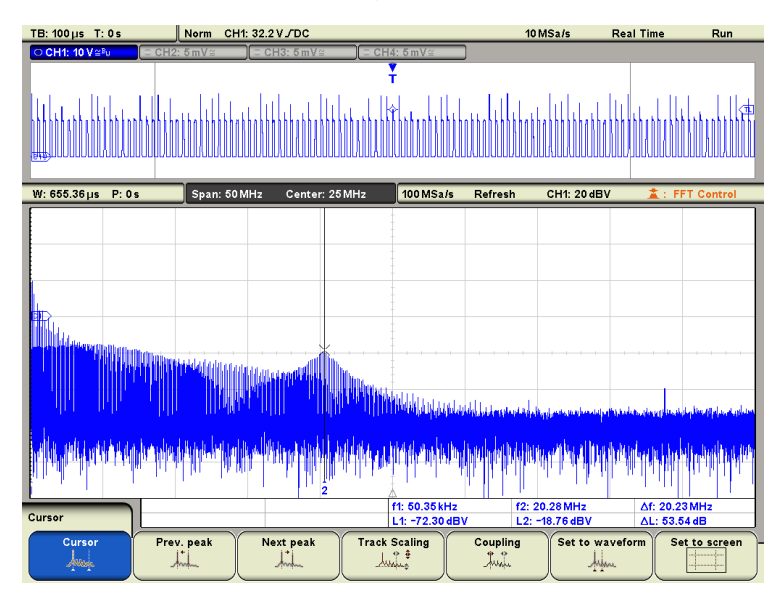

Fonte: Do autor (2019).

# **4.4 Resultados dos ensaios realizados na região abaixadora com técnica de redução de oscilação na comutação**

Nesse tópico serão apresentados apenas os resultados dos ensaios executados na amostra quando a mesma operou na região abaixadora de tensão, com a associação de resistores de *gate* comentado na secção 4.3 desse trabalho.

4.4.1 Resultados do ensaio emissão conduzida – abaixador com associação de resistores de *gate*

Na Figura 72 é possível observar que a partir de 200 kHz as frequências estavam com bastante intensidade e próximo de 3 MHz as frequências permaneceram com amplitude abaixo de 70 dBuV e só depois de 2 MHz foram decaindo. Depois, perto na proximidade da frequência de 10 MHz ganharam um pouco de magnitude e logo decaíram novamente. Já a frequência com maior amplitude foi aquela que se encontra sinalizada com o marcador em verde com o valor medido de 71,95 dBuV e com frequência de 20,23 MHz.

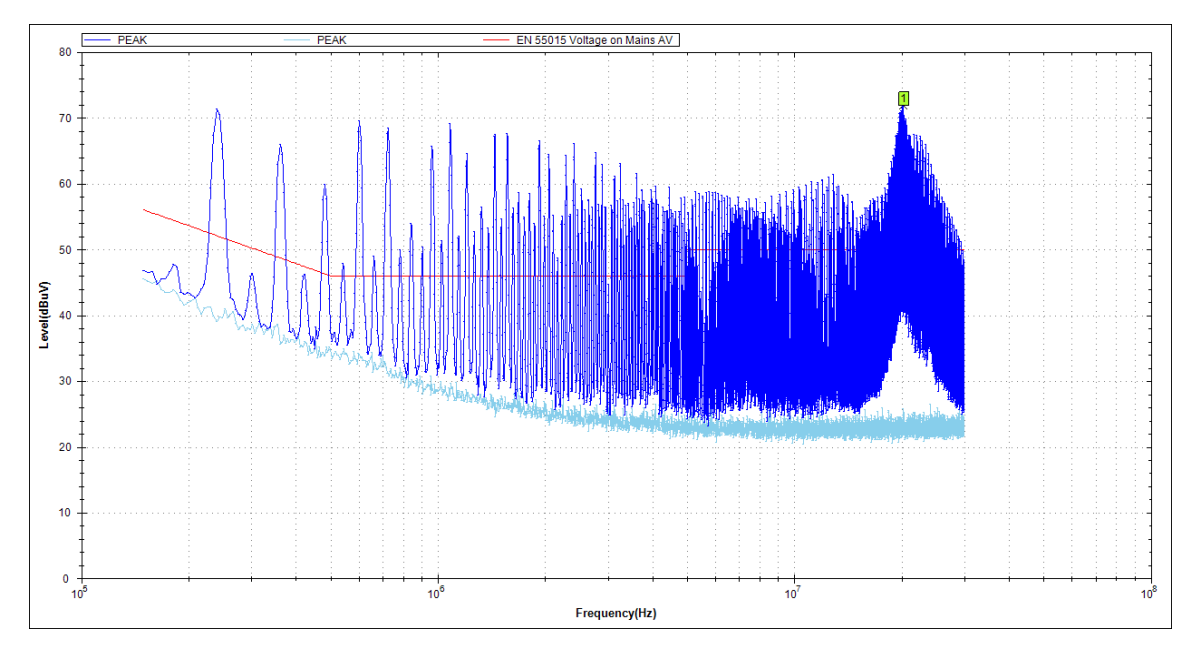

**Figura 72 — Resultado do ensaio de emissão conduzida com a amostra operando na região abaixadora com a associação de resistores de** *gate*

4.4.2 Resultados do ensaio emissão radiada – abaixador com associação de resistores de *gate*

Na Figura 73, observa-se que logo no início do gráfico uma frequência de 22,30 MHz com amplitude de 40,26 dBuV/m e 26,14 MHz com amplitude de 47,45 MHz. As próximas frequências com amplitude em destaque foram de 33,58 MHz com 39,39 dBuV/m. Nota-se a presença de duas outras frequências em destaque, que são: 108,88 MHz com 17,36 dBuV/m e 175,48 MHz com 19,53 dBuV/m.

Fonte: Do autor (2019).

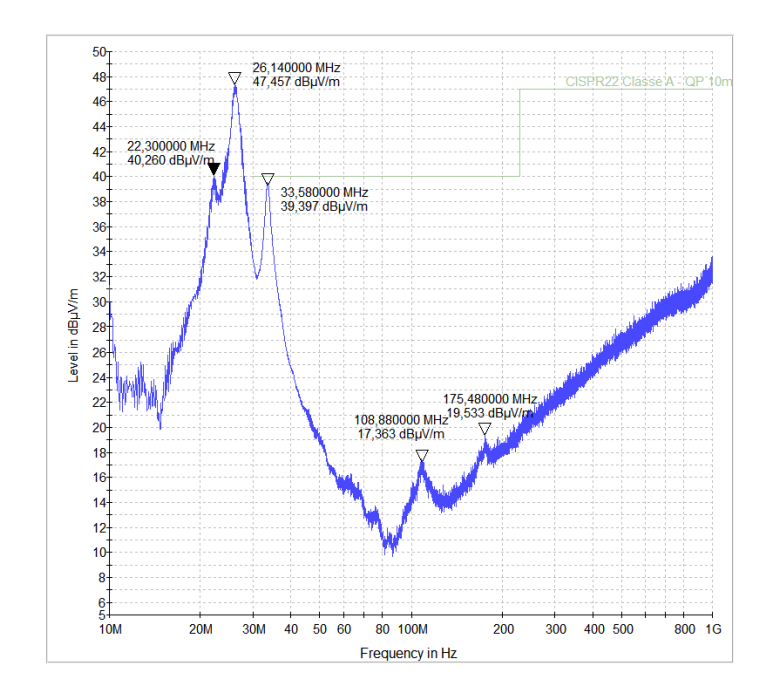

### **Figura 73 — Resultado do ensaio de emissão radiada com a amostra operando na região abaixadora com a associação de resistores de** *gate*

Fonte: Do autor (2019).

4.4.3 Resultados da análise do sinal da comutação – abaixador com associação de resistores de *gate*

A Figura 74 mostra a forma de onda da tensão entre *drain* e *source* do transistor do circuito conversor na região abaixadora com a associação de resistores de *gate*.

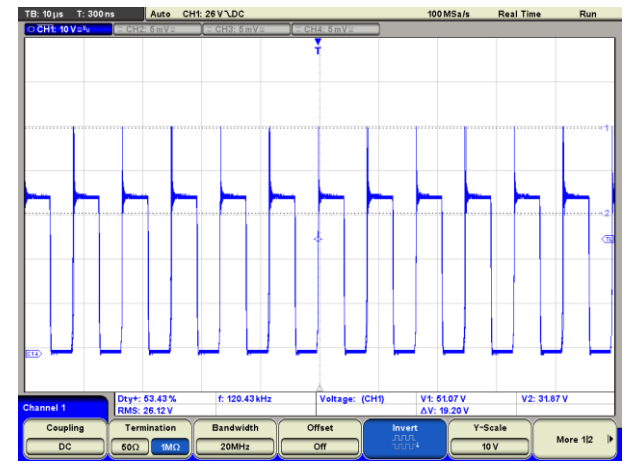

**Figura 74 — Forma de onda no domínio do tempo da tensão entre** *drain* **e** *source* **– abaixador com resistor de** *gate*

Fonte: Do autor (2019).

Pela Figura 75 é possível observar as oscilações (*ringing*) geradas pela comutação do transistor. O cursor 1 está posicionado no pico da sobretensão que foi de 52,40 V e o cursor 2 está medindo o nível alto do acionamento, que é, a tensão no interruptor. O valor dessa tensão foi de aproximadamente de 34,80 V. Dessa forma, obteve-se que a tensão do pico presente no interruptor foi de 17,60 V.

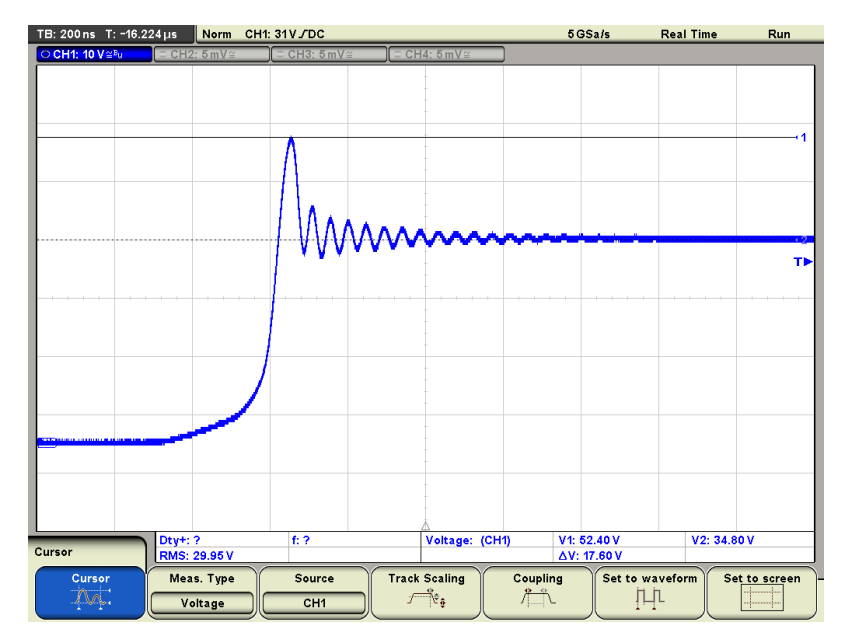

**Figura 75 — Forma de onda da tensão sobre a comutação com zoom – abaixador com a associação de resistores de** *gate*

Fonte: Do autor (2019).

A Figura 76 apresenta a medida da frequência presente na oscilação da comutação para o conversor na região abaixadora com a associação de resistores de *gate*. Observa-se pela Figura 76 que a frequência de oscilação mensurada para esse caso foi de 21,74 MHz

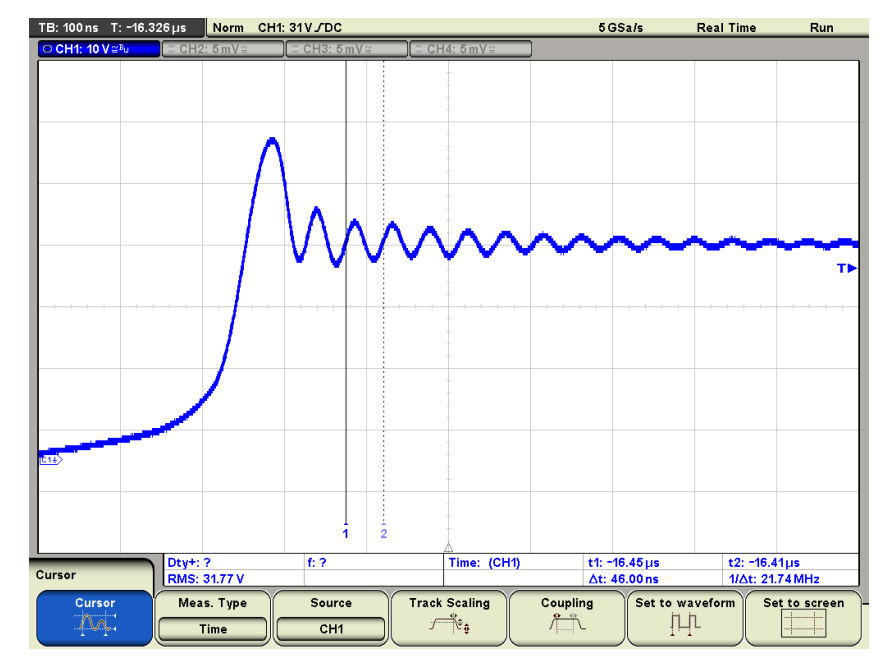

**Figura 76 — Medida da frequência da oscilação na comutação – abaixador com a associação de resistores de** *gate*

Observa-se na Figura 77 que o cursor 2 está mostrando o valor da frequência de 21,10 MHz e sua respectiva amplitude de -20,54 dBV. Observa-se que o valor dessa frequência é aproximado do valor obtido no ensaio de emissão conduzida apresentado na secção 4.3.1.

Fonte: Do autor (2019).

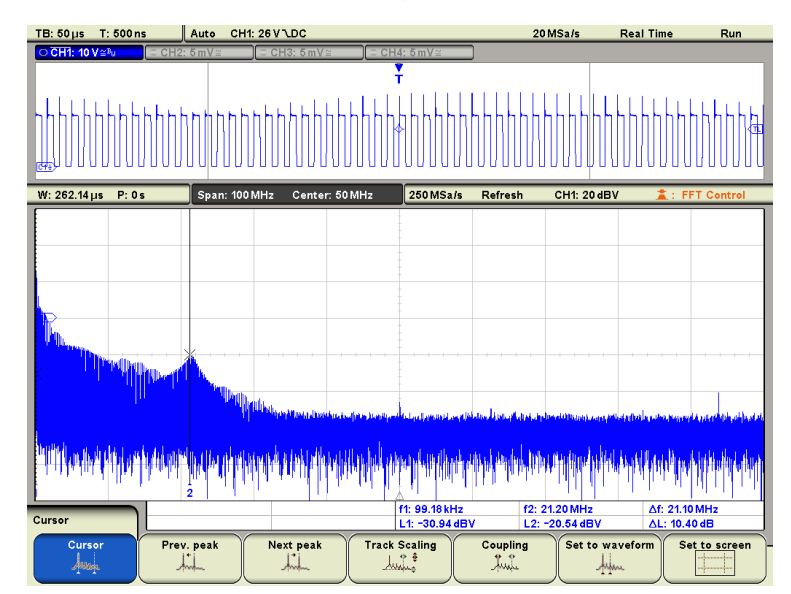

**Figura 77 — Forma de onda no domínio da frequência da tensão entre** *drain* **e** *source* **– abaixador com a associação de resistores de** *gate*

# **4.5 Comparação dos resultados – elevador sem e com a associação de resistores de** *gate*

Nesse tópico serão apresentadas as devidas comparações entre os resultados obtidos dos ensaios realizados na amostra funcionando na região elevadora com e sem a associação de resistores de *gate*.

4.5.1 Comparação dos ensaios de emissão conduzida – elevador sem e com a associação de resistores de *gate*

Observa-se pelas Figuras 78 (a) e (b), logo no início de ambos os gráficos, algumas diferenças aconteceram, os dois primeiros picos mudaram de amplitude, um diminuiu e outro aumentou. A partir de 2 MHz na Figura 78 (b) as frequências ganharam amplitudes comparada com o mesmo local da Figura 78 (a). A partir de 10 MHz na Figura 78 (b) as frequências também diminuíram comparando com o mesmo local da outra figura. Nota-se o ponto sinalizado pelo cursor verde, que representa o valor aproximado da frequência de oscilação da comutação, e que em na Figuras 78 (b) o pico teve um decréscimo de magnitude. As setas sinalizaram uma frequência de 20,01 MHz com amplitude de 78,74 dBuV na Figura 78 (a), e uma frequência de 22,36

Fonte: Do autor (2019).

MHz com amplitude de 75,47 dBuV na Figura 78 (b). Constata-se que o resistor de *gate* contribuiu para a diminuição da frequência de maior amplitude nesse ensaio.

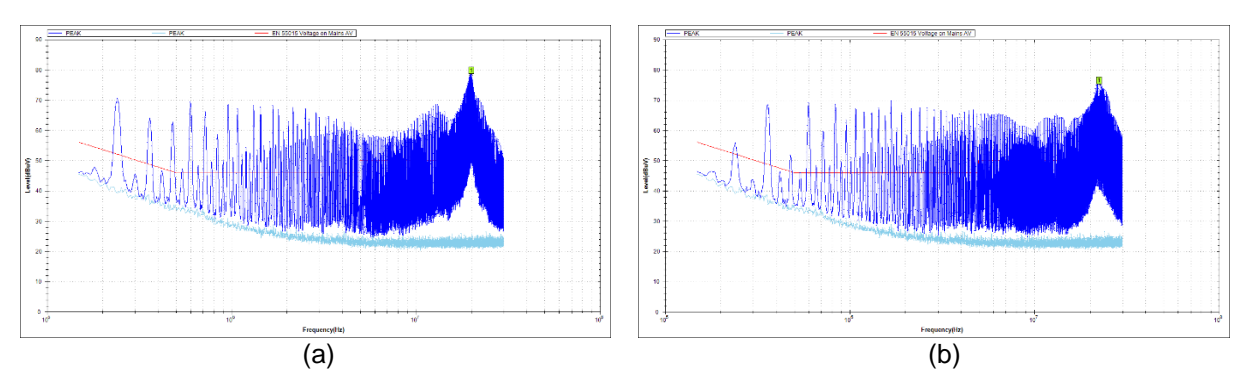

**Figura 78 — Resultados do ensaio de emissão conduzida – (a) elevador sem (b) elevador com associação** 

Fonte: Do autor (2019).

# 4.5.2 Comparação dos ensaios de emissão radiada – elevador sem e com a associação de resistores de *gate*

Nas Figuras 79 (a) e (b), percebe-se que praticamente todas as frequências marcadas tiveram uma diminuição na magnitude ao realizar a associação de resistores de *gate* no circuito. Observa-se que ocorreu uma diminuição no valor da amplitude das duas primeiras frequências destacas em ambas as figuras. No entorno do intervalo de 40 MHz até 100 MHz as frequências mostradas na Figura 79 (a) foram suprimidas comparando com a Figura 79 (b). Restando apenas uma frequência destacada na Figura 79 (b) de frequência de 107 MHz. Nota-se que de forma geral a técnica implementada para redução de ruídos provindos da comutação, teve seu efeito percebido nesse ensaio.

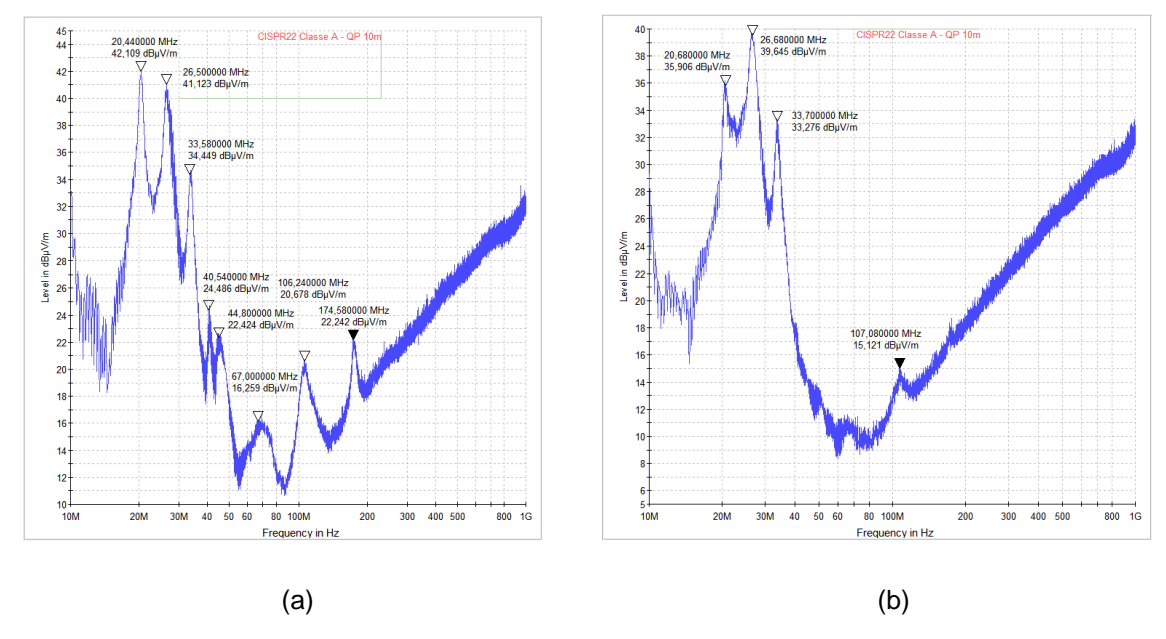

### **Figura 79 — Resultados dos ensaios de emissão radiada – (a) elevador sem (b) elevador com associação**

Fonte: Do autor (2019).

# 4.5.3 Comparação da análise da comutação – elevador sem e com a associação de resistores de *gate*

Comparando as Figuras 80 (a) e (b), percebe-se de forma evidente que o valor da sobretensão decresceu consideravelmente de 34 V para 18,40 V. Outro ponto que necessita destaque é que o tempo subida do sinal presente a Figura 80 (b) ficou mais lendo conforme descrito na secção 2.3.1 desse trabalho. Confirma-se o resultado esperado ao realizar a associação de resistores de *gate* do transistor.

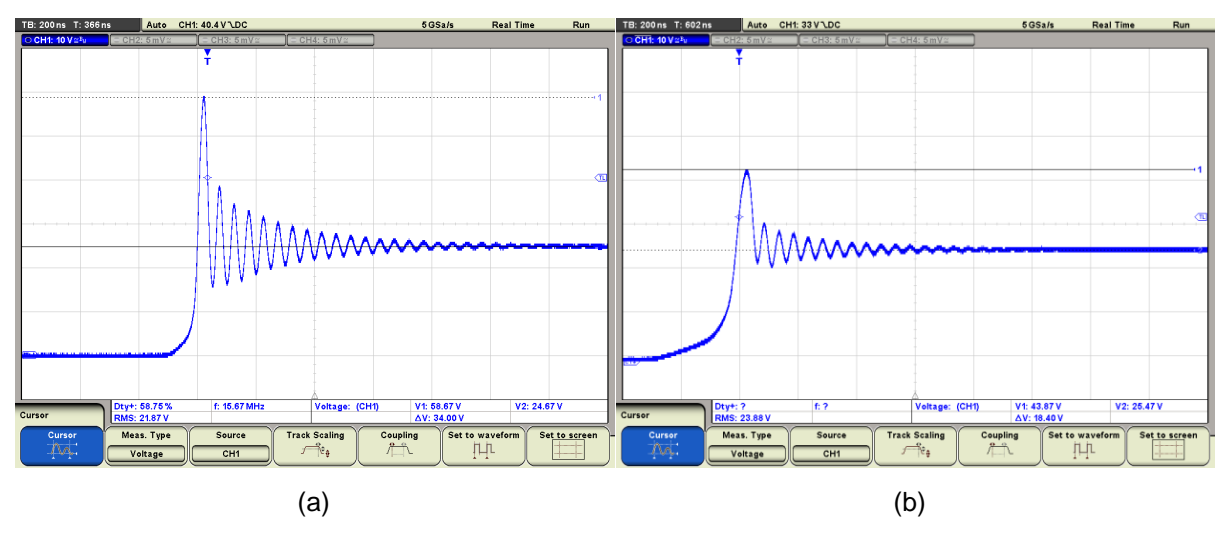

**Figura 80 — Oscilação do interruptor – (a) elevador sem (b) elevador com associação**

Fonte: Do autor (2019).

Comparando as Figuras 81 (a) e (b), percebe-se que a frequência de oscilação da comutação não se alterou após a realização da associação de resistores de *gate*. A Figura 81 (a) mostra que a frequência foi de 20,41 MHz, já na Figura 99 (b) a frequência foi de 20,41 MHz.

**Figura 81 — Comparação da frequência de oscilação da comutação – (a) elevador sem (b) elevador com associação**

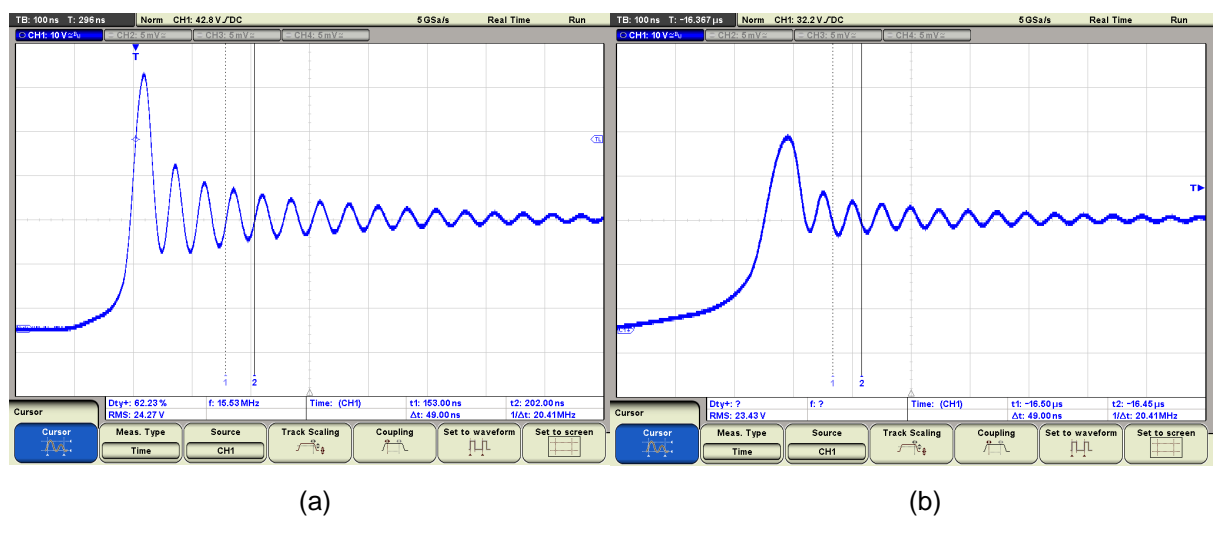

Fonte: Do autor (2019).

Comparando as Figuras 82 (a) e (b), percebe-se que quando o segundo resistor de 47 Ω foi colocado as amplitudes das frequências diminuíram. A Figura 82

(a) sinaliza uma magnitude de -11,72 dbV para a frequência de 20,29 MHz, já na Figura 82 (b) se sinaliza uma magnitude de -18,76 dbV para a frequência de 20,28 MHz. Outro fato é notado na região da frequência de 40 MHz, que na Figura 82 (b) não existe um destaque comparado com a mesma posição na Figura 82 (a). Percebese a influência da associação de resistores *gate,* ou seja, aumento no valor da resistência de *gate* para esse ensaio.

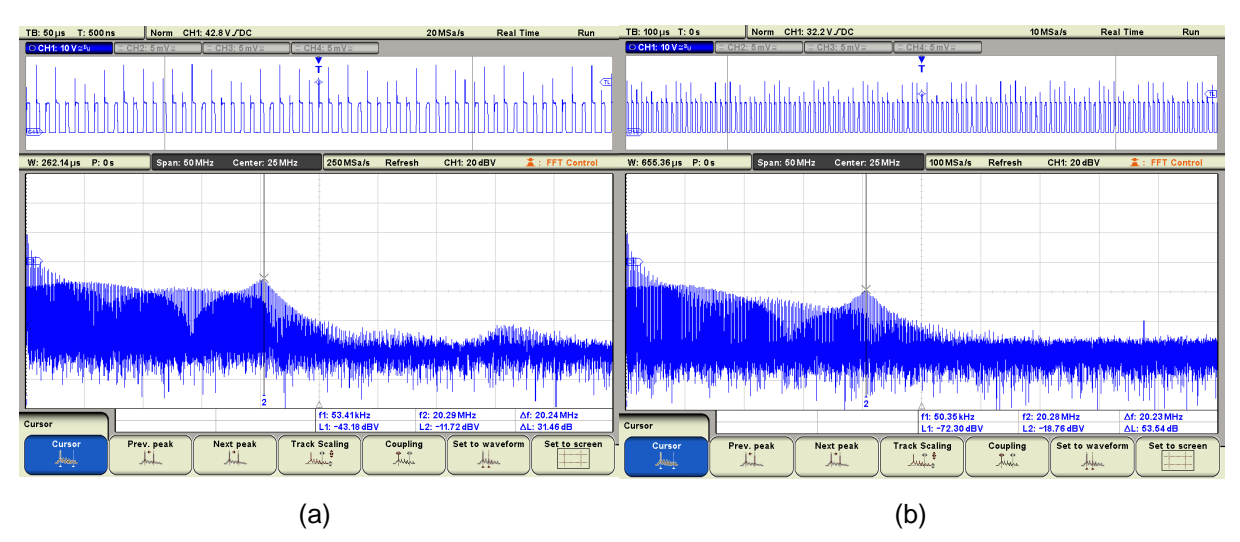

**Figura 82 — FFT da oscilação no interruptor – (a) elevador sem (b) elevador com associação**

Fonte: Do autor (2019).

4.5.4 Dados das comparações – elevador sem e com a associação de resistores de *gate*

Para melhor entendimento das informações obtidas durante os ensaios, fez-se a devida compilação dos resultados conforme mostrado pela Tabela 1. Explicase que as informações que estão na Tabela 1 são referentes os principais pontos observados e comentados nos ensaios a partir da secção 4.5.

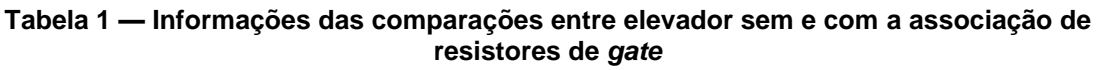

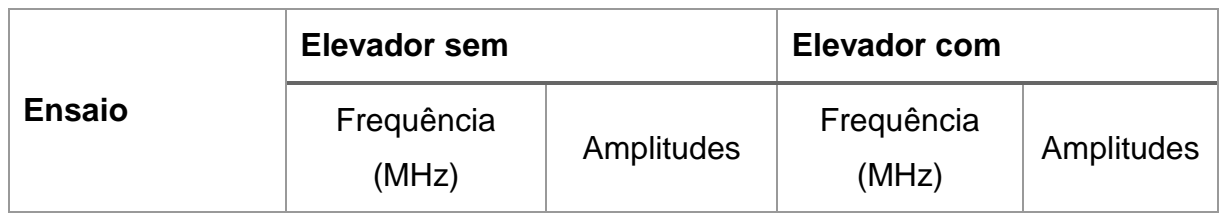

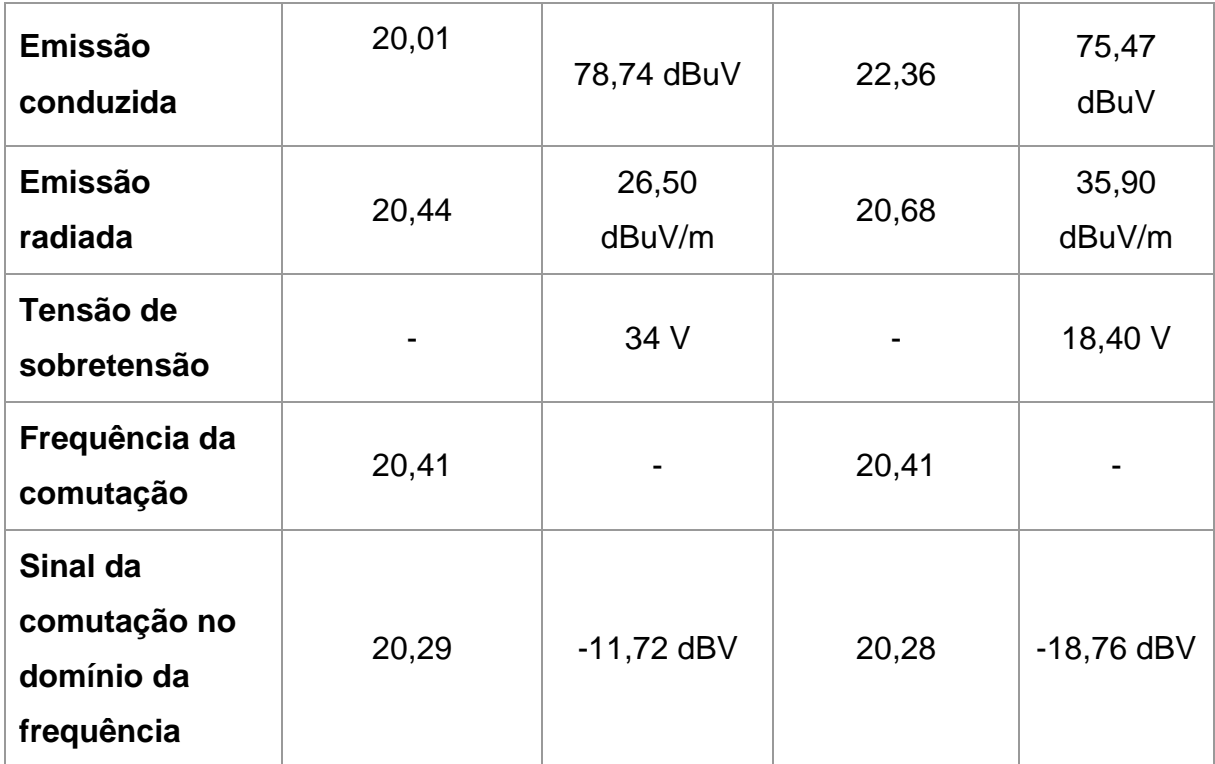

Fonte: Do autor (2019).

# **4.6 Comparação dos resultados – abaixador sem e com a associação de resistores de** *gate*

Nesse tópico serão apresentadas as devidas comparações entre os resultados obtidos dos ensaios realizados na amostra funcionando na região abaixadora sem e com a associação de resistores de *gate*.

4.6.1 Comparação dos ensaios de emissão conduzida – abaixador sem e com a associação de resistores de *gate*

Observa-se pela Figura 83 (b) que partir da frequência de 4 MHz até o final do espectro, na Figura 83(b), todas as frequências tiveram menor amplitude quando o ensaio foi feito com a associação de resistores de *gate* do transistor, comparado quando o ensaio foi executado sem a associação. Nota-se o ponto sinalizado pelo cursor verde, que representa a frequência de oscilação da comutação, e que em na Figuras 83 (b) o pico teve um decréscimo de magnitude. As setas sinalizaram uma frequência de 21,87 MHz com amplitude de 83,06 dBuV na Figura 83 (a), e uma frequência de 20,23 MHz com amplitude de 71,95 dBuV na Figura 83 (b). Observando
a diminuição da amplitude quando o valor da resistência de *gate* teve seu valor aumentado.

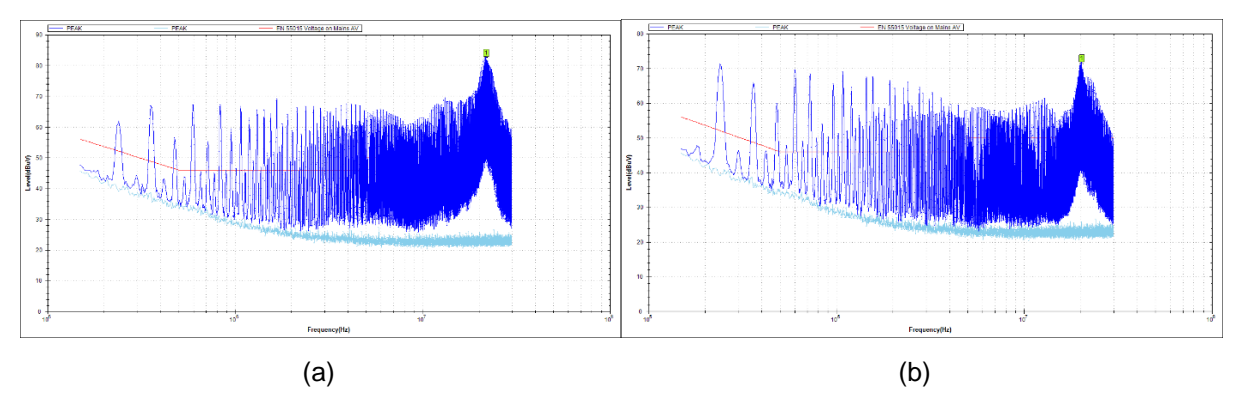

**Figura 83 — Resultados do ensaio de emissão conduzida – (a) abaixador sem (b) abaixador com a associação de resistores de** *gate*

Fonte: Do autor (2019).

## 4.6.2 Comparação dos ensaios de emissão radiada – abaixador sem e com a associação de resistores de *gate*

Nas Figuras 84 (a) e (b), percebe-se que praticamente duas das frequências destacadas 26 MHz e de 33,58 MHz, que aparecem em ambos gráficos não sofreram modificação, uma delas até teve um pequeno aumento. No entorno de 40 MHz até 80 MHz as frequências foram suprimidas ao executar a associação de resistores no circuito. Já a frequência próxima de 22 MHz foi reduzida consideravelmente na Figura 84 (b). Isso ocorreu também com as frequências mais altas de 108 MHz e 175 MHz. Nota-se que de forma geral a técnica implementada para redução de ruídos provindos da comutação, teve seu efeito notado nesse ensaio pelas comparações realizadas.

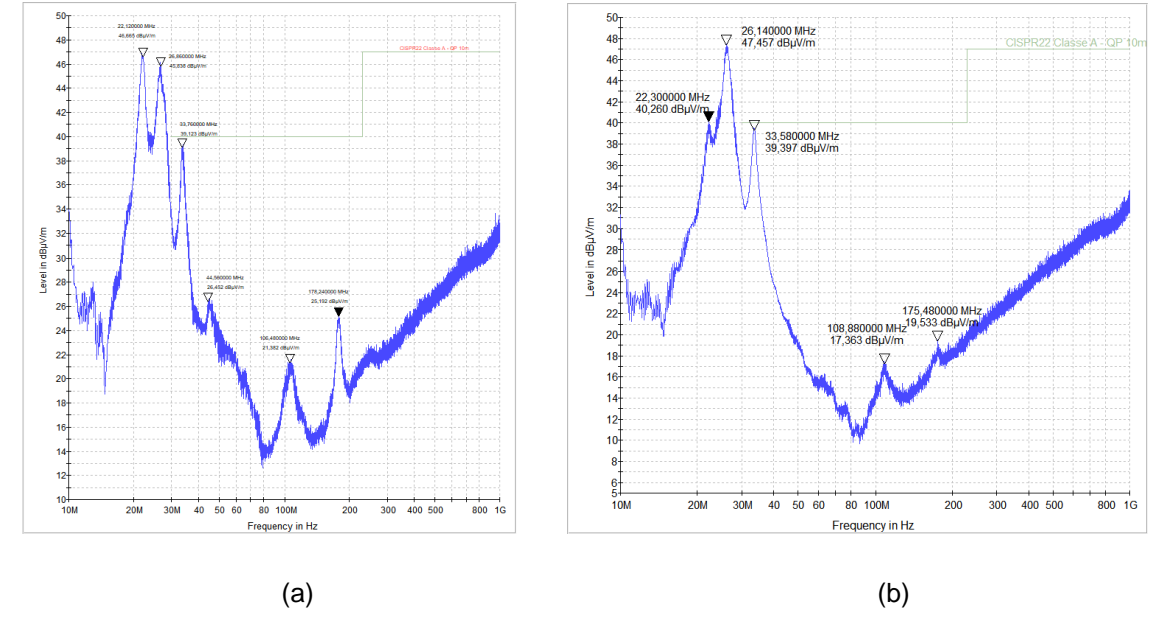

**Figura 84 — Resultados dos ensaios de emissão radiada – (a) abaixador sem (b) abaixador com a associação de resistores de** *gate*

4.6.3 Comparação da análise do sinal de comutação – abaixador sem e com a associação de resistores de *gate*

Comparando as Figuras 85 (a) e (b), percebe-se de forma evidente que o valor da sobretensão decresceu consideravelmente de 31,60 V para 17,60 V. Outro ponto que necessita destaque é que o tempo subida do sinal presente a Figura 85 (b) ficou mais lendo conforme comentado na secção 2.3.1 desse trabalho. Confirma-se o resultado esperado ao aumenta o valor da resistência de *gate* do transistor, por meio da comparação das informações obtidas.

Fonte: Do autor (2019).

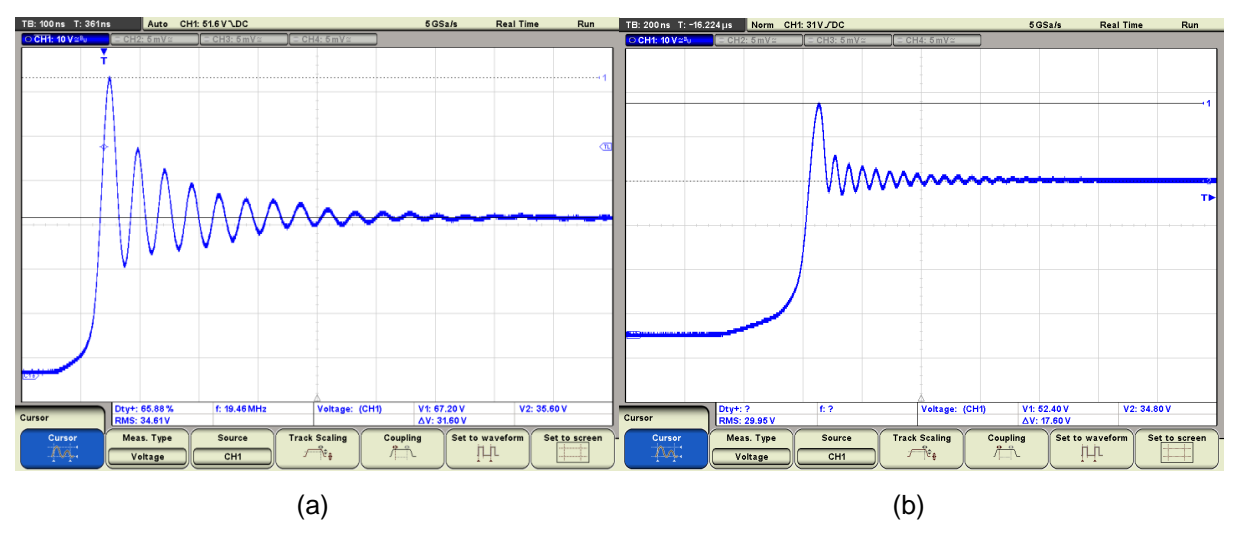

**Figura 85 — Oscilação do interruptor – (a) abaixador sem (b) abaixador com a associação de resistores de** *gate*

Comparando as Figuras 86 (a) e (b), percebe-se que a frequência de oscilação da comutação não sofreu alteração após o aumento do valor da resistência de *gate*, 21,74 MHz. Percebe-se que na Figura 86 (b) o sinal ficou mais lento comparado com o da Figura 104 (a).

**Figura 86 — Comparação da frequência de oscilação da comutação – (a) abaixador sem resistor (b) abaixador com resistor**

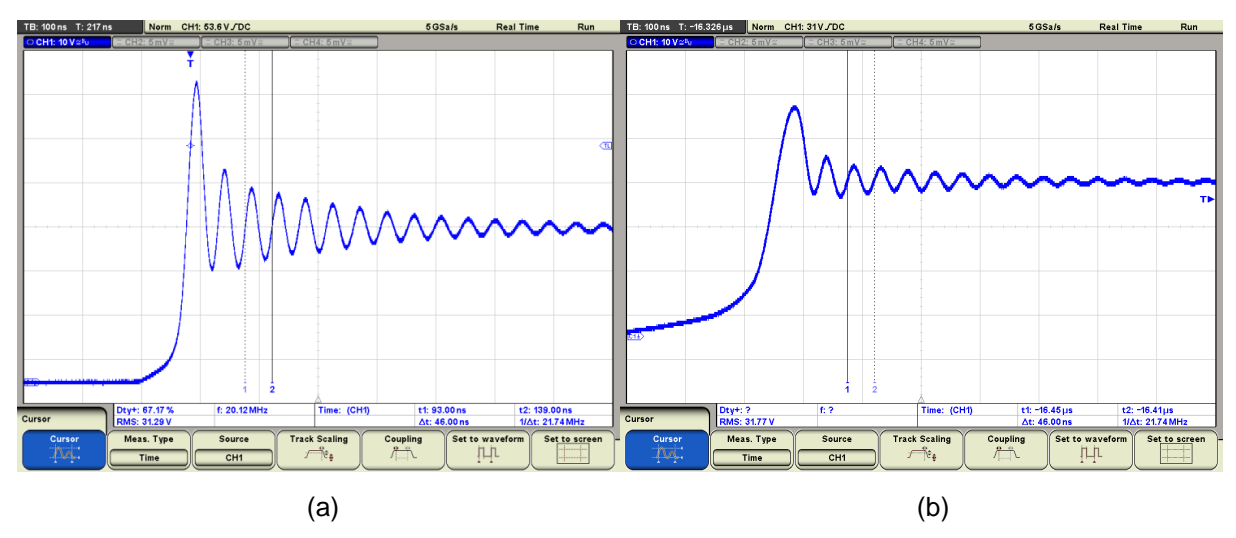

Fonte: Do autor (2019).

Comparando as Figuras 87 (a) e (b), percebe-se que quando o resistor de 47 Ω foi adicionado as amplitudes das frequências diminuíram. O cursor 2 na Figura 87 (a) sinaliza uma magnitude de -10,68 dBV para a frequência de 21,57 MHz, já o cursor 2 na Figura 87 (b) sinaliza uma magnitude de -20,54 dBV para a frequência de 21,20 MHz. Outro fato é notado na região próxima da frequência de 40 MHz, que na Figura 87 (b) não existe um destaque comparado com a mesma posição na Figura 87 (a).

**Figura 87 — FFT da oscilação no interruptor – (a) abaixador sem resistor (b) abaixador com resistor**

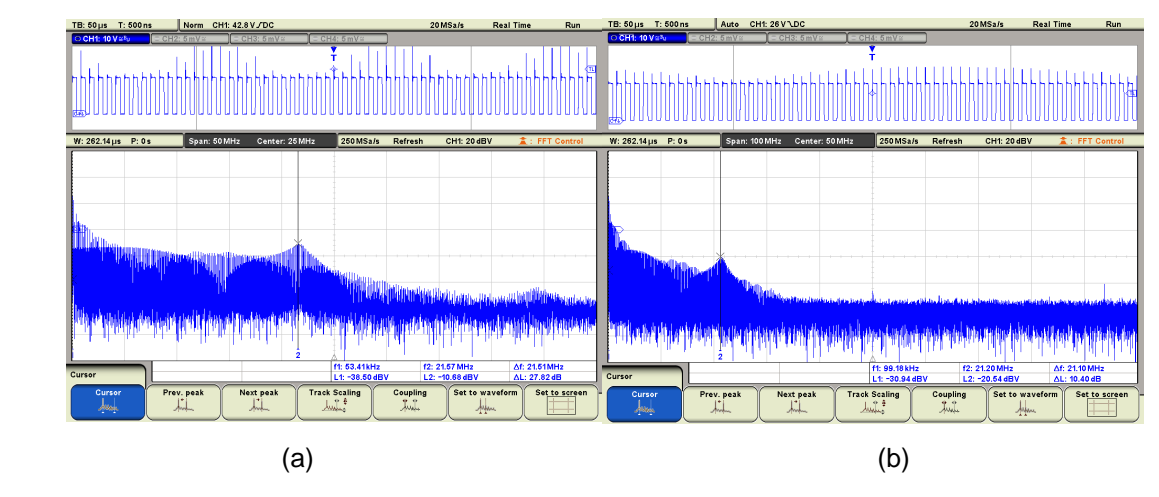

Fonte: Do autor (2019).

# 4.6.4 Dados das comparações – abaixador sem e com a associação de resistores de *gate*

Para melhor entendimento das informações obtidas durante os ensaios, fez-se a devida compilação dos resultados conforme mostrado pela Tabela 2. Explicase que as informações que estão na Tabela 2 são referentes os principais pontos observados e comentados nos ensaios a partir da secção 4.6.

| <b>Ensaio</b>                                        | <b>Abaixador sem</b> |              | <b>Abaixador com</b> |              |
|------------------------------------------------------|----------------------|--------------|----------------------|--------------|
|                                                      | Frequência<br>(MHz)  | Amplitudes   | Frequência<br>(MHz)  | Amplitudes   |
| Emissão<br>conduzida                                 | 21,87                | 83,06 dBuV   | 20,23                | 71,95 dBuV   |
| <b>Emissão</b><br>radiada                            | 22,12                | 46,66 dBuV/m | 22,30                | 40,26 dBuV/m |
| Tensão de<br>sobretensão                             |                      | 31,60 V      |                      | 17,60 V      |
| Frequência da<br>comutação                           | 21,74                |              | 21,74                |              |
| Sinal da<br>comutação no<br>domínio da<br>frequência | 21,57                | $-10,68$ dBV | 21,20                | $-20,54$ dBV |

**Tabela 2 — Informações das comparações entre abaixador sem e com a associação de resistores de** *gate*

### **4.7 Comparação dos resultados – elevador e abaixador**

Nesse tópico serão apresentadas as devidas comparações entre os resultados obtidos dos ensaios realizados para as duas regiões, conforme foi apresentado nas secções anteriores.

4.7.1 Comparação dos ensaios de emissão conduzida – elevador e abaixador

Percebe-se na Figura 88 (a) que dentro da faixa de frequência de 150 KHz até 2 MHz ocorreram frequências com maior magnitude. A partir de 2 MHz até 30 MHz a situação muda, as frequências na Figura 88 (b) se tornam com maior magnitude. Os

marcadores verdes sinalizam a frequência com maior pico em ambos os casos, que respectivamente são: 20,01 MHz com amplitude de 78,74 dVuV em (a) e 21,87 MHz com amplitude de 83,06 dBuV em (b).

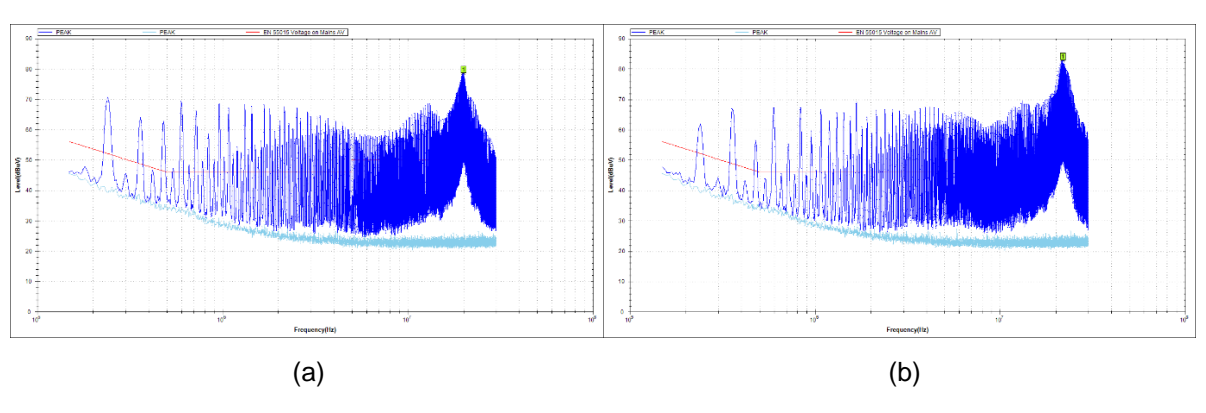

**Figura 88 — Resultados do ensaio de emissão conduzida – (a) elevador (b) abaixador**

#### 4.7.2 Comparação dos ensaios de emissão radiada – elevador e abaixador

Nas Figuras 89 (a) e (b) mostram os resultados dos ensaios de emissão radiada nos dois modos de funcionamento, elevador e abaixador. A Figura 89 (a) mostra no seu início as frequências de 20,44 MHz com amplitude de 42,10 dBuV e a frequência de 26,50 MHz com amplitude de 41,12 dBuV. Percebe-se na Figura 89 (b) que todas as frequências destacadas pelo marcador têm maior amplitude comparado com a Figura 89 (a). A frequência de 33,58 MHz tem magnitude de 34,44 dBuV/m na Figura 89 (a), já na Figura 89 (b) a mesma frequência tem magnitude de 39,12 dBuV/m. Nota-se que quando a amostra se encontra elevando a tensão de entrada, as frequências são irradiadas com menor amplitude.

Fonte: Do autor (2019).

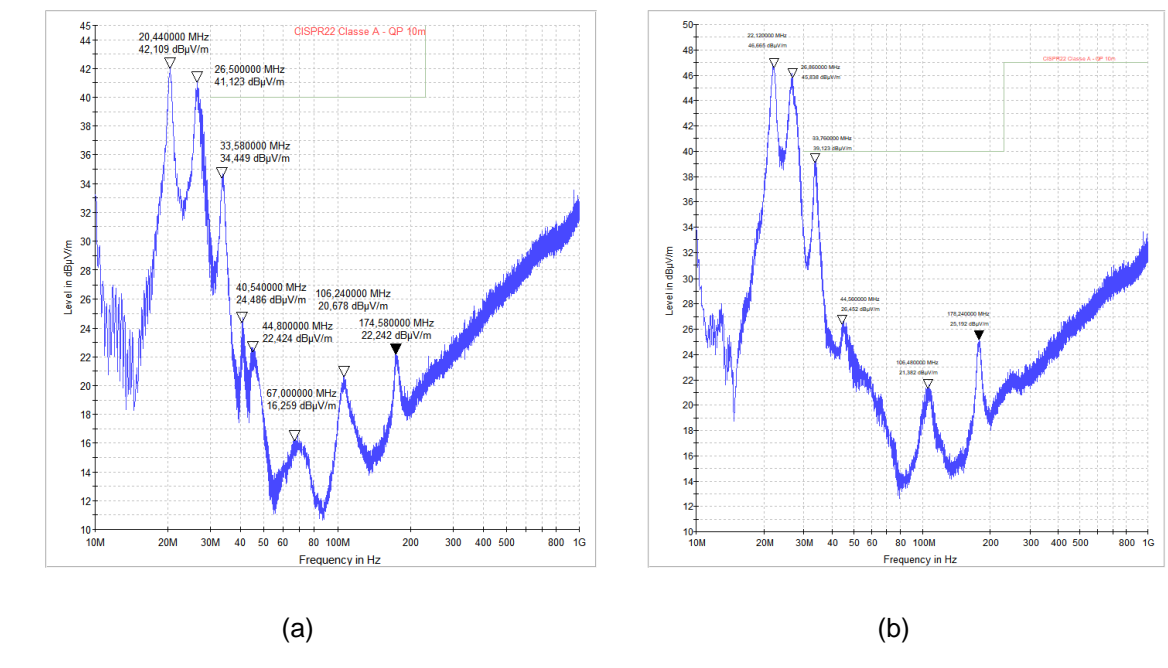

**Figura 89 — Resultados dos ensaios de emissão radiada – (a) elevador (b) abaixador**

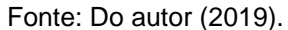

4.7.3 Comparação da análise do sinal da comutação – elevador e abaixador

A Figura 90 (a) mostra um valor de sobretensão de 34 V, já a na Figura 90 (b) de 31,60 V.

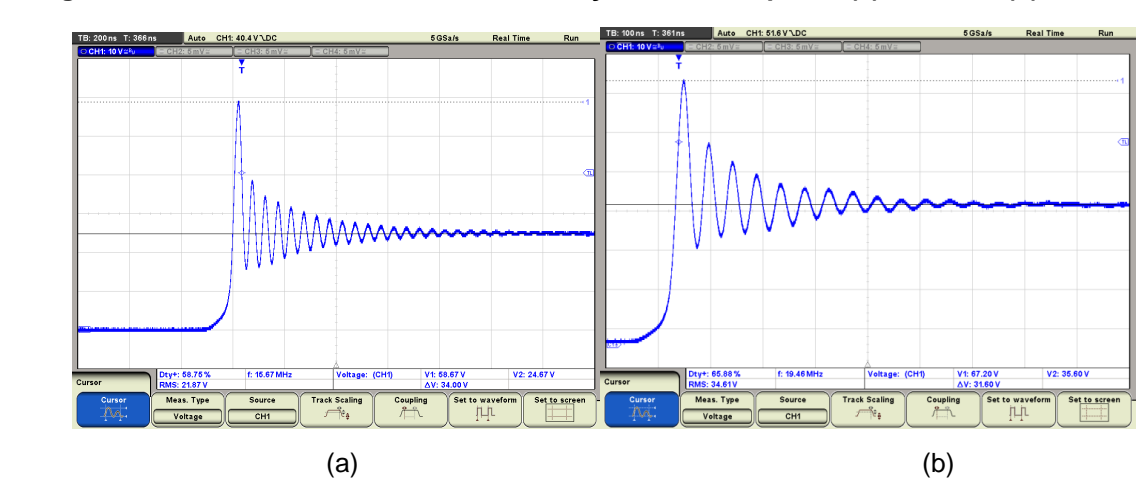

**Figura 90 — Valor da sobretensão da oscilação do interruptor – (a) elevador (b) abaixador**

Fonte: Do autor (2019).

Comparando as Figuras 91 (a) e (b), percebe-se que a frequência de oscilação da comutação tem valores diferentes para os dois modos de funcionamento. Operando como elevador a frequência foi de 20,41 MHz, já quando operou como abaixador a frequência foi de 21,74 MHz.

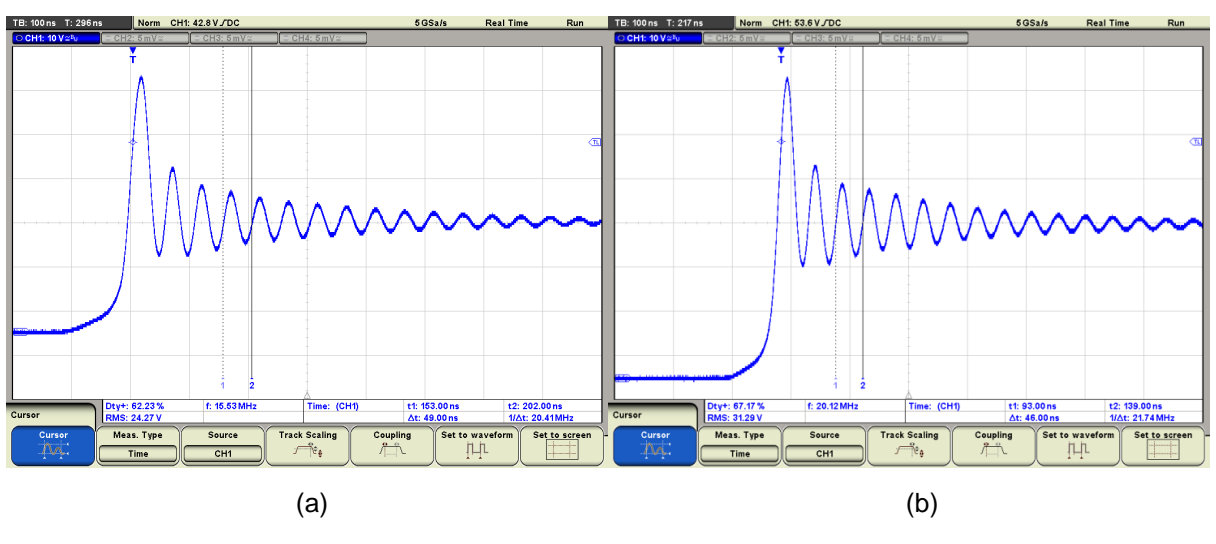

**Figura 91 — Comparação da frequência de oscilação da comutação – (a) elevador (b) abaixador**

Fonte: Do autor (2019).

A Figuras 92 (a) mostra a frequência em evidência de 20,29 MHz e com amplitude de -11,72 dB. A Figura 92 (b) mostra a frequência de 21,57 MHz com amplitude de -10,68 dB. Na região próxima de 40 MHz a Figura 92 (a) apresenta algumas frequências com maior amplitude quando comparado com a mesma região da outra figura. Entende-se que no domínio da frequência não foi possível encontrar uma diferença notável entre as magnitudes dos sinais da comutação entre os modos de funcionamento, porém quando o circuito opera como abaixador sua amplitude foi um pouco maior.

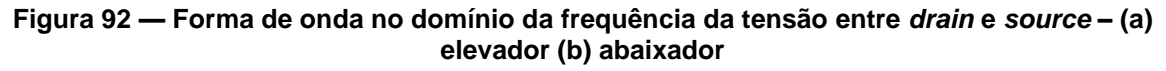

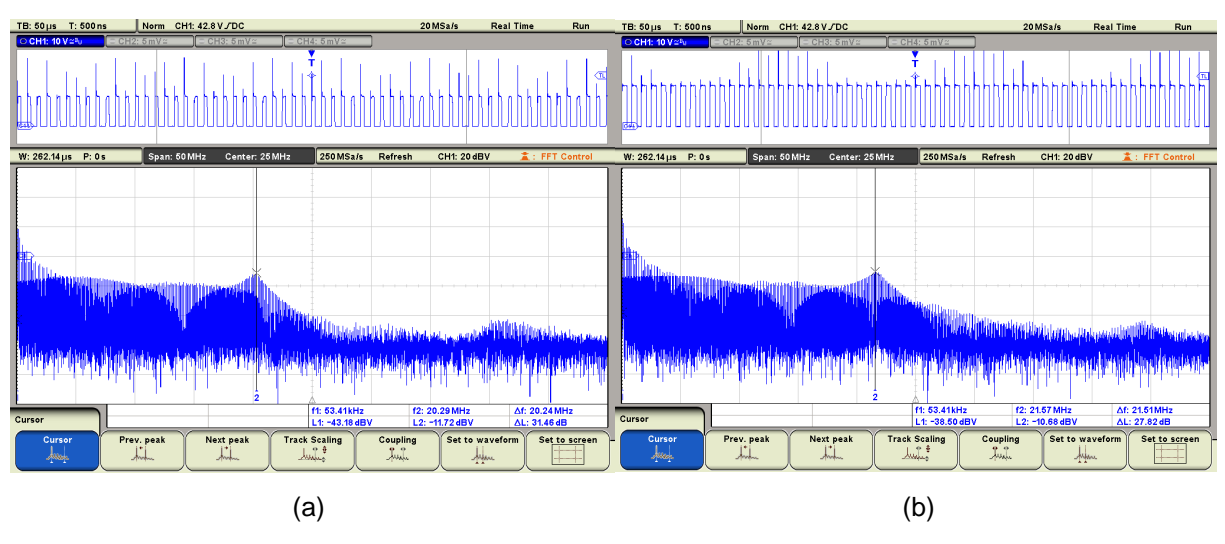

#### 4.7.4 Comparação do rastreamento de frequências – elevador e abaixador

Nessa secção são apresentadas a comparação entre as medidas realizadas com a ponteira de alta impedância em determinados pontos na PCI quando o conversor estava funcionando como elevador e abaixador de tensão, buscando encontrar a frequência de 20,29 MHz e 21,57 MHz, pois são as frequências ruidosas contidas nas oscilações da comutação.

As Figuras 93 (a) e (b) apresentam as frequências de 20,48 MHz e 22,32 MHz, respectivamente. Destaca-se que essas imagens foram adquiridas em pontos do circuito que forneceram as maiores amplitudes para essas frequências. Percebese comparando as Figuras 93 (a) e (b), que em (b) a amplitude do sinal foi maior do que em (a). Entende-se que o circuito abaixador irradiou com maior energia essa frequência, indo de encontro com as informações dos ensaios apresentados nas secções 4.7.1. As regiões que foram medidos são: trilha da tensão de entrada que chega no capacitor C1, Figura 93 (a) e trilha de saída do sinal PWM do CI, Figura 93 (b).

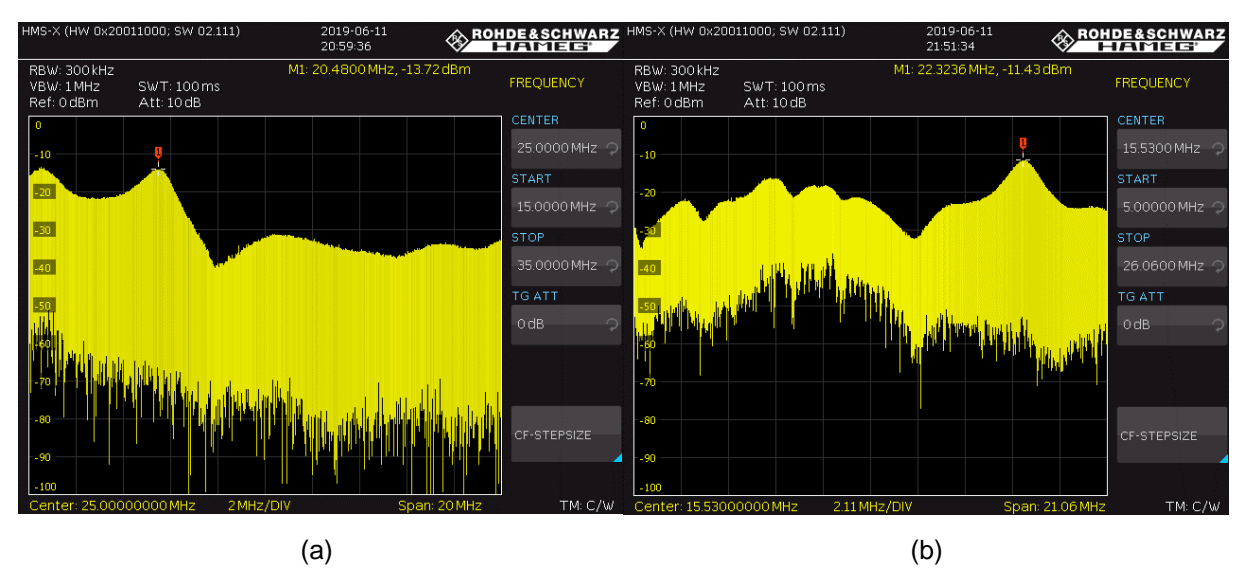

**Figura 93 — Comparação dos resultados do rastreamento de frequências – (a) elevador (b) abaixador**

## 4.7.5 Dados das comparações – elevador e abaixador

Para melhor entendimento das informações obtidas durante os ensaios, fez-se a devida compilação dos resultados conforme mostrado pela Tabela 2. Explicase que as informações que estão na Tabela 3 são referentes os principais pontos observados e comentados nos ensaios a partir da secção 4.7.

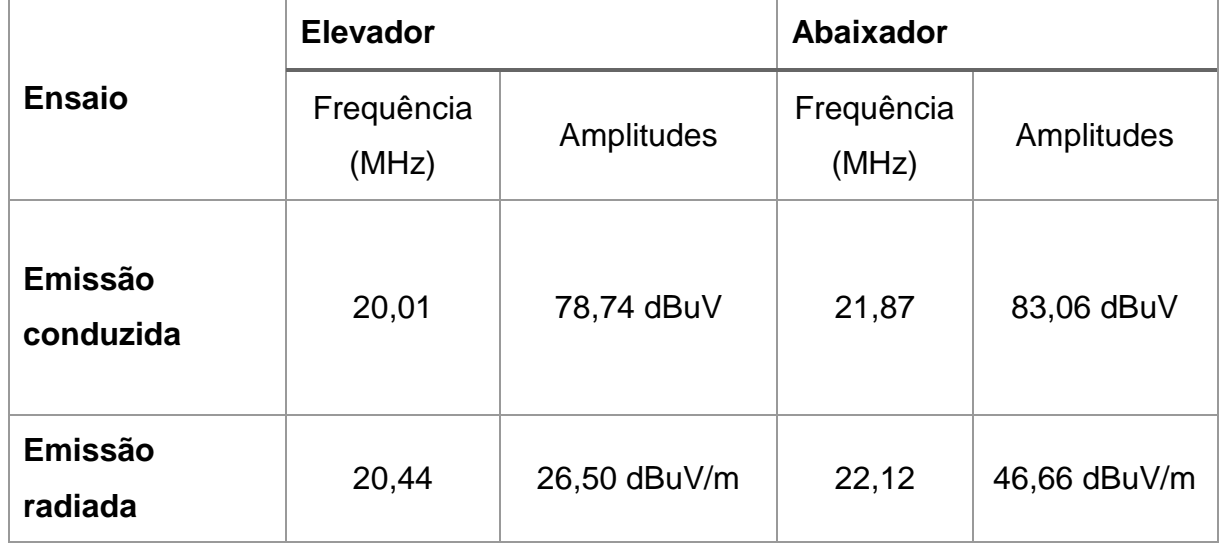

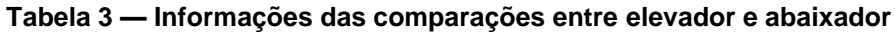

Fonte: Do autor (2019).

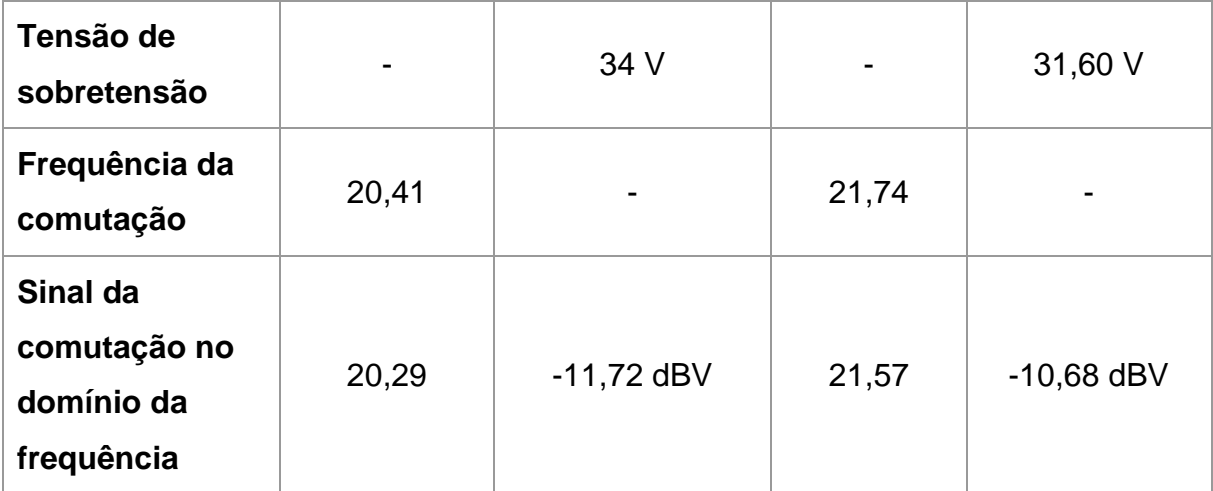

# **5 CONCLUSÃO**

Conversores estáticos são utilizados em um grande número de aplicações que podem ser industriais ou de uso comum pelas pessoas no dia a dia, oferecendo vantagens como tamanho, peso, custo e eficiência. Esses circuitos eletrônicos têm como base de funcionamento o uso de semicondutores de potência e o chaveamento em alta frequência, com a finalidade de converter e regular energia (SHANTALA, SUDHLEER, 2018). Os conversores estáticos tem a desvantagem de gerar interferência eletromagnética por conta das características de funcionamento de suas topologias de circuitos (SHANTALA, SUDHLEER, 2018). Dessa forma, o desenvolvimento desse trabalho apresentou um estudo de uma topologia básica de conversor estático sob a perspectiva de EMC, procurando identificar a origem e a propagação de ruídos eletromagnéticos. Diante do estudo realizado presente nesse trabalho, no qual visa responder a seguinte pergunta: qual a influência da comutação nas regiões elevadora e abaixadora de tensão a partir de um conversor de topologia *Buck-Boost*?

Para conseguir responder essa pergunta o método escolhido foi analisar os ensaios de emissão de conduzida e radiada, juntamente com avaliação das frequências ruidosas no domínio da frequência de uma amostra (protótipo montado em PCI do conversor *Buck-Boost*).

Como principais resultados da presente pesquisa destacam-se as informações obtidas na análise do sinal da comutação.

No ensaio de emissão conduzida, as duas regiões de operação geram ruídos eletromagnéticos conduzidos em níveis diferentes de amplitude e de espectro de frequências. Destaca-se que no modo abaixador de tensão em uma faixa de frequências próxima a 21 MHz, a amplitude desses ruídos supera o do modo como elevador.

No ensaio de emissão radiada, os dois modos de funcionamento geram ruídos eletromagnéticos radiados em níveis bem idênticos de amplitude e de espectro de frequências, porém todos os níveis de magnitude foram maiores quando a amostra foi ensaiada funcionando como abaixador de tensão.

Com a análise do sinal de comutação no interruptor no domínio do tempo,

percebeu-se que a fonte de ruído de EMC estava contida nesse sinal. Assim, encontrou-se presente nesse sinal uma oscilação (*ringing*) de frequência próxima a 20,41 MHz no modo elevador e de 21,74 MHz no modo abaixador (valores próximos da frequência encontrada no ensaio de emissão radiada). Entende-se que cada modo de funcionamento contém frequências diferentes que são geradas por conta da comutação.

No domínio da frequência, nos dois modos de funcionamento, foi possível confirmar que os ruídos eletromagnéticos são gerados pela mudança abrupta do sinal da comutação presente no interruptor eletrônico utilizado no circuito, conforme comentado na secção 2.3.1 desse trabalho. Ainda nessa análise, observou-se que a faixa de frequências próxima a 21,74 MHz destacada pelos os outros ensaios, teve maior amplitude quando o circuito operou como abaixador.

Ao aplicar a técnica de redução do efeito da oscilação (*ringing*) da comutação, os níveis de ruídos de EMC em ambos modos de funcionamento foram menores do que os ensaios realizados sem que a técnica fosse aplicada. Percebendo a relevância dos sinais de comutação em conversores estáticos, pois ocorreu a diminuição considerável nos ensaios de emissão conduzida na frequência próxima de 20 MHz e 21 MHz (frequência da oscilação da comutação). E nos ensaios de emissão radiada, todas as altas frequências a partir de 40 MHz sofreram um decremento considerável. Identificou-se que ao aplicar essa técnica ela foi mais eficiente para o conversor operando como elevador de tensão. Comenta-se que quando o resistor foi inserido no circuito a frequência de oscilação da comutação não mudou entres os dois modos de funcionamento do conversor *Buck-Boost.*

Por fim, a análise do rastreamento de frequências contribuiu para localizar pontos específicos do circuito que estavam emitindo um maior nível de magnitude de ruído eletromagnético. Por sua vez, observou-se que de fato as trilhas com maior comprimento irradiaram as principais frequências ruidosas (com maior amplitude), conforme explicado por Schlichting (2003), a intensidade da energia atrelada aos ruídos de EMC dependem diretamente de elementos presentes no próprio circuito como a comutação presente em semicondutores.

Uma limitação encontrada foi que ao aplicar a técnica de redução de oscilação na comutação, o sinal PWM teve seu tempo de subida modificado (mais

lento) e assim o transistor sofreu com aquecimento.

Contudo, este trabalho contribuiu como um ponto inicial para o desenvolvimento de análise de EMC nas topologias básicas de conversores CC-CC.

Como sugestão de pesquisas futuras, o autor sugere analisar os impactos nos ensaios de emissão conduzida e radiada nesse mesmo modelo de conversor estático, porém fazendo uso de um circuito *snubber* no lugar do resistor de *gate.*

Para pesquisas futuras, sugere-se também seguir às boas práticas de desenho do *layout* nesse mesmo conversor, buscando analisar o efeito da redução de longas trilhas.

# **REFERÊNCIAS**

ABINEE. **Desempenho do Setor - Dados Preliminares atualizados em Jan/19.** 2018. Disponível em: http://http://www.abinee.org.br/abinee/decon/decon15.htm. Acesso em: 13 janeiro de 2019.

ATHOS ELECTRONICS. **Fontes chaveadas como funciona**. 2015. Disponível em: https://athoselectronics.com/fonte-chaveada/. Acesso em: 1 agosto de 2019.

BARBI, I. **Eletrônica de Potência.** Florianópolis: Universidade Federal do Santa Catarina, 2005.

BARBI, I.; MARTINS, D. C. **Eletrônica de Potência: Conversores CC-CC Básicos Não Isolados**. Florianópolis: Universidade Federal do Santa Catarina, 2006.

BARBI, I. **Eletrônica de Potência: Projetos de Fontes Chaveadas.** Florianópolis: Universidade Federal do Santa Catarina, 2001. 334 p.

DELISI BOB E WINDLER, M. **Selecting a Radiated Emissions Test Site**. 2006. Disponível em:

https://interferencetechnology.com/selecting-a-radiated-emissions-test-site/. Acesso em: 26 maio de 2019.

GIL, A. C. **Como elaborar projetos de pesquisa**. 4. ed. São Paulo: Atlas, 2007.

IFTM. **Fonte linear e chaveada**. 2015. Disponível em: http://hartechcv.blogspot.com/2015/09/fonte-linear-e-chaveada-qual-diferenca.html. Acesso em: 10 março de 2019.

LAB dB T. Space. **The Final Frontier**. 2006. Disponível em:

https://interferencetechnology.com/selecting-a-radiated-emissions-test-site/. Acesso em: 26 maio. 2019.

LEÃO, R. **GTD - Geração, Transmissão e Distribuição de Energia Elétrica**. Ceará: Universidade Federal do Ceará, 2009. 37 p. (6).

LIBERT, N. **Conversor Buck-Boost - Aula9**. 2016. Disponível em:

http://paginapessoal.utfpr. edu.br/nikolaslibert/et53b/slides/Aula209A20- 20Conversor20Buck-oost.pdf/at\_download/ file. Acesso em: 21 maio. 2019.

LIZ, M. B**. Introdução à Compatibilidade Eletromagnética em Conversores Estáticos - Dissertação (Mestrado em Engenharia Elétrica)**. Florianópolis, 1999. 111 p.

MACHADO, P. B. **Projeto de fonte chaveada de 1kW controlada por tensão e corrente**. Florianópolis, 2018. 132 p.

MALHOTRA, N. K. **Pesquisa de Marketing: Uma orientação aplicada**. 6. ed. Porto Alegre: Bookman, 2012.

NETO, M. G. F. **Modelagem e análise de uma célula GTEM utilizando o método de elementos finitos - Dissertação (Mestrado em Engenharia Elétrica)**. Belo Horizonte, 2012. 68 p.

PAUL, C. R. **Introduction to electromagnetic compatibility. United States of America: Wiley-Interscience,** 2006. 977 p.

PETRY, C. A. **Introdução aos Conversores CC-CC**. 2001. Disponível em:

http://www.professorpetry.com.br/Bases\_Dados/Apostilas\_Tutoriais/Introducao\_C onversores\_ CC\_CC.pdf. Acesso em: 6 abril. 2019.

PETRY, C. A. **Fontes Lineares vs Fontes Chaveadas**. 2007. Disponível em:

http://www.professorpetry.com.br/Ensino/Repositorio/Docencia\_CEFET/Eletronic a\_Basica/ 2007\_1/Aula\_18.pdf. Acesso em: 23 mar. 2019

PETRY, C.A. **Conversores CC-CC Não isolados.** 2012. Disponível em: http://professorpetry.com.br/Ensino/Repositorio/Docencia\_CEFET/Eletronica\_Potenci a/2012 1/Apresentacao Aula 15.pdf. Acesso em: 24 mar. 2019

RASHID, M. H. **Eletrônica de Potência**. São Paulo: Pearson, 2014. 837 p.

SCHLICHTING, L. C. M. **Contribuição ao Estudo da Compatibilidade Eletromagnética Aplicada aos Conversores Estáticos - Tese (Doutorado em Engenharia Elétrica)**. Florianópolis, 2003. 123 p.

SHANTALA, S; SUDHEER, M. L. Reduction of Radiated Emission from Offline Switch Mode Power Supply. **IEEE**. Bengaluru, nov. 2018. Disponível em: https://ieeexplore.ieee.org/document/8704640. Acesso em: 26 jul. 2019.